### **UNIVERSIDADE FEDERAL DE MATO GROSSO DO SUL PROGRAMA DE PÓS-GRADUAÇÃO EM ENGENHARIA ELÉTRICA**

## **Supervisão e Gerenciamento Quase Ótimo de Sistemas Híbridos de Energia Baseado em Evolução Diferencial para a Região do Pantanal**

## **DANIELA LUIZA CATELAN CARNEIRO**

**Orientador: João Onofre Pereira Pinto** 

**Dissertação de Mestrado em Engenharia Elétrica** 

**Campo Grande, Fevereiro de 2009.** 

## **Livros Grátis**

http://www.livrosgratis.com.br

Milhares de livros grátis para download.

**Supervisão e Gerenciamento Quase Ótimo de Sistemas Híbridos de Energia Baseado em Evolução Diferencial para a Região do Pantanal** 

**DANIELA LUIZA CATELAN CARNEIRO** 

Campo Grande - MS 2009

### **UNIVERSIDADE FEDERAL DE MATO GROSSO DO SUL PROGRAMA DE PÓS-GRADUAÇÃO EM ENGENHARIA ELÉTRICA**

# **Supervisão e Gerenciamento Quase Ótimo de Sistemas Híbridos de Energia Baseado em Evolução Diferencial para a Região do Pantanal**

Dissertação submetida à Universidade Federal de Mato Grosso do Sul como parte dos requisitos para a obtenção do grau de Mestre em Engenharia Elétrica.

### **DANIELA LUIZA CATELAN CARNEIRO**

**Campo Grande, Fevereiro de 2009.** 

Resumo da Dissertação apresentada a UFMS como parte dos requisitos necessários para obtenção do grau de Mestre em Engenharia Elétrica.

## **Supervisão e Gerenciamento Quase Ótimo de Sistemas Híbridos de Energia Baseado em Evolução Diferencial para a Região do Pantanal**

### **DANIELA LUIZA CATELAN CARNEIRO**  Fevereiro/2009

Orientador: João Onofre Pereira Pinto, PhD. Área de Concentração: Inteligência Artificial. Palavras-chave: Algoritmo de Evolução Diferencial, Curva de Demanda, Fontes Renováveis de Energia. Número de Páginas: 80.

RESUMO: Este trabalho propõe o desenvolvimento de dois sistemas de supervisão e gerenciamento de sistemas híbridos de energia, um baseado na decisão do operador, denominado Sistema Especialista, e outro utilizando um algoritmo de busca global chamado Algoritmo de Evolução Diferencial. A aplicação destes sistemas é para regiões remotas em geral, mas neste trabalho é dado enfoque a áreas isoladas da região do Pantanal Sul-Matogrossense. A Base de Estudo do Pantanal da Universidade Federal de Mato Grosso do Sul, foi escolhida como local piloto para estudo. Seus dados de demanda de consumo, velocidade do vento, irradiação solar e número de visitantes, para a obtenção de biomassa e biogás, foram coletados para a elaboração de cenários de dias típicos. O controle do sistema é feito de forma que o uso de combustíveis fósseis seja minimizado e, deste modo é maximizado o aproveitamento de fontes renováveis de energia. Os resultados são bons e os dois sistemas se mostram quase equivalentes. Isso ocorre devido as poucas fontes utilizadas. Pode-se notar que a utilização do Biogás e da Biomassa são utilizados em momentos onde não há energia solar e a demanda é razoavelmente pequena, poupando assim o banco de baterias.

Abstract of Dissertation presented to UFMS as a partial fullfillment of the requirements for the degree of Master in Electrical Engineering.

## Supervision and Management Almost Great Hybrid Power Systems Based on Differential Evolution for the Region of the Pantanal

### **DANIELA LUIZA CATELAN CARNEIRO February/2009**

Advisor: João Onofre Pereira Pinto, PhD. Area of Concentration: Artificial intelligence. Keywords: Algorithm for Differential Evolution, Curve of Demand, Renewable Sources of Energy. Number of Pages: 80

ABSTRACT: A design of two supervison and management system for hybrid energy systems is proposed in this work, one based on the operator experience, and another using an algorithm of global search called Differential Evolution. The application of these systems is for remote areas in general, but in this work is given focus to isolated areas in the Pantanal region of Mato Grosso do Sul state in Brazil. The Base of the University Federal of Mato Grosso do Sul advanced campus at Pantanal was chosen as pilot site for study. Its data on power demand, wind speed, solar radiation and number of guests, to obtain biomass and biogas, were collected for the preparation of scenarios. The control system is made so that the use of fossil fuels is minimized and maximizes the use of renewable energy. The results show the two systems are almost equivalents, but this is because the few number of sources.

### **Dedicatória**

Ao meu filho, José Luiz, que nasceu durante o curso, e que em vários momentos teve que se privar de minha companhia.

Aos meus pais, Neuza e Luiz, cujo apoio e estímulo foram imprescindíveis para que eu pudesse concluir mais esta etapa de minha vida acadêmica.

Ao meu marido, Wanderley, que diante de momentos de desânimo e cansaço, souber ter paciência e carinho.

A Deus, acima de tudo, por ter me dado força, garra e perseverança para vencer mais este desafio.

### **Agradecimentos**

Agradeço primeiramente a Deus, por ter me dado força para concluir esta etapa. Por ter me iluminado e conduzido durante todos os momentos difíceis que enfrentei durante esta caminhada.

Ao meu esposo Wanderley, que em momentos de desânimo, me incentivou a continuar. Que me ajudou a não desistir no primeiro obstáculo. E que mesmo não podendo estar presente em minha defesa rezou para que tudo ocorresse bem.

A minha mãe Neuza, que durante meses frequentou o campus da UFMS para cuidar do meu filho, José Luiz, para que eu pudesse conversar com meu orientador.

Ao meu pai Luiz, que sempre teve uma palavra de apoio em momentos difíceis.

Ao meu orientador João Onofre, que nunca desistiu de mim, mesmo quando eu mudei de cidade, casei, engravidei, sumia do Batlab, etc. Muito obrigada pela confiança.

Não posso esquecer do Ruben Godoy, pois sem a sua ajuda e dedicação eu não teria chegado até aqui. Obrigada pela paciência em me explicar várias vezes a mesma coisa, por mais banal que fosse.

Agradeço a minha família, que mesmo distante sempre torceu por mim.

## **SUMÁRIO**

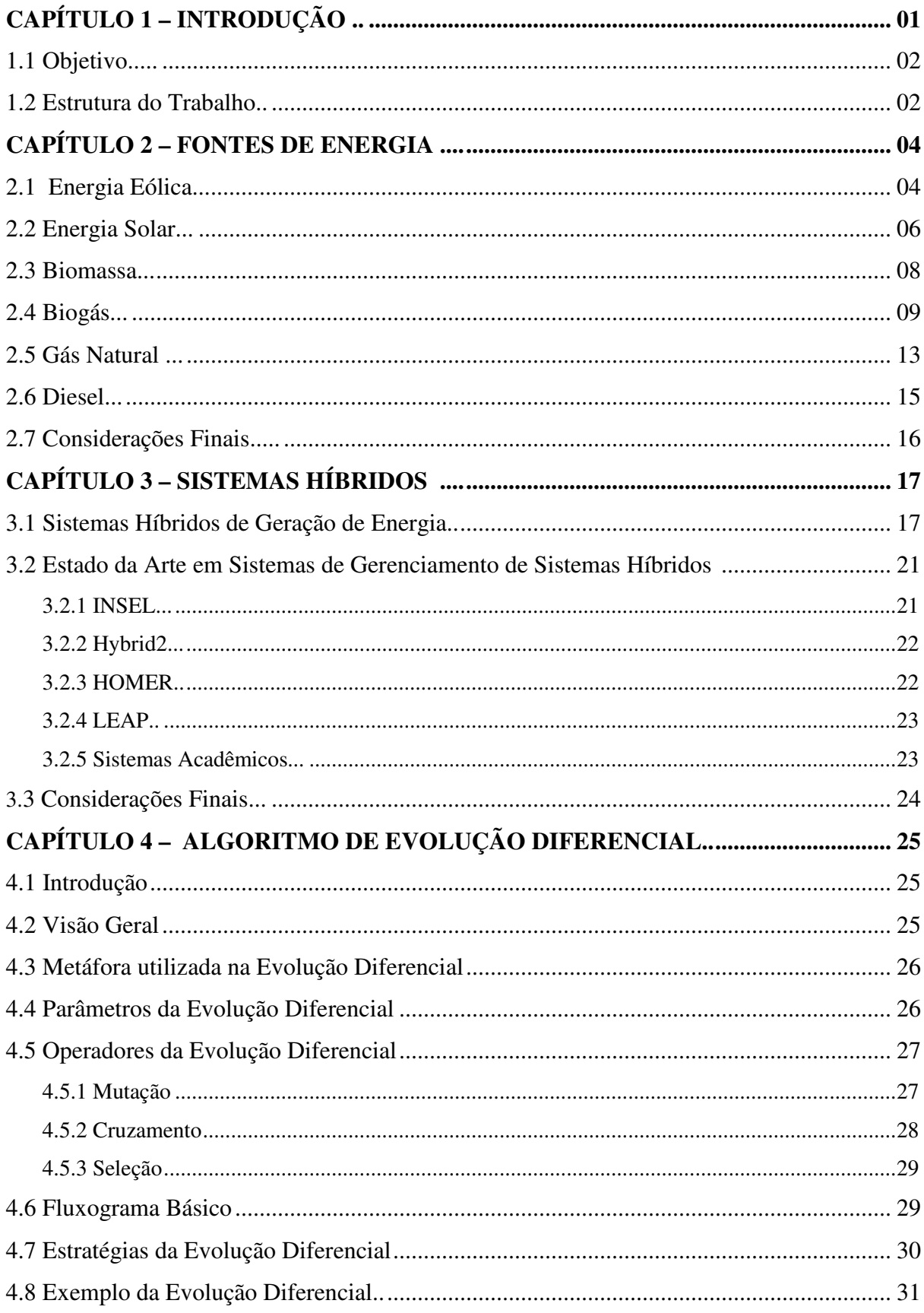

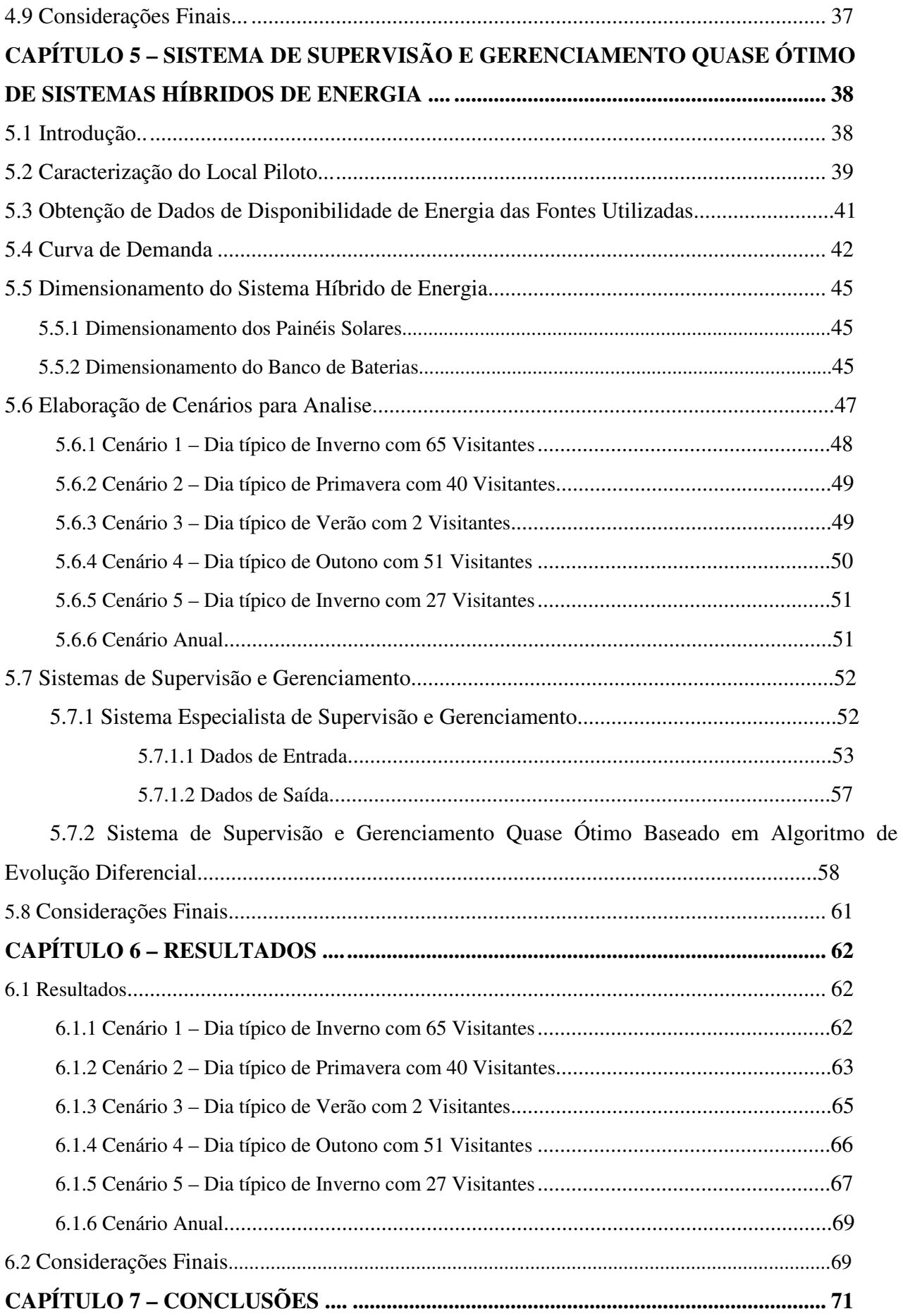

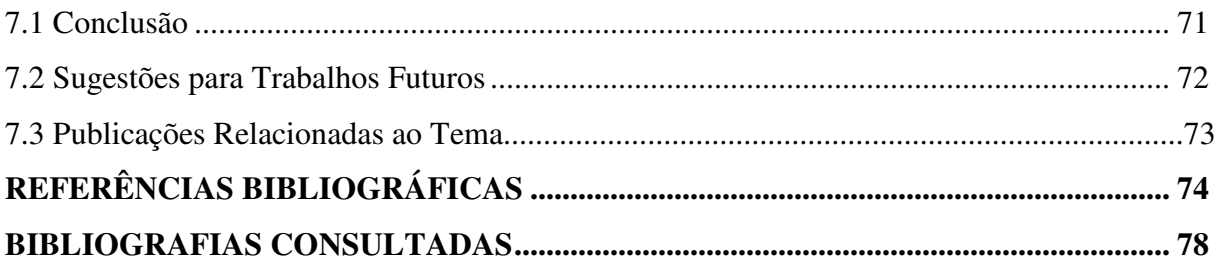

### **ÍNDICE DE FIGURAS**

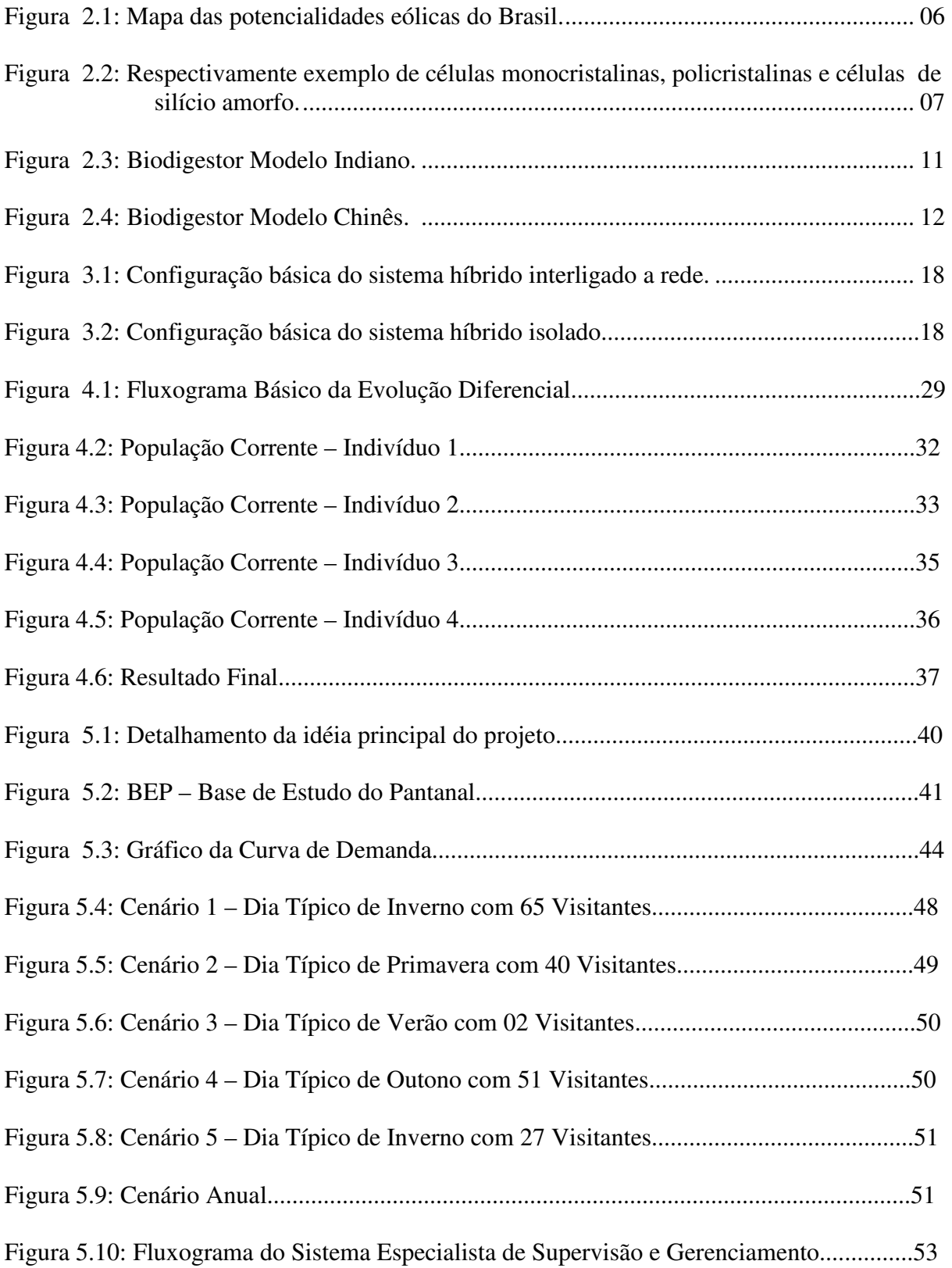

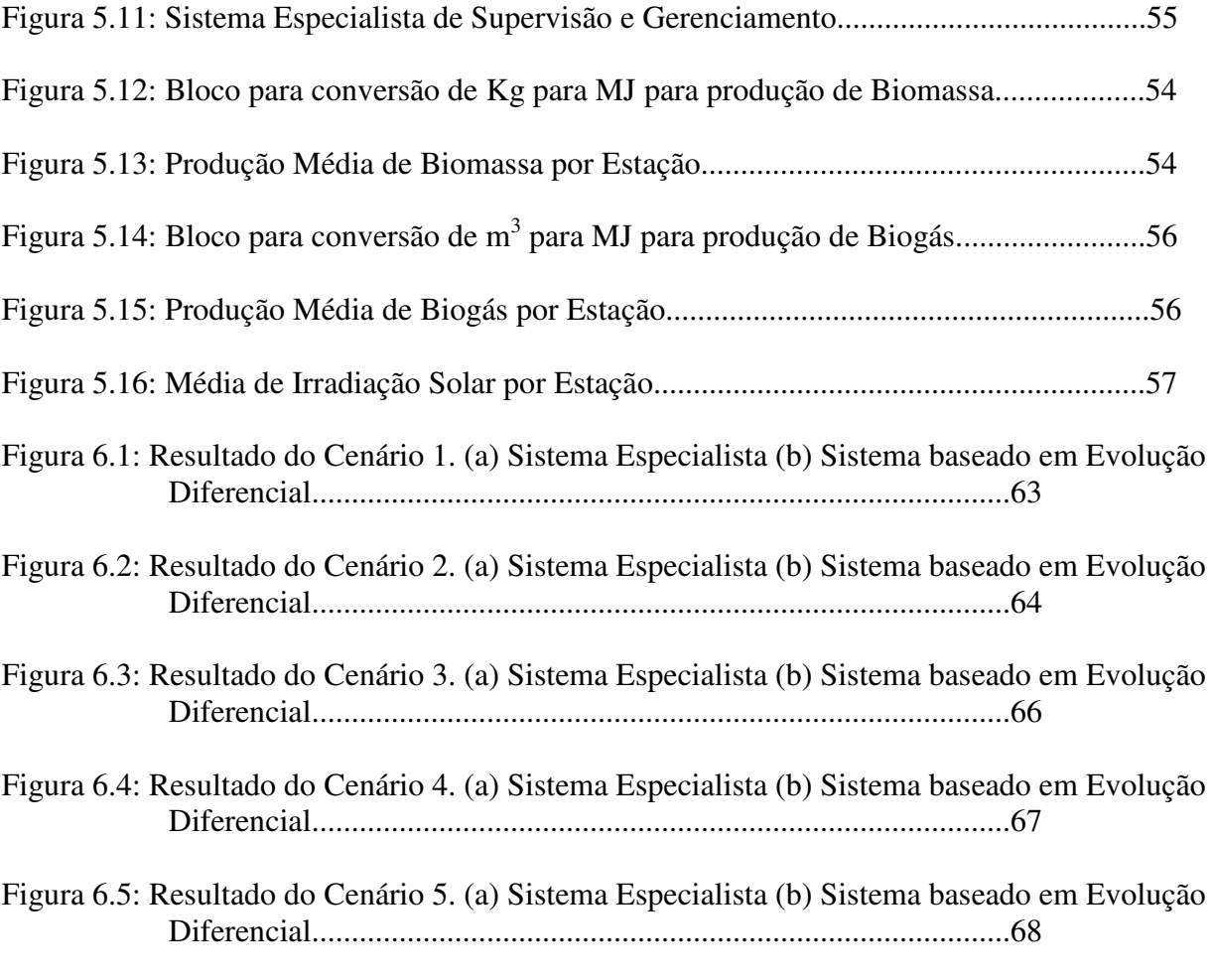

Figura 6.6: Resultado do Cenário Anual. Carga do Banco de Baterias................................69

### **ÍNDICE DE TABELAS**

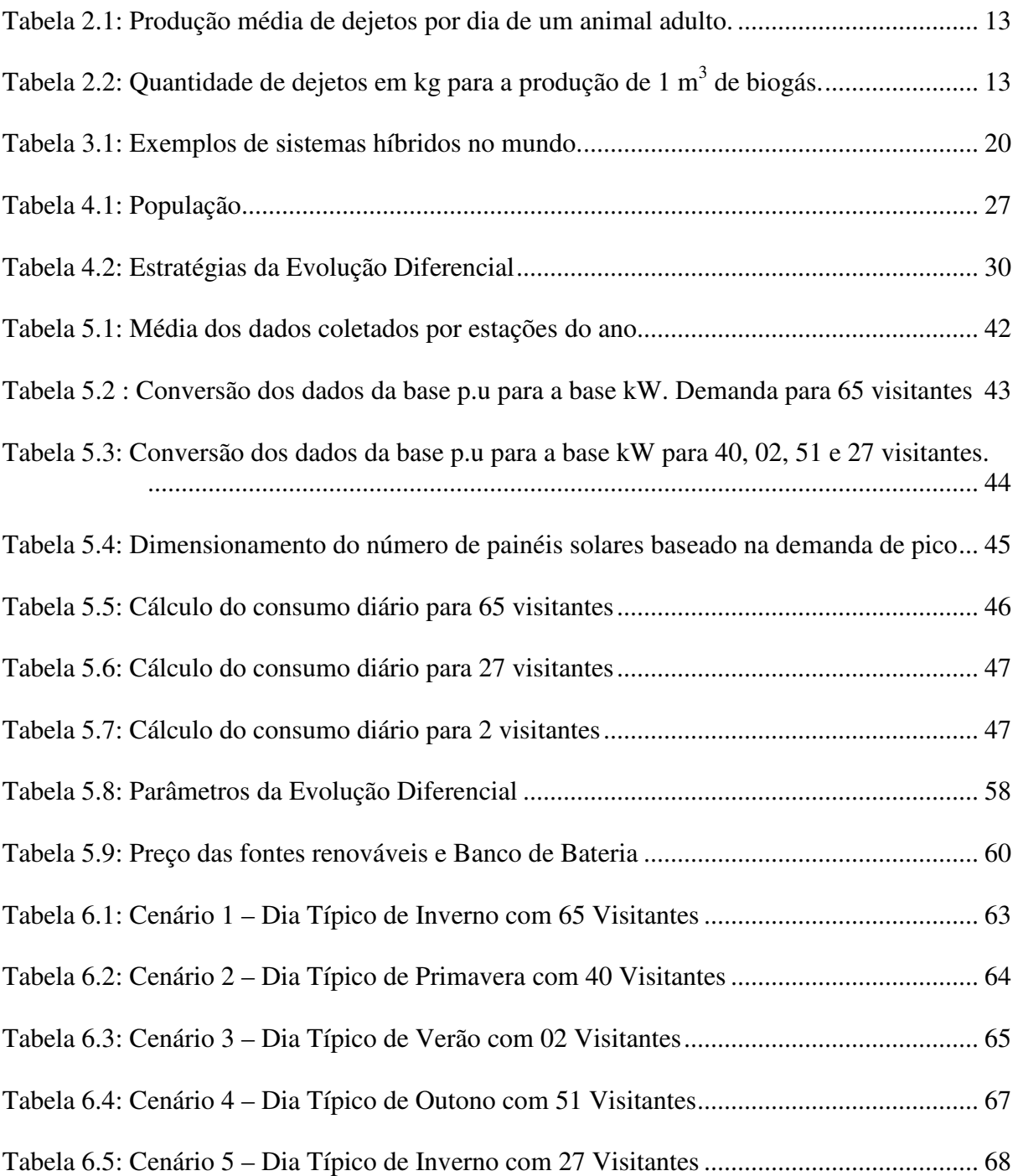

### **LISTA DE ABREVIATURA E SIGLAS**

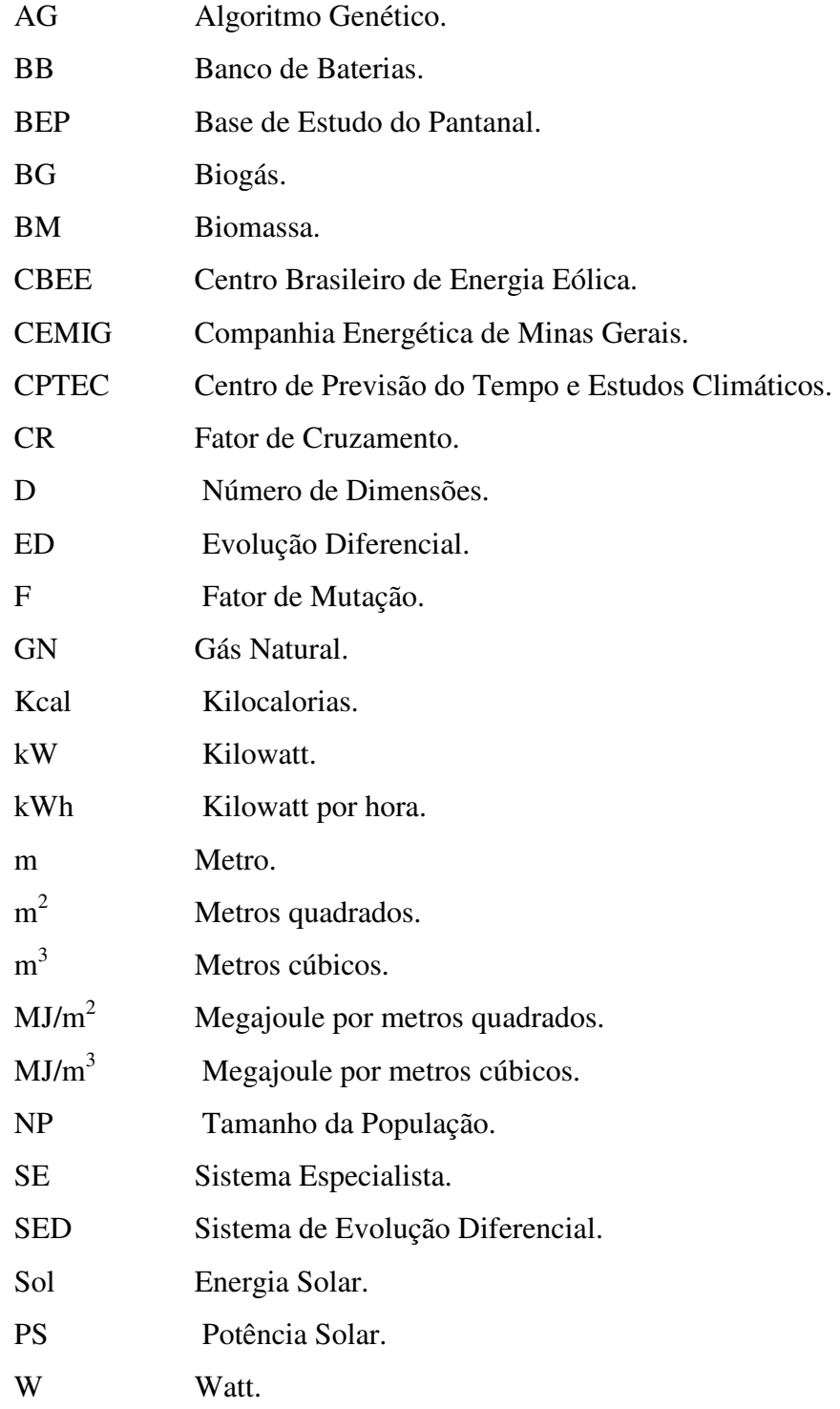

## **CAPÍTULO 1 INTRODUÇÃO**

O desenvolvimento humano está diretamente ligado com o domínio da exploração e uso das fontes de energia. Devido a esta relação com o ser humano a busca incessante por eletricidade passou a ser um desafio para o governo, autoridades e cidadãos comuns. Mas devido à condição de pobreza e isolamento geográfico milhares de pessoas no mundo sofrem da ausência deste tipo de energia.

 No Brasil o fornecimento de energia elétrica é realizado principalmente através de linhas de transmissão, dificultando assim o atendimento a regiões distantes com baixa densidade populacional. Assim, essas regiões geralmente utilizam grupos geradores alimentados por óleo diesel, seja de pequeno, médio ou grande porte. Apesar de possuir custos relativamente baixos, o gerador a diesel não é a melhor solução para regiões remotas, pois o custo do combustível, o seu transporte até o local, os cuidados no armazenamento e manuseio e a manutenção acabam encarecendo o sistema.

 Com o acelerado desenvolvimento das fontes renováveis, estas estão se tornando mais viáveis do que as fontes ditas convencionais. Sistemas renováveis como fontes solar fotovoltaico, eólica, biomassa e pequenas centrais hidrelétricas estão entre as melhores opções para locais onde a rede de transmissão é inviável.

 As fontes renováveis podem ser utilizadas de forma conjunta, constituindo assim um sistema híbrido de geração de energia. A vantagem desse tipo de sistema é a complementaridade entre as fontes, aumentando a confiabilidade, e podendo reduzir os custos de operação e manutenção.

No entanto, para um melhor resultado de um sistema híbrido, é interessante o desenvolvimento de um gerenciamento automático inteligente, que permita a tomada de decisão, como por exemplo, a disponibilidade de energia de cada uma das fontes do sistema e a demanda instantânea de energia. O gerenciador deve decidir qual a fonte de energia que irá atender a demanda, com isso a queima de combustível fóssil poderá ser eliminada ou minimizada.

Assim, este trabalho propõe o desenvolvimento de um sistema de supervisão e gerenciamento quase ótimo para um sistema híbrido de energia utilizando algoritmos de evolução diferencial. Este sistema será desenvolvido para regiões remotas do Pantanal onde as instalações de redes de distribuições se tornam inviáveis

#### **1.1 Objetivo**

O objetivo deste trabalho é o desenvolvimento de um sistema de supervisão e gerenciamento quase ótimo de sistemas híbridos de energia. A técnica a ser utilizada para garantir o gerenciamento quase ótimo será um algoritmo de busca global chamado Algoritmo de Evolução Diferencial, o qual é uma técnica de Inteligência Computacional. A aplicação deste sistema é para regiões remotas em geral, mas neste trabalho será dado enfoque a áreas isoladas da região do Pantanal Sul - Matogrossense. O controle deve ser feito de forma que o sistema trabalhe com pleno rendimento, minimizando o uso de combustíveis fósseis e maximizando o aproveitamento das fontes renováveis.

### **1.2 Estrutura do Trabalho**

Esta dissertação é composta por sete capítulos.

O Capítulo 1 apresenta a introdução deste trabalho e o seu objetivo, que visa o desenvolvimento de um sistema de supervisão e gerenciamento quase ótimo para sistemas híbridos de energia utilizando o Algoritmo de Evolução Diferencial.

Já o Capítulo 2 apresenta seis tipos de fontes de energia, sendo elas, a energia eólica, solar, biomassa, biogás, gás natural e diesel, mostrando ainda as suas principais vantagens e desvantagens e a sua utilização nos dias atuais. A cada dia as fontes renováveis vem ganhando espaço frente às fontes não renováveis. As preocupações com a escassez do petróleo e com o meio ambiente estão fazendo com que muitos países insiram fontes renováveis na sua matriz energética.

O Capítulo 3 define um sistema híbrido de geração de energia elétrica, citando diferentes tipos de sistemas instalados no Brasil, como o sistema híbrido de Fernando de Noronha e outros instalados no mundo. No Brasil os sistemas híbridos instalados ainda são de pequeno porte e a grande maioria encontra-se em pequenas comunidades onde a instalação de redes de transmissão não é viável economicamente para as concessionárias.

Em seguida no Capítulo 4, é apresentado o Algoritmo de Evolução Diferencial. Este algoritmo foi desenvolvido por Kenneth Price e Rainer Storn na década de 90, e a sua idéia principal é fazer a adição da diferença ponderada entre os indivíduos da população. A ED é semelhante ao Algoritmo Genético (AG), porém, seus parâmetros são mais simples. Um exemplo é apresentado para facilitar a compreensão deste algoritmo.

No Capítulo 5 é apresentado a obtenção dos dados como, curva de disponibilidade de energia das fontes utilizadas no desenvolvimento do trabalho, a curva de demanda, o dimensionamento do sistemas, desenvolvimento de cenários para análise, além da caracterização do local piloto de estudo e o detalhamento dos dois sistemas de supervisão e gerenciamento quase ótimo desenvolvidos, sendo um sistema especialista desenvolvido através do Simulink/Matlab<sup>®</sup> e outro baseado em Algoritmo de Evolução Diferencial, desenvolvido no Matlab® .

Os resultados dos dois sistemas são mostrados no Capítulo 6. Além do detalhamento dos resultados, este capítulo apresenta a comparação entre os dois sistemas desenvolvidos. Pode-se observar através dos resultados que o conhecimento do especialista é muito semelhante ao resultado que se obteve com o sistema baseado em Algoritmo de Evolução Diferencial.

A conclusão e as sugestões para trabalhos futuros podem ser observados no Capítulo 7.

## **CAPÍTULO 2 FONTES DE ENERGIA**

Este capítulo tem como objetivo descrever seis tipos de fontes de energia, tais como eólica, solar, biomassa, biogás, gás natural e diesel. Apresentar as suas vantagens e desvantagens e as diversas aplicações destas fontes.

#### **2.1 Energia Eólica**

A Energia eólica é a energia proveniente do vento, e pode ser aproveitada para geração de energia elétrica, bombeamento de água, moagem de grãos, entre outros.

 Em 1850, Daniel Halliday começou a desenvolver o moinho de vento americano usado principalmente para bombear água. Lacourt, em 1892 desenhou o que seria o precursor dos aerogeradores, os quais desenvolviam potências entre 5 a 25 kW. Somente no século XIX, foram feitas as primeiras tentativas para a geração de eletricidade, entretanto um século depois é que houve interesse e investimentos para desenvolvimento e aplicação de equipamentos em escala comercial.

 Foi na Dinamarca, no ano de 1976 que surgiu a primeira turbina eólica comercial ligada a rede elétrica. Até o ano 2020 o mundo terá 12% da energia gerada pelo vento, com uma capacidade instalada estimada de mais de 1.200 GW [4].

 Nos últimos cinco anos a energia eólica tem apresentado um crescimento em nível mundial, com média de 30% de expansão anual. A capacidade instalada no mundo em 1996 era de 6.100 MW, em 2000 superou os 16.700 MW. A maior responsável por este crescimento com mais de 6.000 MW é a Alemanha, seguida pelos Estados Unidos, Espanha e Dinamarca [1].

 No Brasil a energia eólica é mais utilizada para bombeamento de água ou em geradores eólicos de pequeno porte em propriedades rurais. Em 1992, na ilha de Fernando de Noronha foi instalado o primeiro gerador eólico de grande porte do Brasil, com um gerador eólico de 75 kW e outro de 225 kW. A CEMIG [1] (Companhia Energética de Minas Gerais) em 1994 instalou a Usina Eólica-Elétrica Experimental do Morro do Camelinho com 1 MW, em Minas Gerais, sendo esta a primeira usina eólica do Brasil conectada ao sistema elétrico interligado [1].

 A disponibilidade de recursos eólicos de uma região requer trabalho de coleta e análise de dados sobre a velocidade e o regime de ventos. Os dados que são coletados em aeroportos, estações meteorológicas e outras aplicações similares podem fornecer uma primeira estimativa do potencial bruto ou teórico de aproveitamento da energia eólica.

 Ainda é pequena a participação da energia eólica na geração de energia elétrica no Brasil. Em setembro de 2003 havia apenas seis centrais eólicas em operação no País.

 Não existe no Brasil dados com qualidade para uma boa avaliação do potencial eólico. No início dos anos 90, no Ceará e em Fernando de Noronha, foram instalados anemógrafos computadorizados e sensores especiais para coleta de dados. Com isto, dados precisos determinaram o potencial eólico desses locais [37].

 A região Nordeste do Brasil é a mais favorável para a produção de energia eólica, nas áreas afastadas da costa nordestina, como Minas Gerais e Paraná, há boas condições de vento para instalações de centrais eólicas. A capacidade instalada no Brasil é de 29 MW, com turbinas de médio e grande porte. Em locais isolados da rede convencional dezenas de turbinas de pequeno porte já estão em funcionamento [11]. A Figura 2.1 mostra o mapa de ventos preliminares do Brasil. Pode-se observar nesta figura que a região com maior potencial eólico encontra-se no litoral da região nordeste. Em grande parte do estado de Mato Grosso do Sul a velocidade dos ventos é inferior a 5 m/s, apenas uma pequena parte do sul do estado apresenta uma velocidade entre 6 e 7 m/s.

Pode-se produzir eletricidade com grande eficiência hoje, pois já existem aerogeradores de grandes dimensões, chamados também de turbinas de vento. Um aerogerador é formado por um conjunto de pás (geralmente três) conectadas a um rotor que, mediante um sistema de engrenagens, está conectado a um gerador elétrico. A distância entre as pás definirá o diâmetro da área de varredura das mesmas, e quanto maior esta área, maior será a potência do aerogerador.

 As turbinas eólicas podem ser classificadas como pequena potência, se o diâmetro das pás forem menores que 12 m (metros) e a potência menor que 40 kW. Com diâmetro entre 12 e 45 m e potência entre 40 kW e 1 MW são consideradas de média potência, e de grande potência se o diâmetro das pás forem maior que 46 m e com mais de 1 MW de potência [41].

As turbinas eólicas da primeira geração provocaram alguns incômodos do ponto de vista sonoro, atualmente, os avanços tecnológicos permitiram uma considerável redução do ruído provocado por estes aproveitamentos energéticos. Com efeito, numa escala de ruído, a eólica situa-se entre o barulho provocado por um vento ligeiro e o do interior de uma habitação, ou seja, cerca de 45 dB [42].

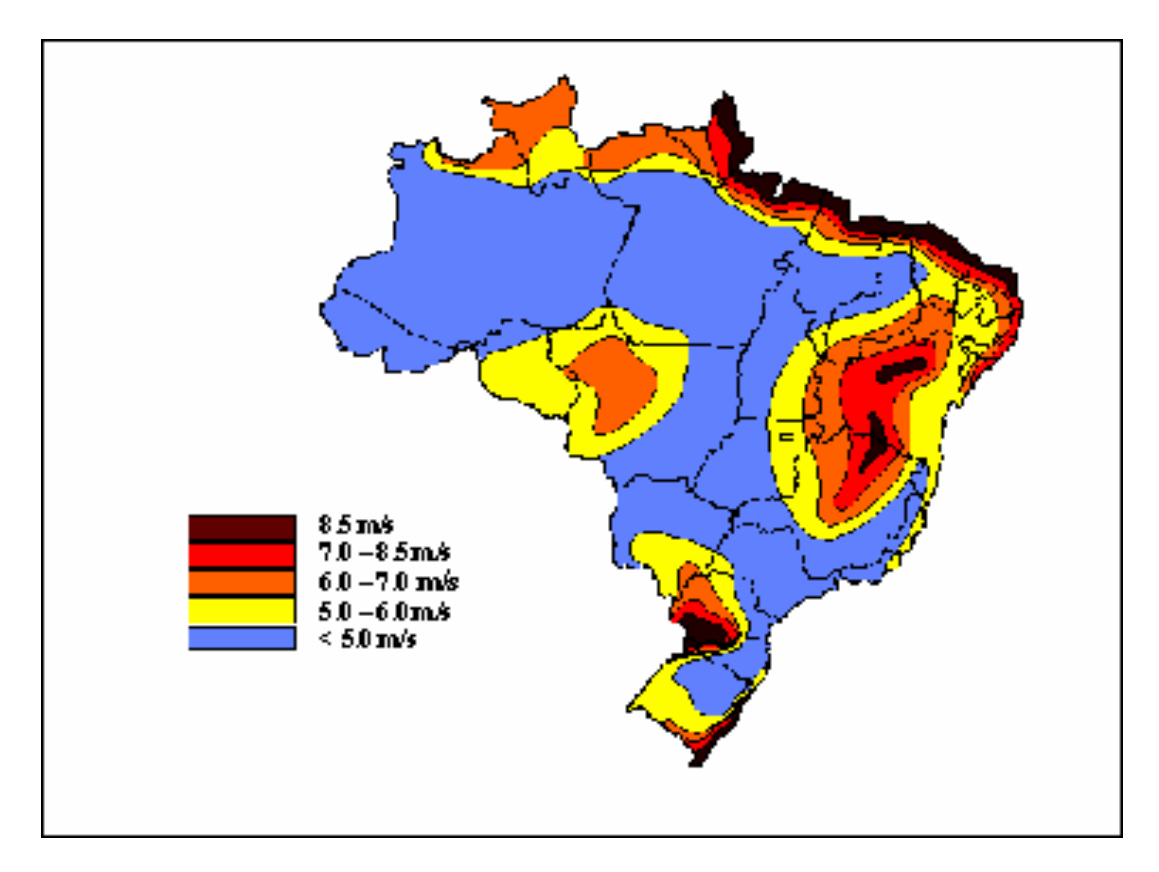

Figura 2.1: Mapa das potêncialidades eólicas do Brasil.

Além do impacto sonoro, as turbinas eólicas também possuem o impacto visual, que são decorrentes do agrupamento de torres de centrais eólicas com um número muito grande de turbinas, conhecido também como fazendas eólicas.

#### **2.2 Energia Solar**

Qualquer tipo de captação de energia luminosa proveniente do sol é chamada energia solar. Esta pode ser transformada em energia térmica (para aquecimento de água), energia elétrica ou energia mecânica.

 Apesar da energia solar ser amplamente utlizada para aquecimento de água, neste trabalho os estudos se focam apenas para a energia solar para geração de energia elétrica.

 A energia solar é abundante e permanente, renovável a cada dia, não polui e nem prejudica o ecossistema. A energia solar é uma boa opção para áreas afastadas e ainda não eletrificadas, especialmente num país como o Brasil onde se encontram bons índices de insolação em qualquer parte do território.

A capacidade instalada mundialmente de energia solar era de 2,6 GW em 2004. O

maior produtor mundial é o Japão (com 1,13 GW instalados), seguido da Alemanha (com 794 MW) e Estados Unidos (365 MW). Em Brinches Alentejo (Portugal), em uma das maiores áreas de exposição solar da Europa, inaugurou-se em 27 de Março de 2007 a Central Solar Fotovoltaica de Serpa (CSFS) com capacidade instalada de 11 MW, isto é suficiente para abastecer oito mil habitações. A Austrália tem o projeto de uma central de 154 MW, capaz de satisfazer o consumo de 45.000 casas [32].

 Edmond Becquerel em 1839, observou pela primeira vez a conversão de energia solar em energia elétrica, através da diferença do potencial em uma estrutura de material semicondutor que foi exposto ao sol. Somente em 1956 devido ao desenvolvimento da microeletrônica iniciou-se a produção industrial de sistemas fotovoltaicos. Devido ao baixo custo de manutenção, os sistemas fotovoltaicos apresentam grande importância para instalação em lugares desprovidos da rede elétrica [20].

 As células fotovoltaicas são constituídas em sua maioria por silício (Si) e podem ser de cristais monocristalinos, policristalinos ou de silício amorfo. A célula de silício monocristalino é a mais utilizada e é comercializada como conversor direto de energia solar em eletricidade. A célula de silício policristalino tem o processo de preparação menos rigoroso, sendo por isso mais barato, porém menos eficiente. E a célula de silício amorfo apresenta alto grau de desordem na estrutura dos átomos, seu uso tem mostrado grandes vantagens tanto nas propriedades elétricas quanto no processo de fabricação, porém possui baixa eficiência de conversão comparada às células mono e policristalinas de silício [20]. A Figura 2.2 apresenta três células de painéis solares, a monocristalina, policristalina e células de silício amorfo respectivamente.

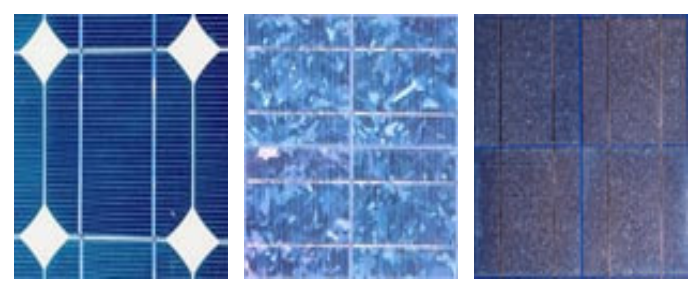

Figura 2.2: Respectivamente exemplo de células monocristalinas, policristalinas e células de silício amorfo.

Segundo dados do Projeto Swera (Solar and Wind Energy Resource Assessment) os estados da Bahia, Pernambuco, Piauí, Brasília, Goiás, Mato Grosso, Tocantins e as regiões Sudeste e Sul são as áreas mais apropriadas para a captação de energia solar. Em dias menos ensolarado e mais nublado, a radiação solar é de 3,6 kWh por m<sup>2</sup> no Rio de Janeiro e de 4,5 kWh no Ceará, na Alemanha, o potencial é de 0,8 kWh por m $^2$  [6].

A energia solar apresenta vantagens e desvantagens como qualquer outra fonte de energia. A principal vantagem da energia solar é que a mesma é renovável a cada novo dia, gratuita e não poluente, sendo a existência de poluição somente na fabricação dos equipamentos. Outra vantagem significativa é que comparada com outras fontes, a solar não requer grandes áreas para sua instalação. A desvantagem, porém, é que a quantidade de energia a ser produzida sofre variações dependendo da situação climática, sem contar que no período noturno há uma elevada diminuição da produção, necessitando assim de um meio de armazenamento.

#### **2.3 Biomassa**

A biomassa pode ser descrita como todo combustível renovável de origem animal ou vegetal, e os gases procedentes da decomposição de matéria orgânica.

A lenha, arbustos, resíduos florestais, restos de poda, resíduos agrícolas como a palha, resíduos de industrias madeireiras, papeleiras e agro-alimentares, esterco, resíduos sólidos urbanos e águas residuais urbanas, casca de arroz, dendê, buriti, babaçu, casca de castanha de caju, casca de coco-da-bahia, milho, soja, entre outros, são considerados biomassa pois podem ser transformados em combustíveis, seja pela forma direta (queima) ou por outras formas como biogás ou biocombustíveis.

A biomassa pode ser sólida, gasosa e líquida. A biomassa sólida deriva de produtos e resíduos agrícolas, florestais, industriais e urbanos. A biomassa gasosa, também chamada de biogás, tem como fonte os efluentes agro-pecuários, agro-industriais e urbanos e os aterros de resíduos sólidos. Já como biomassa líquida tem-se o biodiesel que é obtido a partir de óleos de colza ou girassol, o etanol que é o mais comum dos álcoois e o metanol obtido do gás natural ou de madeiras através de gaseificação.

Utilizar a biomassa como combustível é benéfico para o meio, pois elimina resíduo ajudando a diminuir o risco de incêndio e a acumulação de refugos. Mesmo com parte do planeta desprovido de florestas, a quantidade de biomassa é de dois trilhões de toneladas, ou seja, cerca de 400 toneladas per capita [4].

Uma das principais vantagens da biomassa é que, embora de eficiência reduzida, seu aproveitamento pode ser feito diretamente, por intermédio da combustão em fornos e caldeiras, além do seu baixo custo de aquisição. Outra vantagem considerável é a não emissão de dióxido de enxofre, as cinzas emitidas são menos agressivas ao meio ambiente que as provenientes de combustíveis fósseis, há uma menor corrosão dos equipamentos, o risco ambiental é bem menor, além de ser um recurso renovável. Porém, suas desvantagens é o menor poder calorífico e dificuldades no estoque e armazenamento [4].

No Brasil a biomassa contribui pouco para a produção de eletricidade. Dados do Balanço Energético Nacional – BEN indicam que a parcela atendida pela biomassa representou em 1994 apenas 2% da geração total de eletricidade, sendo que 85% desta parcela ocorre em sistemas de cogeração em indústrias de celulose e papel e nas usinas de açúcar e álcool [5].

 Os aproveitamentos energéticos da biomassa mais conhecidos são a combustão direta, gaseificação, pirólise e digestão anaeróbia. Na combustão direta a energia química é transformada em calor. A gaseificação converte a biomassa do estado sólido para o gasoso, por meio de reações termoquímicas. A pirólise ou carbonização consiste em aquecer o material original na ausência de ar e é o processo mais simples e antigo utilizado na conversão de um combustível em outro. Já a digestão anaeróbia é o processo de decomposição do material através de bactérias na ausência de ar [4].

Muitos argumentos são favoráveis ao desenvolvimento de tecnologias para o melhor aproveitamento da biomassa florestal. Os três principais são os argumentos ecológico, econômico e social. O argumento ecológico, diz respeito à redução das fontes de energia de origem fóssil e sua utilização racional. O econômico considera a possibilidade de aproveitamento de todos os subprodutos oriundos da matéria prima florestal. E o argumento social diz que já que o uso da madeira como suprimento energético possui um impacto positivo no desenvolvimento rural, permite então aos agricultores diversificar suas atividades.

O uso da biomassa para geração de eletricidade tem sido objeto de vários estudos e aplicações, mais ainda é muito restrito. O aproveitamento energético e racional da biomassa tende a promover o desenvolvimento de regiões menos favorecidas economicamente, criando empregos e gerando renda.

#### **2.4 Biogás**

O biogás é a biomassa em estado gasoso, porém devido a sua importância neste trabalho optou-se em dar um reconhecimento maior a ele. O biogás é uma mistura de gases, principalmente do metano, que é obtido em um processo anaeróbio de matérias orgânicas que podem ser derivadas de resíduos de produção vegetal, animal ou da atividade humana. Possui de 50% a 70% de metano, de 25% a 45% de dióxido de carbono e pequenas quantidades de hidrogênio, nitrogênio e ácido sulfídrico. Pode ser obtido no ponto de produção e enviado para queimadores de gás evitando que seja lançado diretamente na atmosfera ou ainda ser destinado a uma planta de purificação [23].

 O biogás pode ser usado em substituição ao gás natural ou do Gás Liquefeito de Petróleo para cozinhar em residências rurais próximas ao local de produção e para geração de energia elétrica, através de geradores elétricos adaptados ao consumo de gás. O gás metano, principal componente do biogás, não tem cheiro, cor ou sabor, mas outros gases presentes conferem-lhe um ligeiro odor de vinagre [7].

Em GASPAR [26] é apresentada a equivalência energética de um metro cúbico (1 m<sup>3</sup>) de biogás em relação a outros combustíveis, como por exemplo:

- 0,454 litros de gás de cozinha;
- 0,613 litros de gasolina;
- 0,790 litros de álcool;
- 1,428 KWh de eletricidade;
- 1,536 Kg de lenha.

O interesse do Brasil pelo biogás, teve início entre as décadas de 70 e 80, entre os suinocultores, porém, uma série de fatores provocaram o insucesso dos programas de biodigestores. Falta de conhecimento técnico e operação dos biodigestores, o custo de implantação e manutenção elevado, o aproveitamento do biofertilizante que exigia equipamentos de distribuição na forma líquida com custo de aquisição, transporte e distribuição elevados, falta de equipamentos desenvolvidos exclusivamente para o uso de biogás, baixa durabilidade dos equipamentos, ausência de condensadores para água e de filtros para os gases corrosivos foram os principais fatores responsáveis pelo insucesso dos programas de instalação de biodigestores [7].

 Vários produtos sintéticos produzidos pelo homem, também são passíveis de biodigestão, os quais são conhecidos como Produtos Biodegradáveis. O meio ou aparelho através do qual se processa a biodigestão, é denominado Biodigestor .

A utilização do biogás no Brasil tem sido limitada pela falta de equipamentos de linha comercial especialmente desenvolvidos para o uso de biogás, pois, boa parte dos equipamentos em operação com biogás são empiricamente adaptados a partir de equipamentos dimensionados para uso do Gás Liquefeito de Petróleo (GLP).

A biodigestão anaeróbia é um processo conhecido há muito tempo e seu emprego na produção de biogás para a conversão de energia é muito popular nos países asiáticos como, China e Índia. Existem vários tipos de biodigestores, porém os mais conhecidos são o modelo Chinês e o modelo Indiano.

O biodigestor modelo indiano é de fácil construção, mas possui um gasômetro de metal que pode encarecer o custo final. Este modelo possui uma campânula como gasômetro, uma parede central que divide o tanque de fermentação em duas câmaras. Possui também pressão de operação constante, à medida que o volume de gás produzido não é consumido, o gasômetro tende a deslocar-se verticalmente, mantendo a pressão no interior constante. Na Figura 2.3 pode-se observar o biodigestor de Modelo Indiano [18].

O modelo chinês é constituído quase que totalmente em alvenaria, dispensando o uso de gasômetro em chapa de aço. É formado por uma câmara cilíndrica para fermentação, com teto abobodado e impermeável. A Figura 2.4 apresenta o Modelo Chinês.

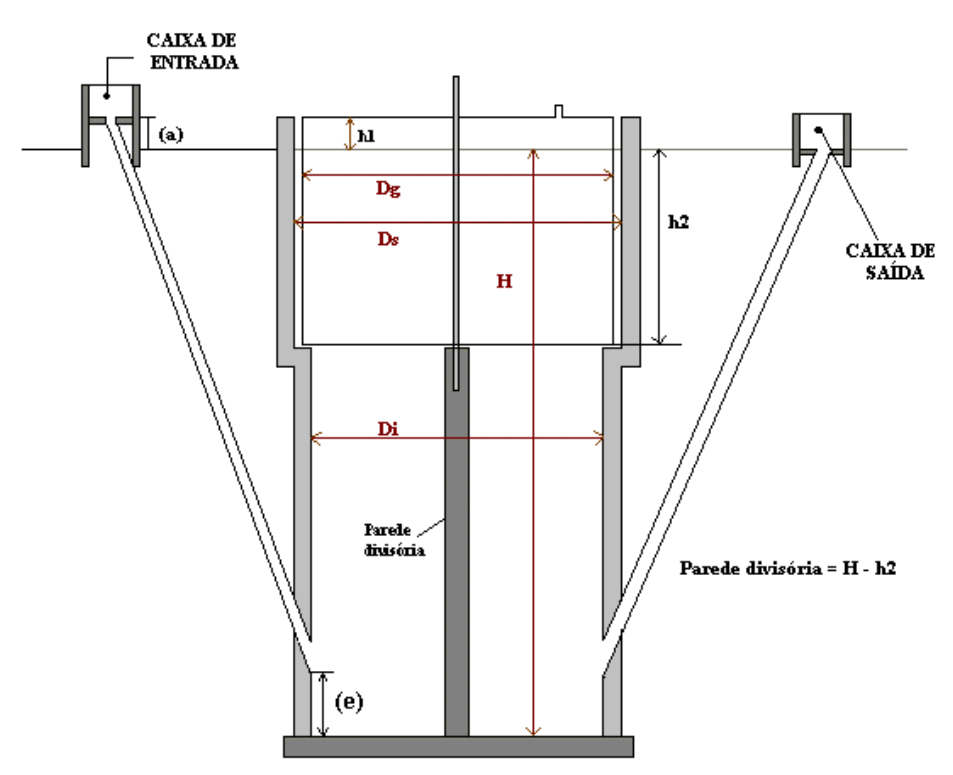

Figura 2.3: Biodigestor Modelo Indiano. Fonte: DEGANUTTI et al. [18].

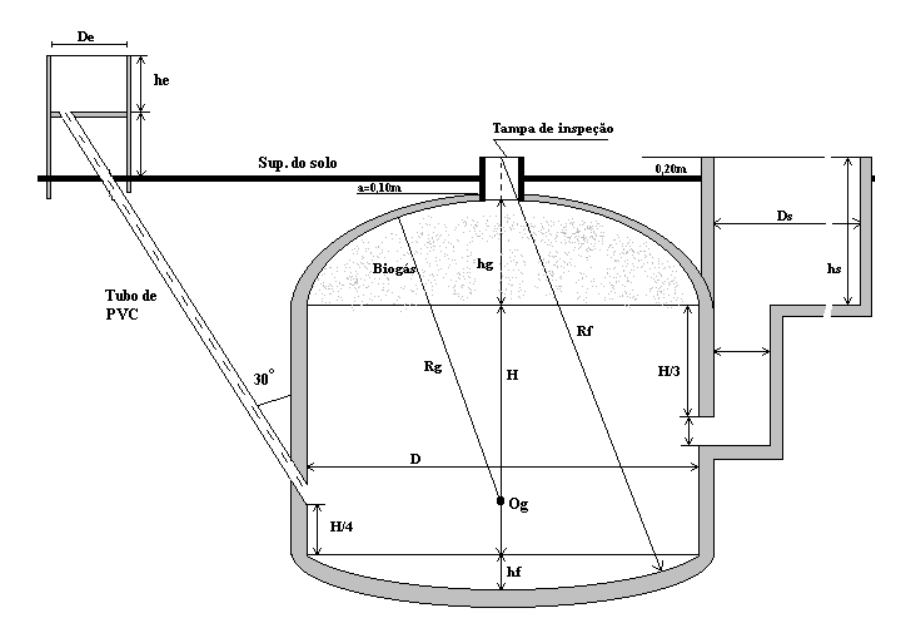

Figura 2.4: Biodigestor Modelo Chinês. Fonte: DEGANUTTI et al. [18].

O processo de digestão anaeróbia para a produção de biogás, geralmente é utilizado no setor do agro-negócio, mas também pode ser utilizado em grandes cidades, visto que no Brasil, de todo o esgoto gerado, cerca de 50% é devidamente coletado e, menos de 25% recebe tratamento adequado. Uma boa solução seria o tratamento anaeróbio residencial de esgoto, seguido de algum pós-tratamento aeróbio coletivo. Por exemplo, se um condomínio tratasse o seu esgoto, produziria energia elétrica e, com isso diminuiria seus gastos, além de contribuir com o meio ambiente [33].

No Brasil, o uso de biodigestores está recebendo destaque devido aos aspectos de saneamento e energia, além do estímulo a reciclagem de nutrientes. A produção de biogás possibilita a geração de energia, substituindo assim as fontes de origem fóssil, por isso, o uso de biodigestores, diminuindo as emissões de  $CO<sub>2</sub>$  [28].

As Tabelas 2.1 e 2.2 apresentam a produção diária de dejetos por animal adulto e a quantidade de quilogramas necessários para a produção de 1 m<sup>3</sup>. Estas tabelas foram retiradas de GASPAR [26] onde é possível encontrar informações detalhadas sobre biodigestores e produção de biogás.

| Tipo de Animal | Média de produção<br>de dejetos<br>(kg por dia) |  |
|----------------|-------------------------------------------------|--|
| <b>Bovino</b>  | 10,00                                           |  |
| Suíno          | 2,25                                            |  |
| Galinha        | 0,18                                            |  |
| Ovino          | 2,80                                            |  |
| Equino         | 10,00                                           |  |

Tabela 2.1: Produção média de dejetos por dia de um animal adulto.

Tabela 2.2: Quantidade de dejetos em Kg para a produção de 1 m<sup>3</sup> de biogás.

| <b>Material</b>       | Quantidade em<br>$Kg/m^3$ |  |  |
|-----------------------|---------------------------|--|--|
| Esterco fresco bovino | 25                        |  |  |
| Esterco suíno         | 12                        |  |  |
| Esterco de galinha    |                           |  |  |
| Resíduos vegetais     | 25                        |  |  |
| Lixo                  |                           |  |  |

### **2.5 Gás Natural**

O gás natural é um combustível fóssil, em estado gasoso nas suas condições ambiente de temperatura e pressão, encontrado em reservatórios subterrâneos tanto em terra quanto no mar. Quando encontrado no mesmo reservatório que o petróleo é chamado de associado e caso contrário não associado. O gás natural não associado apresenta os maiores teores de Metano, e quando está associado apresenta proporções mais significativas de Etano, Propano, Butano e hidrocarbonetos mais pesados [27].

 Como os demais combustíveis fósseis, o gás natural resulta da degradação da matéria orgânica por bactérias anaeróbias, e é uma mistura de hidrocarbonetos gasosos. Ao chegar à superfície ele é tratado para remoção de impurezas, como água e outros gases. Depois ele é transportado por gasodutos para as zonas de consumo e refino. Além dos hidrocarbonetos fazem parte da composição do gás natural bruto outros componentes, tais como o Dióxido de Carbono (CO<sub>2</sub>), o Nitrogênio (N<sub>2</sub>), Hidrogênio Sulfurado (H<sub>2</sub>S), Água (H<sub>2</sub>O), Ácido Clorídrico (HCl), Metanol e impurezas. A presença e proporção destes elementos dependem da localização do reservatório, de sua condição de associado ou não, do tipo de matéria orgânica e do tipo de rocha onde se encontra o reservatório, etc [27].

 Entre os combustíveis fósseis, o gás natural tem o menor potencial para impactar o meio ambiente. Por ter baixa densidade e por seu estado natural gasoso, ele proporciona uma rápida dissipação na atmosfera. Como é um combustível no estado gasoso sua combustão se processa da forma mais completa e a emissão de  $CO<sub>2</sub>$  é baixa.

 Hoje 90% do consumo global de gás natural se destina ao uso combustível ou energético e apenas 10% à produção de amônia ou metanol cujos mercados têm tamanho limitado e consumiriam apenas uma fração de todo gás natural disponível. O seu uso direto, ou como combustível ou para geração de energia elétrica, exige uma infra-estrutura local de distribuição até o consumidor final, com redes de gasodutos. Ao levar o gás natural por longas distâncias através de gasodutos de alta pressão ou na forma de GNL há um custo muito alto, e sua instalação acaba não sendo tão vantajosa. No entanto, as principais utilizações do gás natural tem sido como combustível industrial, comercial, domiciliar e residencial, e na recuperação secundária de petróleo em campos petrolíferos, através de sua reinjeção. Também é utilizado como matéria-prima nas indústrias petroquímica (plásticos, tintas, fibras sintéticas e borracha) e de fertilizantes (uréia, amônia e seus derivados), e para redução do minério de ferro na indústria siderúrgica. Outra forma de utilização é o seu uso como combustível na geração de eletricidade, em usinas termelétricas, unidades industriais, instalações comerciais e de serviços ou em regime de cogeração. Hoje o gás natural é a terceira maior fonte de energia primária no mundo, superado apenas pelo petróleo e pelo carvão [27].

 As residências e pequenas indústrias adquirem o gás de empresas distribuidores. Plantas elétricas e algumas indústrias podem utilizar o gás natural diretamente, captado dos gasodutos. As empresas distribuidoras adicionam substância odorante ao gás por medida de segurança, para facilitar a identificação de vazamentos, as como acontece nos botijões de gás de cozinha [35].

 O Estado do Rio de Janeiro possui 48% das reservas provadas, a Amazonas 20%, a Bahia 9,6%, e o Rio Grande do Norte 8%, no Brasil inteiro, as reservas provadas são da ordem de 230 bilhões de m<sup>3</sup> [4].

 Através da queima do gás combustível em turbinas a gás, é feita a geração de energia elétrica, cujo desenvolvimento é relativamente recente. Apenas nos últimos 20 anos que o uso dessa tecnologia tem ocorrido junto ao setor elétrico. Restrições de oferta de gás natural, baixo rendimento térmico e os custos de capital relativamente alto foram, as principais razões para a não difusão do GN no setor elétrico. Nos últimos anos, o gás natural tem surgido como alternativa para geração de energia elétrica. As maiores turbinas a gás chegam a 330 MW de potência e os rendimentos térmicos atingem 42%. No ano de 2003, havia 56 centrais termelétricas a gás natural em operação no Brasil, com capacidade de geração de cerca de 5,581 MW e muitas dessas usinas estão sendo operadas e construídas para fim de autoprodução, atendendo simultaneamente às suas necessidades de calor e potência elétrica [4].

 Comparado ao petróleo e ao carvão mineral, o GN apresenta vantagens significativas em seu aproveitamento energético, porém, a necessidade de resfriamento (geralmente feito com água) acaba gerando um forte problema ambiental, pois o volume de água utilizada é muito alta e há grandes perdas provocadas pela sua evaporação. Há ainda as emissões de óxidos de nitrogênio (NO<sub>x</sub>) e de óxido nitroso (N<sub>2</sub>O) que causa danos a vegetação e a saúde humana [4].

#### **2.6 Diesel**

No dia 10 de agosto de 1893, na cidade de Augsburg, Alemanha, foi criado o primeiro modelo do motor a diesel. Recebeu este nome em homenagem ao seu criador, Rudolf Diesel, que apresentou oficialmente o seu invento na Feira Mundial de Paris, na França, cinco anos depois (1898). O diesel era extraído do óleo de amendoim através do processo de transesterificação (reação que separa a glicerina dos óleos vegetais). Os motores a diesel eram de injeção indireta, e utilizavam petróleo filtrado, óleos vegetais e óleos de peixes.

 Com a morte de Rudolf Diesel em 1913, a indústria petroquímica criou um tipo de óleo que passou a se chamar Óleo Diesel. Por ser mais barato que os outros combustíveis e com a abundância de petróleo aliada aos baixos custos de seus derivados passou a ser utilizado em grande escala, esquecendo-se assim o princípio de sua invenção, que era um motor que funcionasse com óleo vegetal e que pudesse ajudar no desenvolvimento da agricultura. Em 1859 na Pensilvânia, foi descoberto o petróleo, mais este era utilizado principalmente para a produção de querosene de iluminação. O advento do então "Óleo Diesel" se deu somente na década de 50 com os motores diesel de injeção direta, motivado pelo maior rendimento [30].

O óleo diesel é um derivado do petróleo bruto, constituído de hidrocarbonetos, hidrogênio e baixas concentrações de enxofre, nitrogênio e oxigênio. É inflamável, tóxico, volátil, límpido e com odor forte e característico. O óleo diesel é utilizado em automóveis, furgões, ônibus, caminhões, pequenas embarcações marítimas, máquina de grande porte, locomotivas, navios e geradores elétricos. Apresenta ótima qualidade de ignição, possui queima limpa e completa, não é corrosivo e não produz gases tóxicos, mistura-se facilmente com o ar e não contém água.

Na época que o diesel vegetal foi criado, os aspectos ambientais não eram considerados importantes e com isso o óleo diesel derivado do petróleo ocupou todo o mercado consumidor.

No Brasil, em 1975, propôs o uso energético de óleos vegetais, o Pró-óleo (Plano de Produção de Óleos Vegetais para Fins Energéticos), com o objetivo de gerar um excedente de óleo vegetal capaz de tornar seus custos de produção competitivos com o do petróleo. A Universidade Federal do Ceará (UFCE) desenvolveu várias pesquisas com o intuito de encontrar fontes alternativas de energia e desenvolveu um novo combustível originário de óleos vegetais, semelhante ao óleo diesel, chamado então de biodiesel.

#### **2.7 Considerações Finais**

As fontes de energia renovável visam substituir as fontes de energias não renováveis como o petróleo. As fontes de energia renováveis são identificadas pelo seu menor efeito contaminante e a sua capacidade de renovação, mas nem sempre uma forma de energia renovável possui baixo impacto ambiental, como é o caso de grandes hidroelétricas. Porém, ao se analisar o conjunto de vantagens destes tipos de energia, conclui-se que elas são uma boa alternativa, pois podem aumentar a diversidade da oferta de energia, assegurar a sustentabilidade da geração em longo prazo, reduzir significadamente as emissões atmosféricas de poluentes, além de criar novas oportunidades de empregos nas regiões rurais e fornecer a garantia de fornecimento.

 Além da vantagem ambiental, o uso das fontes renováveis podem atender a regiões isoladas, distantes dos grandes centros de distribuição, levando para estas regiões o desenvolvimento e conforto que a eletricidade pode proporcionar.

## **CAPÍTULO 3 SISTEMAS HÍBRIDOS**

Este capítulo apresenta o conceito de sistemas híbridos, sua evolução no decorrer dos anos e, vários exemplos deste tipo de sistema instalados no Brasil e no mundo.

### **3.1 Sistemas Híbridos de Geração de Energia**

Cerca de 1,6 bilhões de pessoas no mundo não tem acesso à energia elétrica. No Brasil são cerca de 12 milhões, destas a grande maioria encontram-se situadas principalmente em comunidades isoladas, os quais por motivos técnicos, econômicos ou políticos a conexão à rede elétrica se torna inviável [31].

 Em tais regiões geradores a diesel são vistos como a única alternativa de usufruir das facilidades da energia elétrica Contudo, uma boa alternativa para a não utilização de geradores a diesel, é o uso de fontes renováveis, como água, sol, vento e biomassa.

 Em geral, o sistema híbrido de geração de energia elétrica é a maneira ideal para se produzir energia elétrica em comunidades isoladas, pois o mesmo utiliza mais de uma fonte de energia primária como, água, sol, vento, biomassa biogás, etc., ou seja, combina várias fontes de energia renovável com geradores convencionais, com o objetivo de fornecer eletricidade a uma determinada carga isolada, sem sofrer os problemas de falta de energia elétrica devido a sazonalidade de cada uma das fontes.

 Um sistema híbrido pode ser constituído por geradores a diesel, eólicos, fotovoltaicos, sistema de distribuição, cargas, conversores rotativos e de potência, armazenadores de energia e controladores de carga. Podem variar de alguns kW até dezenas de MW. Um sistema híbrido se torna viável quando há confiabilidade da operação e de fornecimento de energia e, um baixo custo da energia gerada, além do controle de todas as fontes para uma máxima eficiência na entrega ao usuário. O sistema híbrido pode ser uma solução promissora e viável, e ainda capaz de promover o desenvolvimento e integração das comunidades que são por ele beneficiadas.

 Há duas maneiras de classificar os sistemas híbridos de geração de energia elétrica, sistema híbrido isolado e sistema híbrido interligado. O sistema híbrido é isolado quando a energia gerada é entregue diretamente a carga e está desconectado de uma rede interligada. Comumente é utilizado em locais isolados, onde não há o abastecimento por meio de uma rede convencional. Porém, para este tipo de sistema é necessária a utilização de um sistema de armazenamento para suprir a carga em casos de indisponibilidade de recursos renováveis e também age como um subsistema para economizar combustível. O sistema híbrido é chamado de interligado quando é utilizada para fazer a complementação da geração de uma outra fonte que já entrega sua energia a uma rede elétrica esta configuração também é conhecida como geração distribuída. O sistema pode ser configurado para somente injetar energia na rede ou realizar intercambio de energia na rede. Neste sistema não há a necessidade de armazenamento de energia visto que toda a geração excedente é entregue diretamente com a rede elétrica [8]. As Figuras 3.1 e 3.2 exemplificam a configuração básica de sistema híbrido interligado e sistema híbrido isolado.

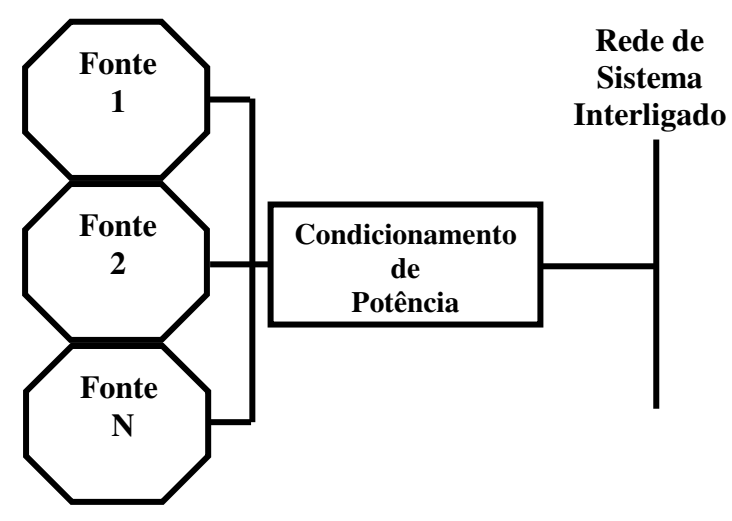

Figura 3.1: Configuração básica do sistema híbrido interligado a rede.

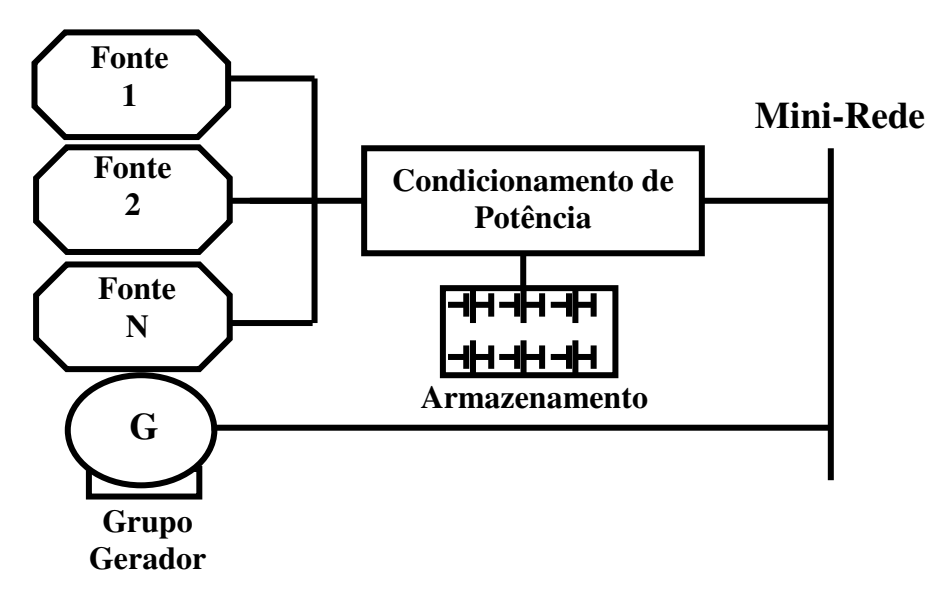

Figura 3.2: Configuração básica do sistema híbrido isolado.

Não se sabe ao certo o ano de implantação do primeiro sistema híbrido de energia no mundo, estima-se que foi em 1977 em Clayton no Novo México, EUA, e tal sistema era composto por aerogeradores de 200 kW de potência e um conjunto de geradores diesel de 7,85 MW [19]. Na reserva indígena de Papago, Arizona, no ano de 1978 foi instalado o sistema solar-diesel. Na década de 80 o sistema híbrido era utilizado principalmente para a redução do consumo de óleo combustível. Somente na década de 90 passou-se a se preocupar com a questão ambiental gerada pelos sistemas de geradores diesel [9].

 Existem mais de 400 sistemas híbridos isolados de grande porte no Brasil e poucos sistemas de pequeno porte instalados [12]. A maioria dos sistemas de pequeno porte foram instalados por centros de pesquisas com o objetivo de avaliar e aperfeiçoar o seu desempenho, porém parte deles encontram-se fora de operação devido a problemas de gestão.

 No ano de 1992 foi instalado na Ilha de Fernando de Noronha, estado de Pernambuco, o sistema híbrido de maior porte em operação no Brasil. O sistema eólico-diesel possui duas turbinas eólicas de 75 kW, instalada em 1992 e outra de 225 kW instalada em 2000, além de dois grupos geradores a diesel de 350 kVA e três de 450 kVA [12].

 O estado do Pará possui vários tipos de sistemas híbridos, por ser uma área isolada a implantação desse tipo de sistema é de grande interesse de pesquisadores. Em 1997, foi instalado o sistema híbrido do tipo solar-eólico-diesel na Vila de Joanes, na Ilha de Marajó, com quatro turbinas eólicas de 10 kW cada e um sistema fotovoltaico de 10,2 kW, porém, encontra-se inoperante por falta de estratégias de manutenção [8].

 Há outros três sistemas híbridos instalados no estado do Pará, entretanto um deles encontra-se inoperante devido a planos de manutenção precários. Outro sistema contém uma turbina eólica de 10 kW e dois geradores diesel de 7,5 kVA cada. Na Vila de São Tomé, em 2003, foi instalado o sistema híbrido solar-eólico-diesel, composto por uma turbina eólica de 7,5 kW, um sistema fotovoltaico de 3,2 kW e um gerador a diesel de 20 kVA [8].

 No estado de Rondônia, na comunidade de Araras foi implantado um sistema híbrido do tipo solar-diesel, composto por um sistema fotovoltaico de 20,48 kW e três geradores a diesel de 54 kW cada. É o maior sistema híbrido solar-diesel do Brasil [8].

 Há também o sistema híbrido para testes do CBEE (Centro Brasileiro de Energia Eólica), instalado em Agosto de 1995 em Recife, estado de Pernambuco, que possui uma turbina eólica de 1,5 kW e um sistema fotovoltaico de 360 Wp. Na Ilha de Fernando de Noronha, também no estado de Pernambuco há o sistema híbrido para telecomunicações da Embratel, é o maior sistema híbrido eólico-solar-baterias para telecomunicações da América.

 Segundo os estudos feitos por GARCIA [25] apesar da grande maioria dos sistemas híbridos serem instalados em países em desenvolvimento, são os países desenvolvidos da Europa e Estados Unidos que lideram as pesquisas sobre estes sistemas. GARCIA diz ainda que não existe um estudo aprofundado, ou mesmo generalizado, sobre o comportamento das múltiplas configurações possíveis dos sistemas híbridos e, as aplicações documentadas em sua maioria são de sistemas de médio e grande porte, contudo a maior necessidade ainda está em pequenas comunidades. A Tabela 3.1 obtida em GARCIA [25] apresenta exemplos de sistemas híbridos instalados no mundo e as fontes utilizadas.

| País          | Localidade             | Data          | Eólico       | Fotovoltaico | <b>Diesel</b> |
|---------------|------------------------|---------------|--------------|--------------|---------------|
| Alemanha      | Helgoland              | 1987          | $\checkmark$ |              | $\checkmark$  |
| Alemanha      | Schnnittlingen         | 1983          | $\checkmark$ |              | $\checkmark$  |
| Alemanha      | Fachhochschule A.      | 1992          | $\checkmark$ | $\checkmark$ |               |
| Austrália     | <b>Rottnest Island</b> | 1985          | $\checkmark$ |              | $\checkmark$  |
| <b>Brasil</b> | Fernando de Noronha    | 1986          | $\checkmark$ |              | $\checkmark$  |
| <b>Brasil</b> | Joanes                 | 1997          | $\checkmark$ | $\checkmark$ |               |
| <b>Brasil</b> | Praia Grande           | 1998          | $\checkmark$ |              | $\checkmark$  |
| <b>Brasil</b> | Recife                 | 1995          | $\checkmark$ | $\checkmark$ |               |
| <b>Brasil</b> | São Tomé               | 2003          | $\checkmark$ | $\checkmark$ | $\checkmark$  |
| <b>Brasil</b> | Tamaruteua             | 1999          | $\checkmark$ | ✓            | $\checkmark$  |
| Cabo Verde    | Sal Island             | 1985          | $\checkmark$ |              | $\checkmark$  |
| Cabo Verde    | Santa Catarina         | 1987          | $\checkmark$ |              | $\checkmark$  |
| Canadá        | <b>AWTS</b>            | 1987          | $\checkmark$ |              | $\checkmark$  |
| Canadá        | Cambrige Bay           | 1987          | $\checkmark$ | $\checkmark$ | $\checkmark$  |
| Canadá        | Ft. Sevm               | 1985          | $\checkmark$ |              | $\checkmark$  |
| Chile         | Isla Huapi             | 1996          | $\checkmark$ |              | $\checkmark$  |
| Chile         | Puaucho                | 1996          | $\checkmark$ |              | $\checkmark$  |
| Cuba          | Cayo Romano            | $\Box$        | $\checkmark$ |              | $\checkmark$  |
| Cuba          | La Cana                | $\frac{1}{2}$ | $\checkmark$ | $\checkmark$ | $\checkmark$  |
| Cuba          | Viento Frio            | $\frac{1}{2}$ | $\checkmark$ | $\checkmark$ |               |
| Dinamarca     | Riso                   | 1984          | $\checkmark$ |              | $\checkmark$  |
| Espanha       | Argestues              | 1992          | $\checkmark$ | $\checkmark$ | $\checkmark$  |
| Espanha       | Bujarolez              | 1986          | $\checkmark$ |              | $\checkmark$  |
| Espanha       | Islas Canarias         | 1995          | $\checkmark$ |              | $\checkmark$  |
| E.U.A         | <b>Block Island</b>    | 1979-1982     | $\checkmark$ |              | $\checkmark$  |
| E.U.A         | Clayton, NM            | 1979-1982     | $\checkmark$ |              | $\checkmark$  |
|               | Domaine De Las         |               |              |              |               |
| França        | Tours                  | 1987          | $\checkmark$ |              | ✓             |
| Grécia        | Kythnos Island         | 1984          | $\checkmark$ |              | ✓             |
| Holanda       | <b>ECN</b>             | 1982          | $\checkmark$ |              | ✓             |
| Holanda       | Terschelling           | 1990          | $\checkmark$ | $\checkmark$ | $\checkmark$  |
| Inglaterra    | Fair Isle              | 1982          | $\checkmark$ |              | $\checkmark$  |
| Inglaterra    | Lundy Island           | 1982          | $\checkmark$ |              | ✓             |
| Inglaterra    | Machynnileth           | 1986          | $\checkmark$ |              | $\checkmark$  |
| Inglaterra    | <b>RAL</b>             | 1983          | $\checkmark$ |              | $\checkmark$  |
| Inglaterra    | Shetland Islands       | 1988          | $\checkmark$ |              | $\checkmark$  |
| Irlanda       | Cape Clear             | 1985          | $\checkmark$ |              | $\checkmark$  |
| Irlanda       | Inis Oirr              | 1981          | $\checkmark$ |              | ✓             |

Tabela 3.1: Exemplos de sistemas híbridos no mundo.

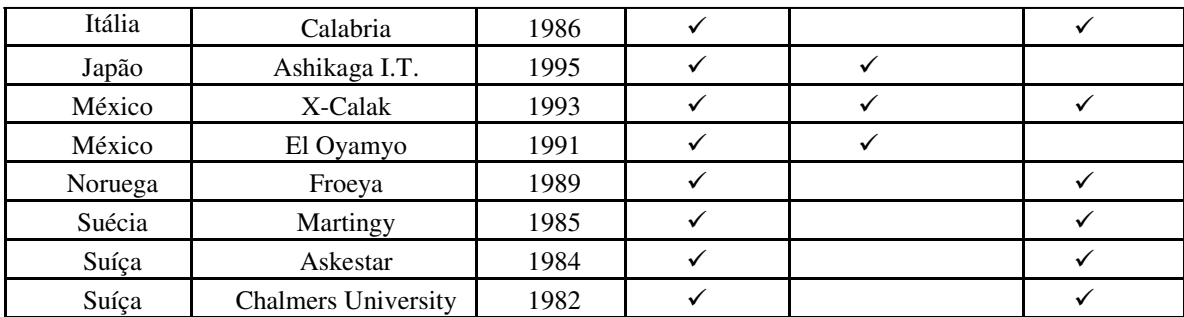

É preciso estar sempre em busca de novas formas para a geração de energia elétrica que sejam capazes de garantir o abastecimento da demanda no futuro, diminuindo assim a dependência em relação a um único recurso energético.

#### **3.2 Estado da Arte em Sistemas de Gerenciamento de Sistemas Híbridos**

 O gerenciamento e a supervisão de um sistema híbrido visa otimizar a operação para reduzir o custo da energia gerada, o uso de combustível, aproveitar melhor as fontes de energia renovável, maximizar a vida útil do banco de baterias e gerenciar o atendimento das cargas.

 Não há um estudo significativo na área de gerenciamento e supervisão de sistemas híbridos. Nos estudos que se têm os próprios pesquisadores se contradizem. Para uns utilizar a energia do grupo de geradores a diesel para carregar as baterias é uma boa maneira de se otimizar o sistema, outros, no entanto descartam esta possibilidade.

 Diversos *softwares* foram desenvolvidos para sistemas híbridos de energia, porém, a grande maioria, se não todos, tem por objetivo principal a análise de viabilidade econômica de implantação do sistema híbrido.

 A seguir são apresentados quatro sistemas utilizados para projeto, monitoramento, análise de custo e simulação de sistemas híbridos, sendo o *Hybrid2* e o *HOMER* os mais utilizados.

#### *3.2.1 INSEL*

 Desenvolvido entre 1986 e 1991 na Universidade de Odenburg, Alemanha. O INSEL é um *software* que auxilia no planejamento, monitoramento, visualização e simulação de sistemas híbridos. Possui blocos para simulação de dados meteorológicos, energia elétrica e térmica e, componentes que podem ser interligados a uma solução concreta de uma simulação. Oferece a concepção de complexos sistemas de energia, serviços de visualização e
pode ser acompanhado pela internet. Há também uma rápida detecção de falhas, prognósticos altamente precisos e cálculos econômicos do sistema. Pesquisadores, estudantes, professores, engenheiros, operadores e até investidores na área de sistemas de energia renovável podem utilizar-se do *software*, porém, há somente uma versão muito restrita que pode ser baixada na Internet, a versão completa não é de domínio público.

 HAUSCHILD [31] faz através do INSEL uma avaliação de estratégicas de operação de um sistema híbrido fotovoltaico-eólico-diesel para eletrificação rural, para localidades da Ilha do Cardoso, no estado de São Paulo.

 O INSEL possui um ambiente agradável, de fácil manuseio, e possui diversos recursos, entre eles o acompanhamento via internet, porém, ele não faz o gerenciamento do sistema. Seu objetivo maior é a análise de custo.

#### *3.2.2 Hybrid2*

 Realiza análise econômica e de desempenho a longo prazo sobre uma ampla variedade de sistemas híbridos de energia. Utiliza-se de series temporais de cargas, velocidade do vento, irradiação solar, temperaturas, Energia eólica, fotovoltaica, geradores diesel, banco de armazenamento, entre outros, para diferentes estratégias de controle, além da análise econômica do cálculo do valor do projeto. Possui uma interface amigável ao usuário, e seus componentes de sistemas, dados de entrada, estratégias de controle e parâmetros econômicos são baseados no Windows. Possui uma versão restrita e a versão completa paga.

 VALE [45] utiliza-se do Hybrid2 para fazer a análise de desempenho e monitoração de um sistema hibrido eólico-fotovoltaico para a geração de eletricidade para algumas regiões isoladas do estado do Pará.

 O Hybrid2 possui biblioteca de equipamentos, glossário com termos técnicos, centenas de configurações de sistemas híbridos, porém, faz apenas a análise econômica e de desempenho, não realiza a supervisão e nem o gerenciamento dos sistemas nele desenvolvidos.

#### *3.2.3 HOMER*

 O Modelo de Otimização Híbrida de Energias Renováveis (HOMER) é utilizado para projetar sistemas autônomos de energia elétrica que combinam turbinas eólicas, painéis fotovoltaicos, geradores, biomassa banco de baterias, entre outros. Permite avaliar a performance e comparar os custos de instalação, operação e manutenção de sistemas isolados e diversas configurações de sistemas híbridos. Além de realizar balanços energéticos, custos de investimentos, reposição de equipamento, combustível, operação e manutenção. É o mais utilizado entre os pesquisadores por ser de domínio publico.

 FREIRE e ALMEIDA [24] utilizam o HOMER para a análise de viabilidade da instalação de um sistema híbrido diesel-fotovoltaico conectado a rede para suprir parte da demanda de energia elétrica de uma residência.

 PEREIRA [38] também faz o estudo de viabilidade e custos de produção para diversas capacidades de sistemas híbridos eólico-fotovoltaico para o estado do Pará utilizando o HOMER.

 Apesar de ser o mais utilizado entre os pesquisadores, por ser de domínio publico, o HOMER deixa a desejar na área de supervisão e gerenciamento dos sistemas híbridos. Seu objetivo principal é a análise de custo dos sistemas.

*3.2.4 LEAP* 

 O LEAP é um Sistema de Planejamento de Longo Prazo de Alternativas Energéticas. Disponibiliza análise de demanda e oferta, análise por estoque, de transporte e de combustível produzido, consumido e auxiliar, além de análise de impactos ambientais. Ainda é pouco utilizado entre os pesquisadores, e possui uma versão gratuita.

 Em outras palavras o LEAP faz a modelagem do sistema híbridos, indicando o número de turbinas eólicas, suas potências, quantidade de painéis solares, tamanho do banco de baterias, etc.

#### *3.2.5 Sistemas Acadêmicos*

 BOLANOS [10] desenvolveu um controlador supervisório inteligente para sistemas híbridos eólico-diesel-bateria de pequeno porte. Este sistema utiliza-se de redes neurais artificiais e lógica neuro-fuzzy para realizar previsão de velocidade do vento e demanda de curto prazo, com o objetivo principal de atendimento a carga, maximizar fontes renováveis, reduzir o uso de diesel e realizar procedimento adequados para garantir um melhor desempenho do banco de baterias.

 FERNANDES [22] também utilizou-se de lógica fuzzy para desenvolver um sistema de supervisão para sistemas híbridos em regiões isoladas do Mato Grosso do Sul, visando a redução do uso de geradores diesel.

 Grande parte dos estudos realizados na área de sistemas híbridos são voltados para a análise de viabilidade técnica-econômica como é o caso de BLASQUES [8], MACEDO [34] e BARBOSA [9].

#### **3.3 Considerações Finais**

Este capítulo forneceu uma visão global sobre o que é um sistema híbrido de geração de energia elétrica, como surgiu e como está o seu desenvolvimento nos dias atuais.

Sabendo-se que o risco da falta de energia elétrica se torna a cada dia um desafio para todo o mundo, o uso de sistemas híbridos será cada vez mais útil e necessário, pois além de ser um sistema com diversas fontes de energia, ao contrário do que se tem hoje, onde grande parte das redes de distribuição possuem apenas uma única fonte, os sistemas híbridos em sua grande maioria são compostos por fontes renováveis de energia.

Como pode ser observado nas seções anteriores, o número de sistemas que gerencie e supervisione as fontes de energias e o banco de baterias ainda é muito pequeno, a maior preocupação ainda está na parte econômica dos sistemas híbridos. Por isto, este trabalho desenvolve uma ferramenta que faz a supervisão e o gerenciamento de sistemas híbridos, analisando a disponibilidade de cada uma das fontes de energia e o seu custo.

## **CAPÍTULO 4**

# **ALGORITMO DE EVOLUÇÃO DIFERENCIAL**

 Neste capítulo é apresentado o Algoritmo de Evolução Diferencial. O Algoritmo de Evolução Diferencial é semelhante ao Algoritmo Genético, porém, seus parâmetros são mais simples e sua idéia principal é fazer a adição da diferença ponderada entre os indivíduos da população. Uma visão geral é apresentada neste capítulo, assim como os parâmetros utilizados, operadores e um exemplo para um melhor entendimento deste método que tem apresentando bons resultados na solução de problemas de otimização.

#### **4.1 Introdução**

Foi por meio da idéia de se utilizar um vetor de diferenças para perturbar a população que na década de 90, Kenneth Price e Rainer Storn [43,44] desenvolveram a Evolução Diferencial. Este método resultou em poucas variáveis de controle, com uma rápida convergência e uma maior simplicidade para implementação.

#### **4.2 Visão Geral**

 A Evolução Diferencial (ED) é uma versão aprimorada dos Algoritmos Genéticos, pois é um otimizador estocástico de funções baseado na população de possíveis soluções. Apresenta uma menor tendência de se concentrar em mínimos locais, devido a sua busca pelo ótimo global ser feita por manipulações de uma população de soluções ou por uma busca simultânea em diferentes áreas do espaço de soluções. Não requer informações de derivadas para o cálculo de função de aptidão. A ED lida diretamente com números de ponto flutuante e não necessita de grandes populações para funcionar [15,16,17].

 Segundo seus criadores (Price e Storn), a ED apresentou melhores resultados em problemas de minimização, quando comparada a outros algoritmos evolutivos como, Simulated Annealing, Algoritmo Genético, Estratégia Evolutiva e Equações Diferenciáveis Estocásticas. Tal melhoria se deu em relação ao número de avaliações necessárias para localizar o mínimo global das funções [21].

 Resumidamente, a ED busca gerar novos indivíduos, através da adição da diferença ponderada entre dois indivíduos da população a um terceiro. Os parâmetros deste novo indivíduo são combinados através do processo de Cruzamento com os de outro. A Seleção avalia qual a menor função custo e esta segue para a próxima geração [36].

#### **4.3 Metáfora utilizada na Evolução Diferencial**

A ED possui alguns termos característicos a ela, por isto, esta seção apresenta os termos mais utilizados para facilitar o entendimento do algoritmo.

- **Vetor Origem ou Vetor Alvo:** Vetor da população sujeito a substituição.

- **Vetores Genitores:** Vetores escolhidos de forma aleatória, distintos entre si e diferente do Vetor Origem. São utilizados para realizar a mutação.

- **Vetor Principal:** Vetor sujeito a mutação. A este vetor é adicionado o Vetor de Diferença Ponderada.

**Vetor Diferença:** Vetor obtido após a diferença de dois vetores genitores.

- **Vetor de Diferença Ponderada:** Vetor Diferença acrescido do fator de mutação.

- **Vetor Mutado ou Vetor Doador:** Vetor obtido após a realização do processo de mutação.

**• Vetor Teste ou Vetor Experimental:** Obtido após o cruzamento. Se a sua função custo for menor que a do Vetor Origem, o Vetor Experimental segue para a próxima geração.

#### **4.4 Parâmetros da Evolução Diferencial**

A ED possui basicamente cinco parâmetros.

-D: Número de Dimensões

Tamanho do cromossomo.

-NP: Tamanho da População.

A população deve ser maior ou igual a quatro indivíduos, pois um será o Vetor Origem e três serão os Vetores Genitores.

-CR: Constante de Crossover ou Probabilidade de Cruzamento

Esta constante deve pertencer ao intervalo entre 0 e 1. A CR representa a probabilidade que as variáveis do Vetor Mutado e do Vetor Origem poderão ser utilizados para criar o Vetor Experimental.

-F: Constante de Mutação

Esta constante é aplicada ao Vetor da Diferença durante a mutação. Deve pertencer ao intervalo entre 0 e 2.

- Ger\_Max: Número Máximo de Gerações. É utilizado como critério de parada.

 Estes parâmetros são definidos pelo usuário e seus valores podem variar de acordo com o problema.

#### **4.5 Operadores da Evolução Diferencial**

Os operadores da ED têm por objetivo manter a diversidade na população, para isso, utiliza-se a mutação, o cruzamento e a seleção.

#### *4.5.1 Mutação*

Para realizar a mutação três vetores da população são escolhidos de maneira aleatória e distintos entre si para serem utilizados como genitores.

 Dos vetores selecionados X, Y e Z, um é escolhido para ser o Genitor Principal (X). Uma diferença ponderada é executada entre os outros dois genitores  $(Y - Z)$  e a diferença é multiplicada pela constante de mutação.

Dado o exemplo:  $NP = 4$ ;  $D = 2$ ;  $F = 0.8$ .

*População*: Na Tabela 4.1 é mostrada a população criada. A população é criada de maneira aleatória.

| Indivíduo $1 \mid$ Indivíduo 2 |     | Indivíduo <sub>3</sub> | Indivíduo <sub>4</sub> |
|--------------------------------|-----|------------------------|------------------------|
|                                | 0,3 | 0,5                    |                        |
|                                | 0.4 | U.6                    | 9.8                    |

Tabela 4.1: População.

 O Indivíduo 1 é selecionado como Vetor Origem. Os Indivíduos 3, 2 e 4 são escolhidos como vetores genitores, sendo o indivíduo 3 o genitor principal.

Após aplicar a diferença entre os Indivíduos 2 e 4, obtem-se o Vetor Diferença.

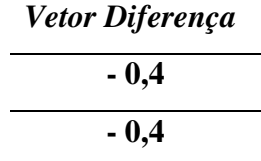

Multiplica-se a este vetor a constante de mutação, e obtem-se então o Vetor da Diferença Ponderada.

| Vetor da  |
|-----------|
| Diferença |
| Ponderada |
| - 0,32    |
| - 0,32    |

Com o Vetor da Diferença Ponderada e o Vetor Origem, o Vetor Mutado é criado.

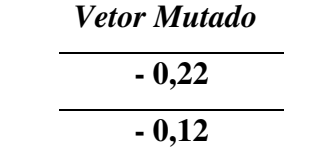

A operação de mutação pode ser representada matematicamente pela Equação (4.1).

$$
Vector Mutado = X + F \cdot (Y - Z)
$$
\n
$$
(4.1)
$$

#### *4.5.2 Cruzamento*

 O cruzamento acontece quando as componentes do Vetor Mutação são misturadas as do Vetor Origem. Para este procedimento é utilizado um índice aleatório "r" pertencente ao intervalo entre 0 e 1.

Se "r" for menor ou igual ao valor de CR, o Vetor Experimental receberá a componente do Vetor Mutação, senão, a componente do Vetor Origem é utilizada. Este procedimento pode ser melhor observado nas Equações (4.2) e (4.3).

 $Vector Experimental = Vector Mutado, se$   $r \leq CR$  (4.2)

$$
Vector Experimental = Vector Origem, se r > CR
$$
\n(4.3)

Dando continuidade ao exemplo acima, a operação de cruzamento é realizada, com CR  $= 0.5.$ 

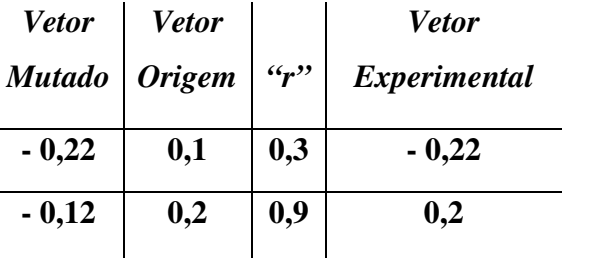

*4.5.3 Seleção* 

A seleção é realizada para produzir melhores filhos. Se a função custo do Vetor Experimental for menor que o custo do Vetor Origem, ele é o escolhido para a próxima geração, caso contrário o Vetor Origem é o selecionado, este procedimento é descrito na Equação (4.4).

*custo* \_vetor \_experimental > custo \_vetor \_origem, Nova \_ pop = Vetor \_Origem  $\frac{c}{c}$  *custo*  $\frac{c}{c}$  *experimental*  $\leq$  *custo*  $\frac{c}{c}$  *vetor*  $\frac{c}{c}$  *origem*, *Nova*  $\frac{c}{c}$  *pop* = *Vetor*  $\frac{c}{c}$  *Experimental* (4.4)

A Equação (4.5) apresenta uma função custo simples a ser minimizada.

$$
F(x) = x_1 + x_2 \tag{4.5}
$$

O custo do Vetor Origem é igual a 0,3 e do Vetor Experimental é de – 0,34. Neste exemplo o Vetor Experimental por ter apresentado um menor custo seguirá para a próxima geração.

#### **4.6 Fluxograma**

A Figura 4.1 apresenta o fluxograma do Algoritmo de Evolução Diferencial.

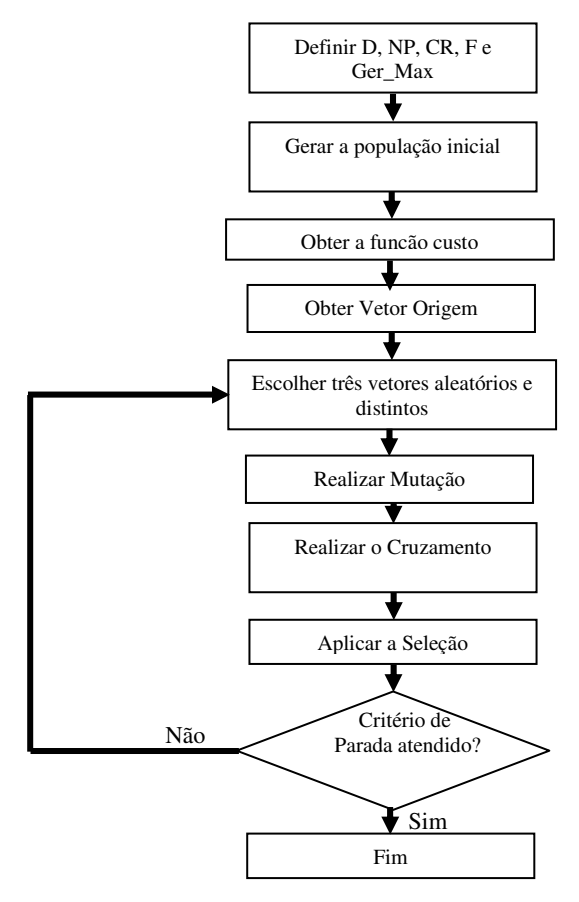

Figura 4.1: Fluxograma da Evolução Diferencial.

#### **4.7 Estratégias da Evolução Diferencial**

 Storn e Price no princípio usavam apenas a estratégia básica, ou seja, apenas o operador de cruzamento binomial, que é executado sempre que um número aleatório for menor que a probabilidade de cruzamento. Anos mais tarde, novas estratégias foram desenvolvidas, entre elas, o operador de cruzamento exponencial, onde o cruzamento é executado nas variáveis em um laço até que esteja dentro do limite de CR, ou seja, a primeira vez que um número aleatório ultrapassa o valor de CR, nenhum cruzamento é executado. A ED possui dez estratégias que podem variar conforme o tipo de indivíduo a ser modificado no vetor doador, o número de indivíduos da perturbação e o tipo de cruzamento [2;3]. É definido como: ED/A/B/C, onde:

 $A =$  define como o vetor será perturbado, se "rand" (aleatoriamente) ou "best" (menor custo);

- $\blacksquare$  B = número de diferenças ponderadas usada na perturbação de A;
- $\bullet$  C = tipo de cruzamento a ser utilizado: exponencial ou binomial.

As dez estratégias podem ser observadas na Tabela 4.2 [2;3].

| $N^{\rm o}$ | Notação               |
|-------------|-----------------------|
| 1           | ED/rand/1/bin         |
| 2           | ED/best/1/bin         |
| 3           | ED/rand/2/bin         |
| 4           | ED/best/2/bin         |
| 5           | ED/rand-to-best/2/bin |
| 6           | ED/rand/1/exp         |
| 7           | ED/best/1/exp         |
| 8           | ED/rand/2/exp         |
| 9           | ED/best/2/exp         |
| 10          | ED/rand-to-best/2/exp |

Tabela 4.2: Estratégias da Evolução Diferencial.

#### **4.8 Exemplo de Evolução Diferencial**

Para uma melhor visualização da ED, é apresentado um exemplo detalhado.

 A função custo a ser minimizada é apresenta na Equação (4.6), os parâmetros são NP = 4; D = 3; CR =  $0.5 e$  F =  $0.8$ ;

$$
funcao\_cuts to = 3 \cdot (1-x)^2 \cdot e^{[-(x^2)-(y+1)^2]} - 10 \cdot (\frac{x}{5} - x^3 - y^5) \cdot e^{(-x^2-y^2)} - \frac{1}{3} \cdot e^{[-(x+1)^2-y^2]} \tag{4.6}
$$

Geração 1 População Corrente – Indivíduo 1

|                        | Indivíduo 1 | Indivíduo 2 | Indivíduo 3 | Indivíduo 4 |
|------------------------|-------------|-------------|-------------|-------------|
| <b>Função Objetivo</b> | 2,09        | 2,30        | 0,08        | 0,38        |
| Parâmetro 1            | 0,68        | 0.92        | 0.22        |             |
| Parâmetro 2            | ۔ 89،       | 0.92        |             | 0.09        |

1. Vetor de Origem

| Indivíduo 1 |
|-------------|
| 2,09        |
| 0.68        |
| 0.89        |

2. Escolher Randomicamente Três Vetores

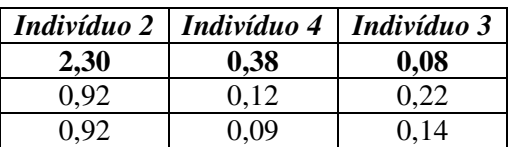

O Indivíduo 2 foi o escolhido como genitor principal.

3. Realiza-se a Mutação, utilizando a Equação (4.1).

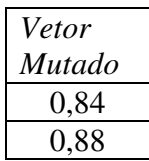

4. Realizar Cruzamento

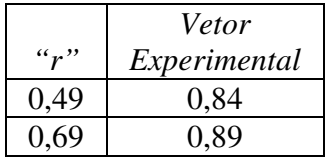

5. Realizar Seleção

Custo do Vetor Experimental =  $2,19$ 

Custo do Vetor Origem = 2,09

O Vetor Origem é o escolhido.

A Figura 4.2 ilustra a localização dos indivíduos da população corrente.

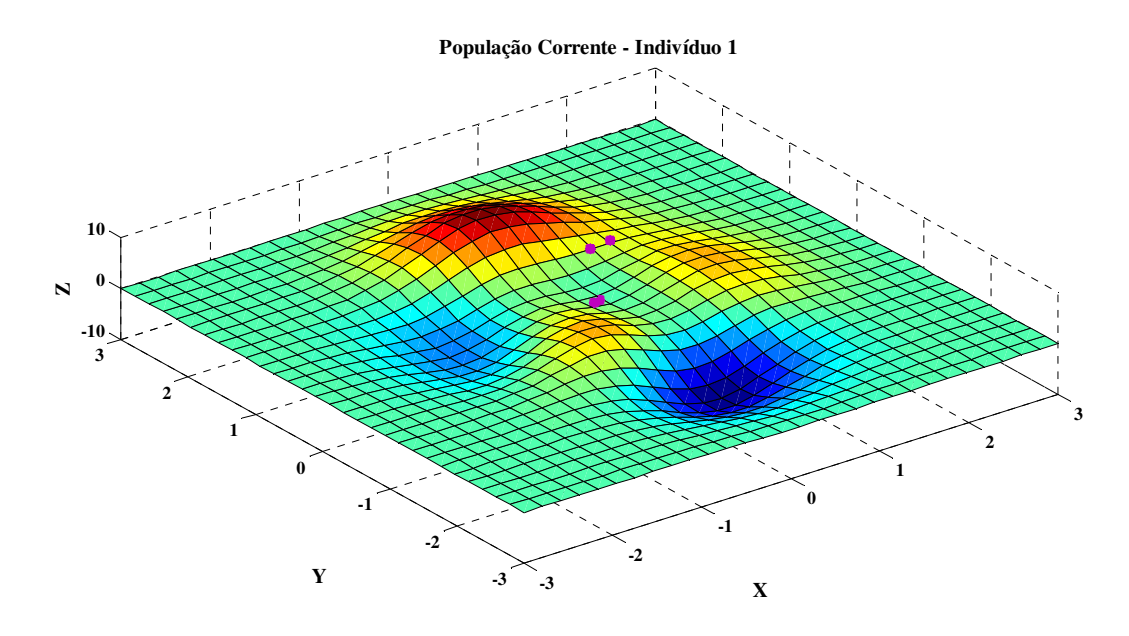

Figura 4.2: População Corrente – Indivíduo 1.

Nova População – Indivíduo 2

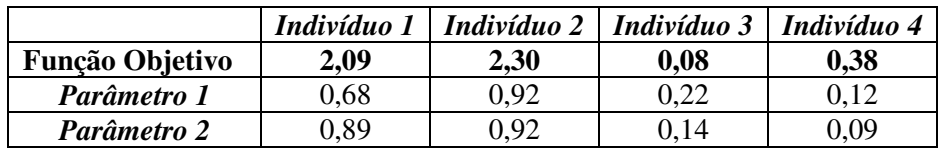

1. Vetor Origem

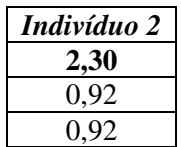

2. Escolher Randomicamente Três Vetores

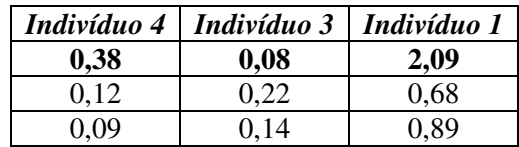

O Indivíduo 4 foi escolhido como genitor principal.

3. Realiza-se a Mutação, utilizando a Equação (4.1).

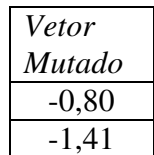

4. Realizar Cruzamento

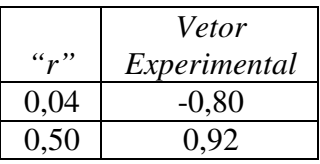

5. Realizar Seleção

Custo do Vetor Experimental =  $0,68$ 

Custo do Vetor Origem = 2,30

O Vetor Experimental é o escolhido.

A Figura 4.3 ilustra a localização dos indivíduos da população corrente.

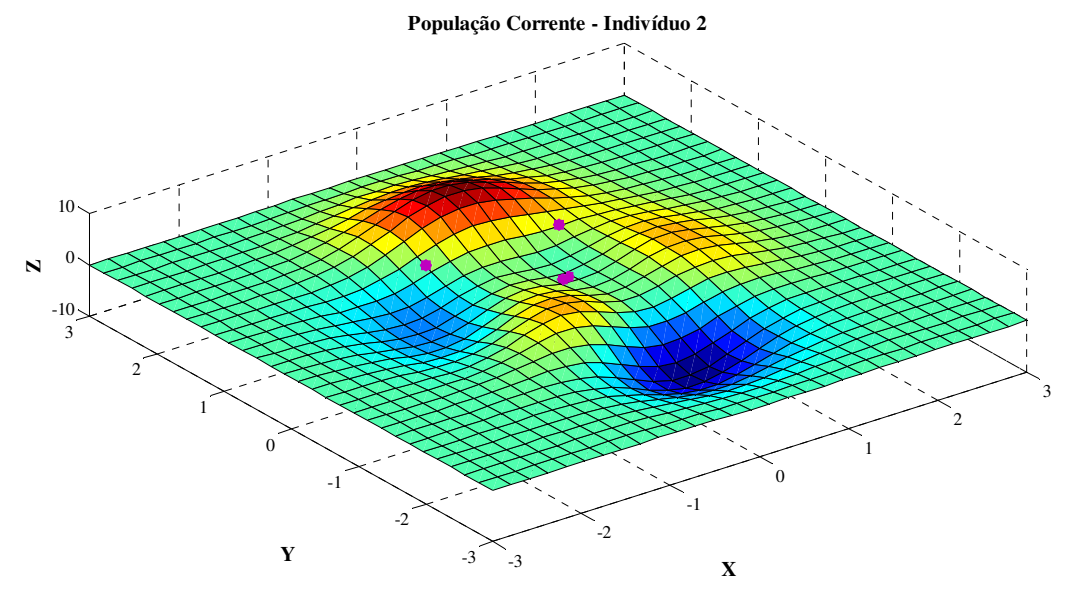

Figura 4.3: População Corrente – Indivíduo 2.

Nova População – Indivíduo 3

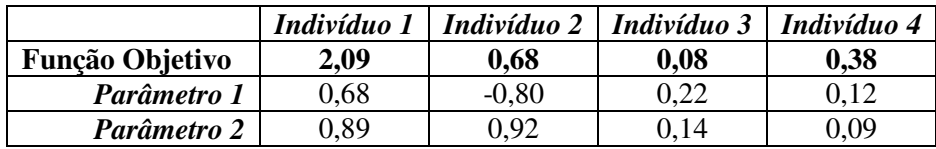

1. Vetor de Origem

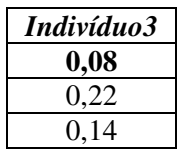

2. Escolher Randomicamente Três Vetores

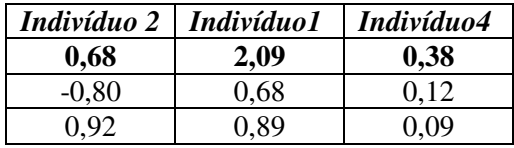

O Indivíduo 2 foi o escolhido como genitor principal.

3. Realiza-se a Mutação, utilizando a Equação (4.1).

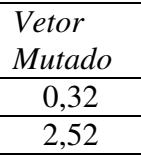

4. Realizar Cruzamento

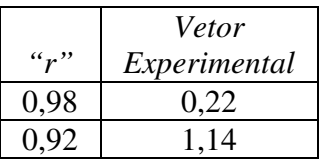

5. Realizar Seleção

Custo do Vetor Experimental =  $0,089$ 

Custo do Vetor Origem =  $0.08$ 

O Vetor Origem é o escolhido.

A Figura 4.4 mostra a localização dos indivíduos da população corrente.

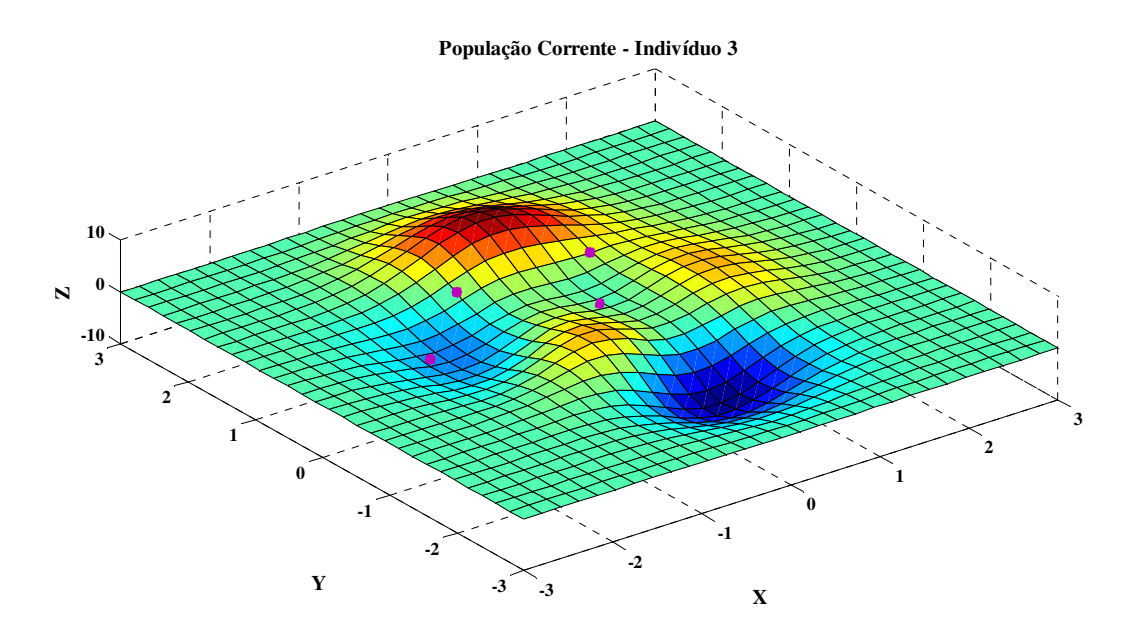

Figura 4.4: População Corrente – Indivíduo 3.

Nova População – Indivíduo 4

|                 | Indivíduo 1 | Indivíduo 2 | Indivíduo 3 | Indivíduo 4 |
|-----------------|-------------|-------------|-------------|-------------|
| Função Objetivo | 2.09        | 0,68        | 0,08        | 0,38        |
| Parâmetro 1     | ).68        | $-0.80$     | 0.22        | 0.12        |
| Parâmetro 2     | 0.89        | 0.92        | 14          | 0.09        |

1. Vetor Origem

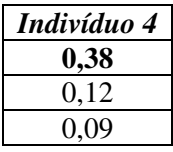

2. Escolher Randomicamente Três Vetores

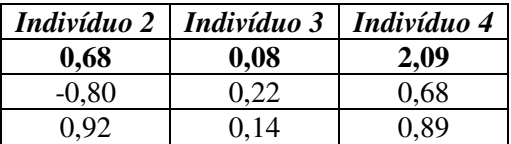

O Indivíduo 2 foi escolhido como genitor principal.

3. Realiza-se a Mutação, utilizando a Equação (4.1).

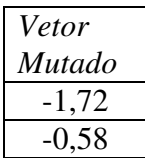

4. Realizar Cruzamento

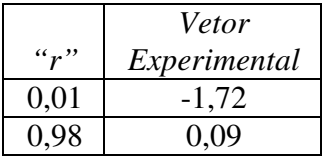

5. Realizar Seleção

Custo do Vetor Experimental = -2,28

Custo do Vetor Origem  $= 0.38$ 

O Vetor Experimental foi o escolhido.

A Figura 4.5 apresenta a localização dos indivíduos da população corrente.

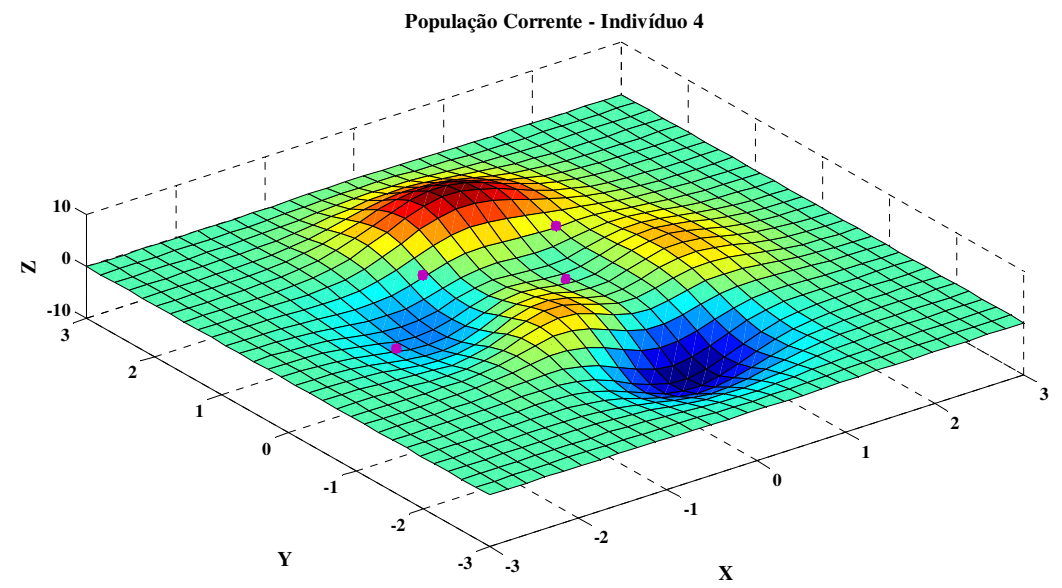

Figura 4.5: População Corrente – Indivíduo 4.

Fim da Geração 1. População abaixo segue para a próxima geração.

|                        | Indivíduo 1 | Indivíduo 2 | Indivíduo 3 | Indivíduo 4 |
|------------------------|-------------|-------------|-------------|-------------|
| <b>Função Objetivo</b> | 2,09        | 0,68        | 0,08        | $-2,28$     |
| Parâmetro 1            | 0,68        | $-0.80$     | 9,22        | $-1.72$     |
| Parâmetro 2            | 0.89        | 0.92        | 0.14        | 0.09        |

A Figura 4.6 mostra o resultado final deste exemplo após 50 gerações. Pode-se notar que um indivíduo se aproximou do mínimo global e outro do mínimo local.

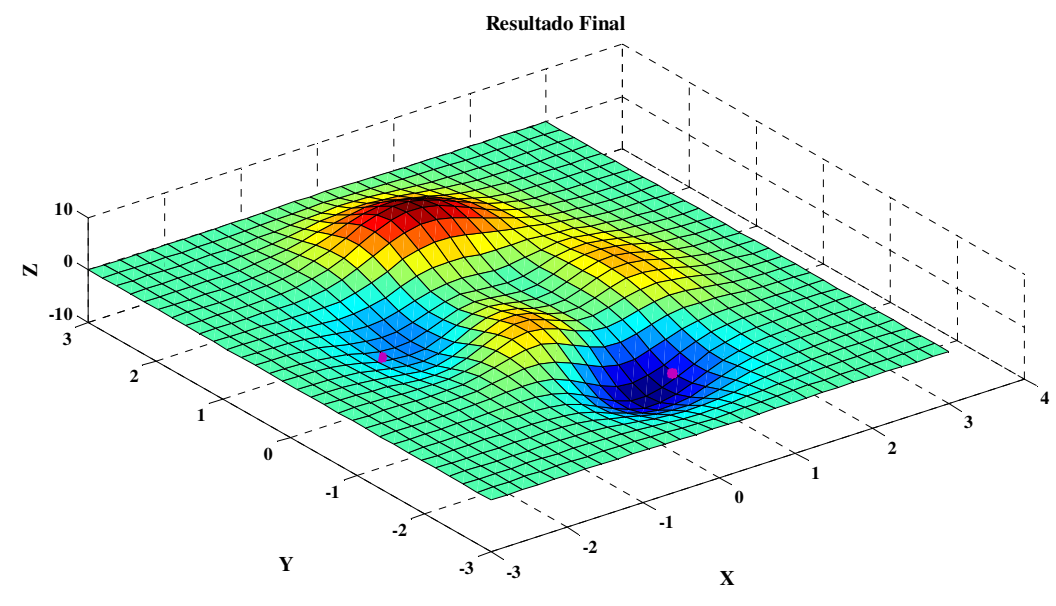

Figura 4.6: Resultado Final.

## **4.9 Considerações Finais**

Neste Capítulo foi apresentado o Algoritmo de Evolução Diferencial, desenvolvido por Storn e Price na década de 90. A ED tem apresentado vantagens frente a outros algoritmos evolutivos devido a sua simplicidade, visto que a ED apresenta poucos parâmetros a serem ajustados e apresenta uma convergência mais rápida.

 Foi desenvolvido um exemplo simples de minimização para exemplificar o funcionamento da ED passo a passo. A maior dificuldade da ED é ajustar a função objetivo ou função custo), uma vez que, a mutação, o cruzamento e a seleção são simples e não apresentam nenhuma complexidade.

# **CAPÍTULO 5 SISTEMA DE SUPERVISÃO E GERENCIAMENTO QUASE OTIMO DE SISTEMAS HIBRIDOS DE ENERGIA**

Este capítulo mostra o detalhamento de dois sistemas desenvolvidos para a supervisão e gerenciamento de sistemas híbridos de energia, um sistema especialista e outro quase ótimo baseado em Algoritmo de Evolução Diferencial. A caracterização do local piloto de estudo, a curva de demanda, a disponibilidade das fontes de energia estudadas, o dimensionamento do sistema e o desenvolvimento de cenários para análise são apresentados de forma clara e simples a fim de deixar o leitor familiarizado com o conteúdo. De posse destes dados os dois sistemas acima citados são apresentados.

### **5.1 Introdução**

O atendimento de energia elétrica a consumidores localizados em regiões isoladas é uma questão que vem sendo discutida intensamente frente às novas tecnologias de energias alternativas renováveis. Especialmente na região do Pantanal, onde a preservação ambiental tem extrema importância, os geradores comuns, movidos a óleo diesel, por serem altamente poluentes e ruidosos, constituem uma forma de geração de energia inadequada. Por isso tendem a ser substituídos por fontes limpas e renováveis com sua utilização restrita a ocasiões emergenciais. As fontes solar e eólica são um boa alternativa para estas comunidades. Porém somente a instalação de novas fontes não é o suficiente, é necessário também o gerenciamento e supervisão das mesmas.

Geralmente, a capacidade de geração de algumas fontes alternativas como a solar e Eólica tem sua intensidade variável de acordo com as condições climáticas, como intensidade da luz solar e a intensidade de vento, etc. As fontes alternativas como biomassa e biogás neste trabalho tem sua intensidade variável de acordo com o número de visitantes no local piloto. Sendo assim, um sistema elétrico não pode ficar dependente de fontes provenientes de uma única natureza, isto é, uma carga alimentada por um gerador eólico não poderia ser atendida em dias ensolarados e de pouco vento, a menos que esteja disponível também um gerador solar, etc.

Como já foi apresentado esse sistema é denominado sistema híbrido, pois aproveita energia de diversas naturezas, por exemplo, solar, eólica, biomassa e inclusive geradores convencionais. No entanto, para um funcionamento otimizado desse sistema é necessário um gerenciamento automático inteligente.

De maneira genérica, gerenciamento automático é basicamente um sistema de tomada de decisão. Neste caso tal sistema se baseará nas entradas, i) disponibilidade de energia em cada uma das fontes; ii) predição de disponibilidade de energia em um determinado intervalo de tempo, iii) demanda de energia; iv) predição de demanda de energia em um determinado período de tempo. Com este conjunto de entradas, o sistema decidirá por qual(is) fonte(s) de energia a demanda deverá ser atendida para que permita a máxima autonomia ao sistema. Como conseqüência desse fator, a queima de combustível tradicional (geralmente diesel) será eliminada ou na pior hipótese, minimizada.

Com base nisso, este trabalho desenvolveu dois sistemas de supervisão e gerenciamento para um sistema híbrido de energia, contendo fontes como a Energia eólica, solar, biomassa biogás, gás natural e diesel. O sistema especialista foi modelado Simulink/Matlab<sup>®</sup> e o sistema quase ótimo baseado em Algoritmo de Evolução Diferencial, através do Matlab® .

Mesmo as fontes renováveis possuem momentos de não produção ou de desvantagens, por exemplo, em períodos de calmaria a Energia eólica não será produzida. A noite, há queda de produção de energia solar. Já a produção de biomassa e o biogás dependerá do número de ocupantes do local piloto.

Devido a estas desvantagens o sistema de supervisão e gerenciamento se torna necessário, pois é ele quem irá supervisionar a produção de cada tipo de fonte e gerenciar a sua distribuição para a carga. Além disso, a Energia solar e eólica podem ser armazenadas (por exemplo, em dispositivos tipo *flywheel* ou baterias) para serem utilizadas em momentos onde as mesmas não são produzidas.

A Figura 5.1 exemplifica de forma mais detalhada as características deste projeto.

#### **5.2 Caracterização do Local Piloto**

O objetivo deste trabalho, como já mencionado, é criar um sistema de supervisão e gerenciamento quase ótimo de sistemas híbridos de energia utilizando algoritmos de evolução diferencial em locais isolados na região do Pantanal Sul-Matogrossense. Assim para fins de desenvolvimento do sistema foi escolhido como local piloto de estudo a BEP – Base de Estudos do Pantanal, da Universidade Federal de Mato Grosso do Sul. A BEP está localizada

a 300 km de Campo Grande e a 130 km de Corumbá, a margem direita do Rio Miranda (19°34'37"S e 57°00'42"W), na região do Passo do Lontra no município de Corumbá.

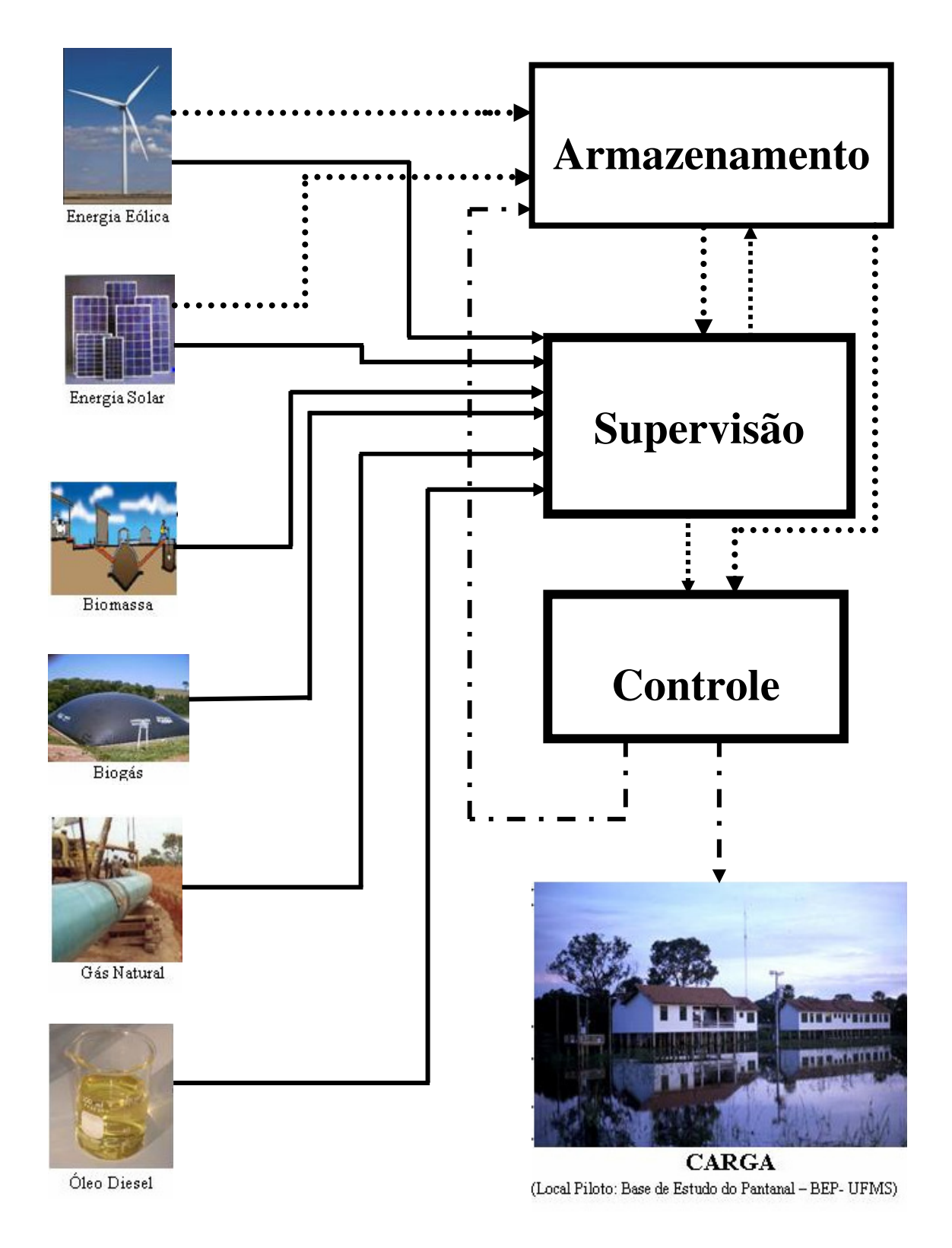

Figura 5.1: Detalhamento da idéia principal do projeto.

A possibilidade de acesso a dados particulares como, faturas de energia elétrica, taxa de ocupação e listas de equipamentos elétricos também foram fatores que influenciaram na escolha da BEP.

Apesar de estar situada na região do Pantanal a BEP não utiliza nenhuma fonte de energia renovável, apenas a fornecida pela concessionária e um gerador a diesel. A medição do consumo mensal é feita a cada três meses. Nos meses onde não há medição é realizada uma média de consumo para a emissão da fatura mensal, podendo levar a distorções no cálculo dos kWh utilizados. Na BEP, mostrada na Figura 5.2, são desenvolvidos atividades de ensino, extensão e pesquisa.

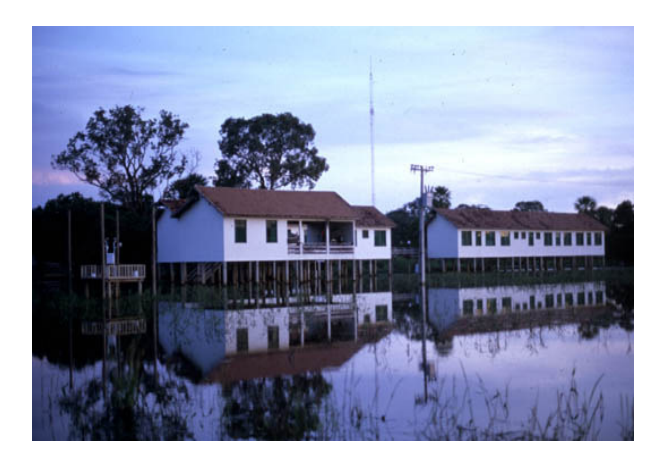

Figura 5.2: BEP – Base de Estudo do Pantanal

#### **5.3 Obtenção de Dados de Disponibilidade de Energia das Fontes Utilizadas**

Os dados de disponibilidade de energia solar e eólica foram obtidos do CPTEC (Centro de Previsão do Tempo e Estudos Climáticos), no período de Setembro de 2006 à Agosto de 2007. Por não haver estação meteorológica na região do Passo do Lontra, onde se localiza a BEP, os dados utilizados foram do Município de Corumbá. Os dados da disponibilidade de energia da biomassa e do biogás são baseados na taxa de ocupação da BEP nos meses de Julho de 2006 à Junho de 2007, através da quantidade de lixo produzido por pessoa para a produção de biomassa e da produção de esgoto por pessoa para o biogás.

 Devido a grande quantidade de dados, visto que, por dia são feitas 8 coletas, uma solução encontrada foi separar estes dados por estações do ano. Na Tabela 5.1 é apresentado

os dados médios do número de visitantes na BEP, a temperatura, velocidade do vento, irradiação solar, produção de biomassa e biogás. Com isso é possível observar claramente os períodos onde há maior incidência de vento e irradiação solar, e os períodos de maior produção de biomassa e biogás.

|                        | Outono |      | <b>Inverno</b> |       | <b>Primavera</b> |      | Verão |       |       |       |      |      |
|------------------------|--------|------|----------------|-------|------------------|------|-------|-------|-------|-------|------|------|
|                        | 21/3   | 22/4 | 22/5           | 22/6  | 22/7             | 22/8 | 24/9  | 26/10 | 27/11 | 22/12 | 23/1 | 24/2 |
|                        | 21/4   | 21/5 | 21/6           | 21/7  | 21/8             | 23/9 | 25/10 | 26/11 | 21/12 | 22/1  | 23/2 | 20/3 |
| Ocupação (Pes.)        | 13     | 23   | 27             | 37    | 24               | 26   | 13    | 18    | 11    | 8     | 16   | 3    |
| Temp. $(Co)$           | 26,5   | 23,0 | 20.2           | 20,2  | 20,2             | 25,2 | 26.0  | 26,5  | 26.4  | 27.0  | 26,7 | 26,5 |
| Vel. Vento (m/s)       | 2,7    | 3,6  | 3,5            | 3,8   | 4,6              | 4,3  | 3,9   | 3.4   | 3,1   | 3,5   | 3,1  | 2,8  |
| Irrad. solar $(MJ/m2)$ | 2,6    | 2,2  | 2,0            | 1,9   | 2,4              | 1,9  | 2,2   | 2,6   | 1,9   | 2,3   | 2,2  | 2,6  |
| biomassa (MJ)          | 47,3   | 76,1 | 87.1           | 120.1 | 78.4             | 84.3 | 43.1  | 60,3  | 37.6  | 27.1  | 53,3 | 10,5 |
| Biogas ( $MJ/m3$ )     | 6,6    | 11,7 | 13.4           | 18.5  | 12.1             | 13.0 | 6,6   | 9,3   | 5.6   | 4.0   | 8,2  | 1.6  |

Tabela 5.1: Média dos dados coletados por estações do Ano.

A obtenção dos dados da biomassa foi realizada baseando-se na quantidade de lixo produzido por visitantes por dia. Sabe-se que uma pessoa produz 0,6 Kg [19] (ou 780 kcal) de lixo por dia, com isso calculou-se a quantidade de biomassa em MJ. Porém devido a pouca quantidade de instalações no local, o número máximo de visitantes chegou a 65 pessoas, produzindo apenas 212,433 MJ. O cálculo para o biogás foi feito de maneira semelhante ao da biomassa visto que uma pessoa produz cerca de  $0.2 \text{ m}^3$  de esgoto por dia, e que ao ser convertido de maneira adequada é capaz de produzir até  $0.02 \text{ m}^3$  de biogás [29], sendo assim, no dia em que a BEP recebeu 65 visitantes foi produzido 32,682 MJ/ $m^3$ .

#### **5.4 Curva de Demanda**

Para a obtenção da curva de demanda da BEP, foram utilizadas as metodologias propostas por ZORZATE (2006) [46,14,39,40] e CERCHIARI (2006) [13,14,39,40 ].

O trabalho dos dois autores tiveram como público alvo, consumidores de baixa tensão das classes residenciais, comerciais, industriais e rurais, divididos em 10 faixas de consumo, na área de concessão da distribuidora local de Mato Grosso do Sul.

 CERCHIARI submeteu o banco de dados de curvas medidas a uma rede neural (Mapas Auto-Organizáveis - SOM) para encontrar padrões de semelhanças e separá-las em agrupamentos para elaborar as curvas típicas de demanda. Os conceitos de Conjuntos Aproximados foram utilizados para identificar curvas típicas de demanda de um consumidor qualquer com base em atributos existente no banco de dados. Através dos erros médios e máximo relativo percentual, os métodos foram validados.

 ZORZATE por sua vez, apresentou quatro metodologias para a obtenção de curvas típicas de demanda. O primeiro é o método por estrato de consumo e tipo de consumidor, onde através de todas as curvas de demanda, obtem-se a curva média para cada estrato de consumo e a curva do desvio padrão. Por meio de um intervalo de confiança cada estrato irá possuir a curva de demanda típica e o desvio padrão. O segundo método é o por estrato de consumo e tipo de consumidor agrupado. Para cada tipo de consumidor existem 10 estratos de consumo e através destes busca-se identificar quais estratos de um mesmo tipo de consumidor podem ser agrupado para diminuir o número de estrato de um mesmo tipo de consumidor. O Método Fuzzy é utilizado para realizar a classificação de um determinado consumidor através de algum de seus atributos, a uma das curvas típicas encontradas, através de um algoritmo de agrupamento. Por fim o método por análise de agrupamento (*cluster analysis*) é utilizado para agregar objetos (neste caso curvas de demandas) com base em características que eles possuem, através de algum critério de seleção predeterminado. É definido uma medida de similaridade e um algoritmo de agrupamento.

 Os métodos utilizados pelos autores apresentam resultados muitos semelhantes, portanto, por simplificação neste trabalho foi utilizado o método por estrato de consumo e tipo de consumidor.

 Os dados disponibilizados encontram-se na base p.u, porém é necessário a conversão para a base kW para que os diversos cálculos possam ser feitos. Para isso, analisou-se o mês de maior consumo na BEP, que foi o mês de Outubro de 2006 com 9.780,00 kWh utilizados. Para uma correta conversão é necessário encontrar a potência de base, e esta é feita através da Equação (5.1).

$$
Pb = \frac{consumo\_median\_n}(kWh)}{24 h x 30 \text{ dias}} \tag{5.1}
$$

Com isso, obteve-se o fator de conversão da base p.u para a base kW de 13,58.

Considerou-se, que a base para os calculos em p.u da curva de demanda, são referentes ao dia em que houve o maior número de visitantes na BEP. Na Tabela 5.2 é mostrado a conversão dos dados para o obtenção da curva de demanda na base kW para 65 visitantes, número maximo de visitantes recebidos na BEP durante o periodo estudado.

visitantes.

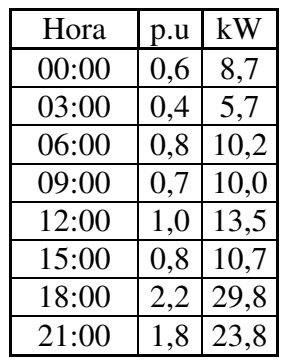

Tabela 5.2 : Conversão dos dados da base p.u para a base kW. Demanda para 65

 O gráfico da curva de demanda pode ser observada na Figura 5.3, onde encontra-se as curvas com o valor médio e o desvio padrão.

 Para a obtenção das curvas de demandas utilizadas na elaboração dos cenários, levouse em conta o valor da base p.u multiplicado pelo número de visitantes e dividiu-se pelo número máximo de visitantes. Este valor foi multiplicado pelo fator de conversão para ser transformado em kW, conforme mostra a Equação (5.2).

Demanda (kW) = 
$$
\left(\frac{p.u * n^{\circ} _{\text{ }y}\text{ is itante}}{n^{\circ} \text{ m\'aximo}_{\text{ }y}\text{ is it an tes}}\right)
$$
. 13,58 (5.2)

A Tabela 5.3 mostra os valores das curvas de demanda para 40, 02, 51 e 27 visitantes.

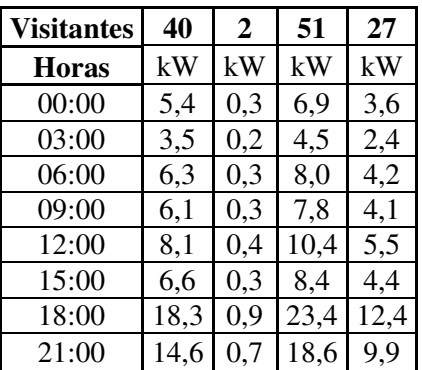

Tabela 5.3 : Conversão dos dados da base p.u para a base kW para 40, 02, 51 e 27

visitantes.

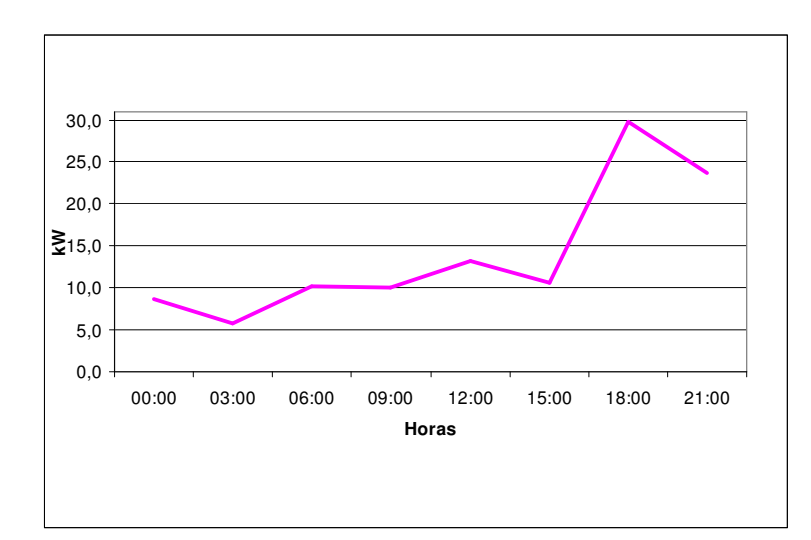

Figura 5.3: Gráfico da Curva de Demanda.

#### **5.5 Dimensionamento do Sistema Híbrido de Energia**

Para a elaboração dos cenários, que serão apresentados a seguir, foi preciso dimensionar o número de painéis solares e o número de baterias. Para dimensionar o número de painéis solares foi utilizado o método de dimensionamento para a demanda de pico. O dimensionamento do BB foi realizado para o número máximo, médio e mínimo de visitantes.

#### 5.5.1 Dimensionamento dos Painéis solares

Para o dimensionamento do número de painéis solares foi utilizado o método da demanda de pico, que neste caso é de 30 kW. As quantidades de painéis obtidos foram de 357 com uma potência de 43,2 kW e uma área de 332 m<sup>2</sup>, conforme mostra a Tabela 5.4. Porém, através de diversos testes observou-se que a utilização de 230 painéis solares de 130 Wp de potência, com uma área total de 214 m<sup>2</sup> e potência de 27,8 kW é suficiente para atender aos cenários elaborados.

| <b>Horas</b> | $M$ J/m <sup>2</sup> | W/m <sup>2</sup> | <b>Demanda</b> | Dem.<br>Arred. | $No$ de<br>Painéis | Área<br><b>Total</b> | Potência *<br><b>Área Total</b><br>(kW) |
|--------------|----------------------|------------------|----------------|----------------|--------------------|----------------------|-----------------------------------------|
| 00:00        | 0,0                  | 0,0              | 8,7            | 9,0            | 0,0                | 0,0                  | 0,0                                     |
| 03:00        | 0,0                  | 0,0              | 5,7            | 6,0            | 0,0                | 0,0                  | 0,0                                     |
| 06:00        | 0,0                  | 0,0              | 10,2           | 11,0           | 0,0                | 0,0                  | 0,0                                     |
| 09:00        | 0,3                  | 28,0             | 10,0           | 10,0           | 357,1              | 332,1                | 43,2                                    |
| 12:00        | 4,9                  | 457,0            | 13,2           | 14,0           | 107,7              | 100,2                | 13,0                                    |
| 15:00        | 2,8                  | 261,0            | 10,7           | 11,0           | 84,6               | 78,7                 | 10,2                                    |
| 18:00        | 0,9                  | 84,0             | 29,8           | 30,0           | 357,1              | 332,1                | 43,2                                    |
| 21:00        | 0,0                  | 0,0              | 23,8           | 24,0           | 0,0                | 0,0                  | 0,0                                     |

Tabela 5.4: Dimensionamento do número de painéis solares baseado na demanda de

pico.

#### 5.5.2. Dimensionamento do Banco de Baterias

 O uso de Banco de Baterias (BB) é mais comum em sistemas híbridos de pequeno e médio porte, e é utilizado para economizar combustível fóssil. O BB permite a complementação de oferta de energia em momentos em que as energias renováveis não são suficientes. Devido ao seu elevado custo, uma maior incidência de manutenção periódica e corretiva, o uso de baterias se torna uma parte crítica no sistema. É muito comum o uso de uma unidade de controle no sistema, quando há um banco de baterias, pois o mesmo pode analisar, corrigir e evitar sobrecargas e descargas que possam afetar a vida útil do banco [10].

Neste trabalho foi realizado o dimensionamento do banco de baterias para o número máximo, médio e mínimo de visitantes.

O dimensionamento da capacidade de um BB capaz de suprir a carga por um dia foi feito através da Equação (5.3), onde o consumo diário é divido pela tensão do banco. Para o dimensionamento do número de baterias é necessário a escolha de um fator de carga e da quantidade de Ah da bateria. Estes fatores são apresentados na Equação (5.4).

$$
CapBB = \frac{consumo\_diario(kWh)}{12V} \quad (Ah)
$$
\n(5.3)

$$
n^{\circ}B = \frac{CapBB}{0.8.150Ah} \tag{5.4}
$$

O consumo diário foi definido com a soma das potências geradas (biomassa, biogás e energia solar) subtraída da potência demandada multiplicada por 3 horas.

As Tabelas 5.5, 5.6 e 5.7 apresentam o cálculo do consumo diário para o número máximo de visitantes (65), médio (27) e mínimo (2), respectivamente. Nesta tabelas a demanda representa a demanda média de 3 horas. As siglas BM (kW), BG (kW) e Sol (kW) representam respectivamente a potência média no intervalo de 3 horas fornecida pela fonte biomassa, biogás e energia solar.

| Demanda | BM<br>(kW)   | BG<br>(kW)        | Sol<br>(kW) | Potência<br>Gerada | Potência<br>Gerada<br>Potência<br>Demandada | kWh      |
|---------|--------------|-------------------|-------------|--------------------|---------------------------------------------|----------|
| 8,7     | 5,7          | 3,05              | $\theta$    | 8,7                |                                             | 0        |
| 5,7     | 5,7          | $\mathbf{\Omega}$ | 0           | 5,7                |                                             | $\theta$ |
| 10,2    | 8,36         | $\overline{0}$    | 0           | 8,36               | $-1,84$                                     | $-5,52$  |
| 10,0    | $\theta$     | 0                 | 6           | 6                  | $-4$                                        | $-12$    |
| 13,2    | 0            | 0                 | 27,8        | 27,8               | 14,7                                        | 44,1     |
| 10,7    | 0            | 0                 | 27,8        | 27,8               | 17,2                                        | 51,6     |
| 29,8    | 0            | 0                 | 18          | 18                 | $-11,2$                                     | $-35,4$  |
| 23,8    | $\mathbf{0}$ | 0                 |             | 0                  | $-23,8$                                     | $-71,1$  |

Tabela 5.5: Cálculo do consumo diário para 65 visitantes.

Tabela 5.6: Cálculo do consumo diário para 27 visitantes.

| Demanda | BM<br>(kW) | <b>BG</b><br>(kW) | Sol<br>(kW) | Potência<br>Gerada | Potência<br>Gerada<br>Potência<br>Demandada | kWh     |
|---------|------------|-------------------|-------------|--------------------|---------------------------------------------|---------|
| 3,6     | 2,4        | 1,2               | 0,0         | 3,6                | 0,0                                         | 0,0     |
| 2,4     | 2,4        | 0,0               | 0,0         | 2,4                | 0,0                                         | 0,0     |
| 4,2     | 3,5        | 0,0               | 0,0         | 3,5                | $-0,8$                                      | $-2,3$  |
| 4,1     | 0,0        | 0,0               | 27,8        | 27,8               | 23,7                                        | 71,1    |
| 5,5     | 0,0        | 0,0               | 27,8        | 27,8               | 22,3                                        | 66,9    |
| 4,4     | 0,0        | 0,0               | 27,8        | 27,8               | 23,4                                        | 70,2    |
| 12,4    | 0,0        | 0,0               | 27,8        | 27,8               | 15,4                                        | 46,2    |
| 9,9     | 0,0        | 0,0               | 0.0         | 0,0                | $-9,9$                                      | $-29,7$ |

| Demanda | BM<br>(kW) | BG<br>(kW) | Sol<br>(kW) | Potência<br>Gerada | Potência<br>Gerada<br>Potência<br>Demandada | kWh    |
|---------|------------|------------|-------------|--------------------|---------------------------------------------|--------|
| 0,3     | 0,2        | 0,1        | 0,0         | 0,3                | 0,0                                         | 0,0    |
| 0,2     | 0,2        | 0,0        | 0,0         | 0,2                | 0,0                                         | 0,0    |
| 0,3     | 0,2        | 0,0        | 0,0         | 0,2                | $-0,1$                                      | $-0,3$ |
| 0,3     | 0,0        | 0,0        | 27,8        | 27,8               | 27,5                                        | 82,5   |
| 0,4     | 0,0        | 0,0        | 27,8        | 27,8               | 27,4                                        | 82,2   |
| 0,3     | 0,0        | 0,0        | 27,8        | 27,8               | 27,5                                        | 82,5   |
| 0,9     | 0,0        | 0,0        | 27,8        | 27,8               | 26,9                                        | 80,7   |
| 0,7     | $_{0,0}$   | 0,0        | 0,0         | 0,0                | $-0,7$                                      | $-2,1$ |

Tabela 5.7: Cálculo do consumo diário para 2 visitantes.

Os consumos diários são respectivamente 95.700,00 Wh, 254.400,00 Wh e 329.100,00 Wh. O número de baterias para a quantidade máxima de visitantes são 67 baterias, para a quantidade média 177 baterias e para a quantidade mínima 229 baterias.

Nos testes realizados observou-se que 67 baterias atendem as cargas no período de um ano.

#### **5.6 Elaboração de Cenários para Análise**

Cinco cenários foram desenvolvidos, para um dia típico de cada estação do ano, para o dimensionamento das fontes de energia presentes no estudo. Devido a baixa velocidade do vento e ao alto custo das turbinas eólicas a Energia eólica não foi introduzida nestes cenários, assim como geradores a diesel e o gás natural, porém nada impede o seu uso futuramente. Nos cenários foram utilizadas as energias de biomassa, biogás e solar. A energia de biomassa e biogás é produzida de acordo com o número de visitantes. Elas são produzidas em um dia e utilizadas no dia seguinte.

Além dos cenários para 5 dias típicos, verificou-se a necessidade de um cenário com os dados de um ano (365 dias) para observar se o banco de baterias conseguiria atender as cargas e ser recarregado caso no decorrer do ano houvesse dias com poucos visitantes e ocorrência de dias nublados.

#### *5.6.1 Cenário 1 – Dia Típico de Inverno com 65 visitantes*

 Este cenário foi elaborado para o dia 15 de julho de 2005, com 65 visitantes presentes, produção de biomassa de 212,4 MJ e de biogás de 32,7 MJ. A irradiação solar não apresentou valores elevados, pois este cenário encontra-se no Inverno. A Figura 5.4 apresenta a quantidade de energia da biomassa e biogás utilizada e a influencia da energia solar.

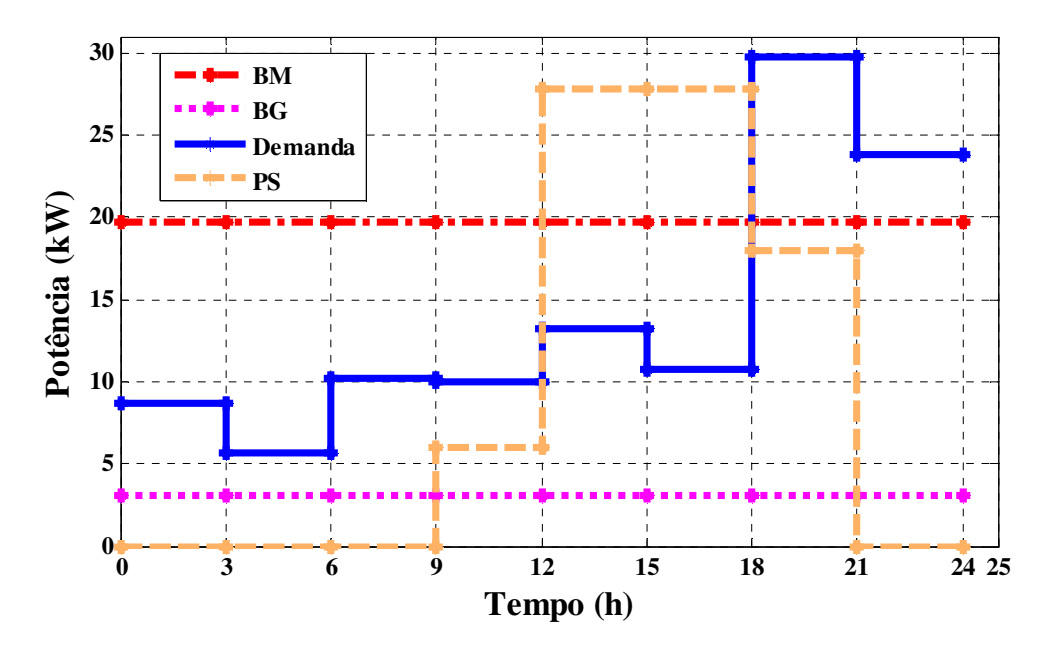

Figura 5.4: Cenário 1 – Dia Típico de Inverno com 65 Visitantes.

#### 5.6.2 *Cenário 2 – Dia Típico Primavera com 40 visitantes*

Este cenário foi elaborado para o dia 09 de outubro de 2006, com 40 visitantes presentes, produção de biomassa de 130,7 MJ e de biogás de 20,1 MJ. Como na Primavera os dias costumam ser mais longos, este cenário apresenta dados de irradiação solar elevados e por mais horas, como apresentado na Figura 5.5.

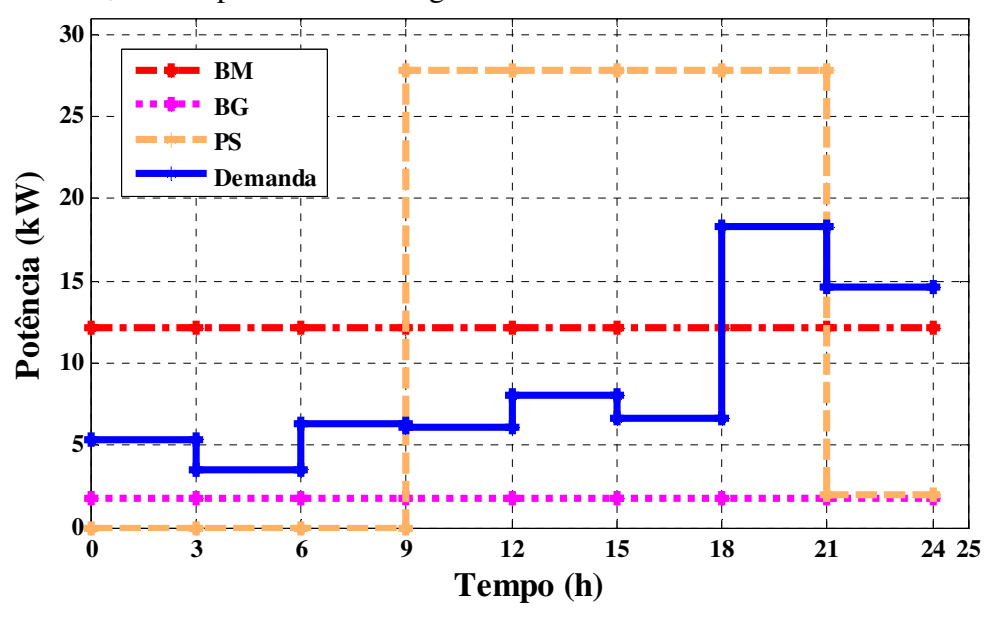

Figura 5.5: Cenário 2 – Dia Típico de Primavera com 40 Visitantes.

#### 5.6.3 *Cenário 3 – Dia Típico de Verão com 2 visitantes*

Este cenário foi elaborado para o dia 01 de fevereiro de 2006, com 2 visitantes presentes, produção de biomassa de 6,5 MJ e de biogás de 1,0 MJ. A BEP apresenta vários períodos durante o ano, onde não há visitantes. Estes períodos foram considerados apenas na análise do cenário anual. Considerou-se então que dois visitantes representam o número mínimo de visitantes para a análise da biomassa e do biogás. Este cenário encontra-se no Verão e apresenta valores consideráveis de irradiação solar. Na Figura 5.6 pode-se observar que há uma grande sobra de energia solar e, isto se deve ao baixo número de visitantes.

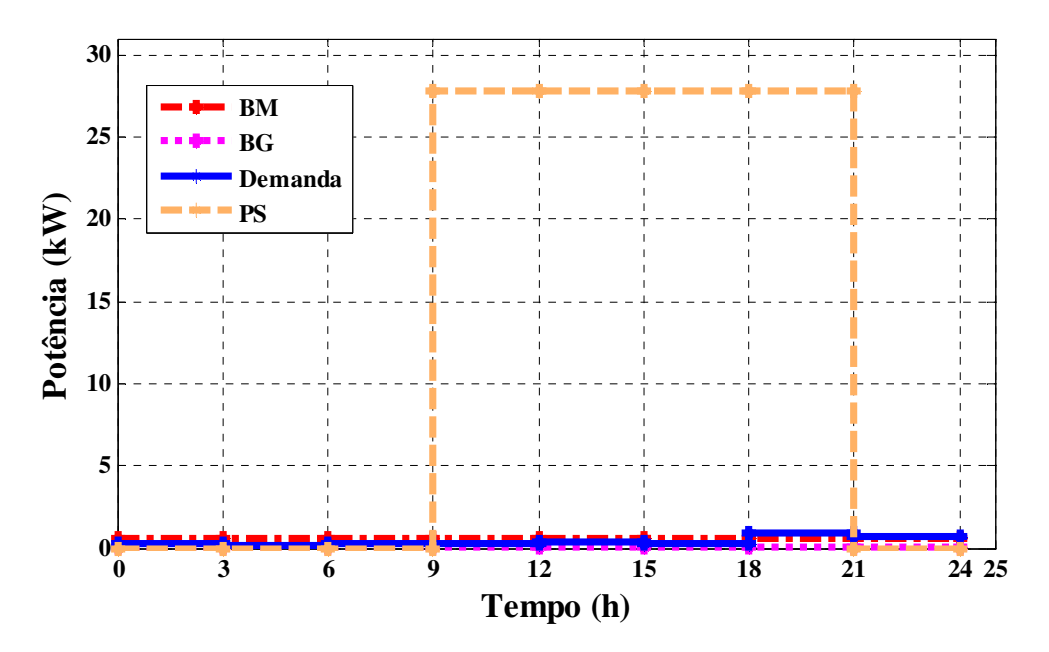

Figura 5.6: Cenário 3 – Dia Típico de Verão com 2 visitantes.

#### 5.6.4 *Cenário 4 – Dia Típico de Outono com 51 visitantes*

Este cenário foi elaborado para o dia 09 de maio de 2007, com 51 visitantes presentes, produção de biomassa de 166,6 MJ e de biogás de 25,6 MJ. Este cenário encontra-se no Outono e apresenta uma queda nos valores da irradiação solar. Na Figura 5.7 é apresentada a quantidade de irradiação solar e a demanda atendida.

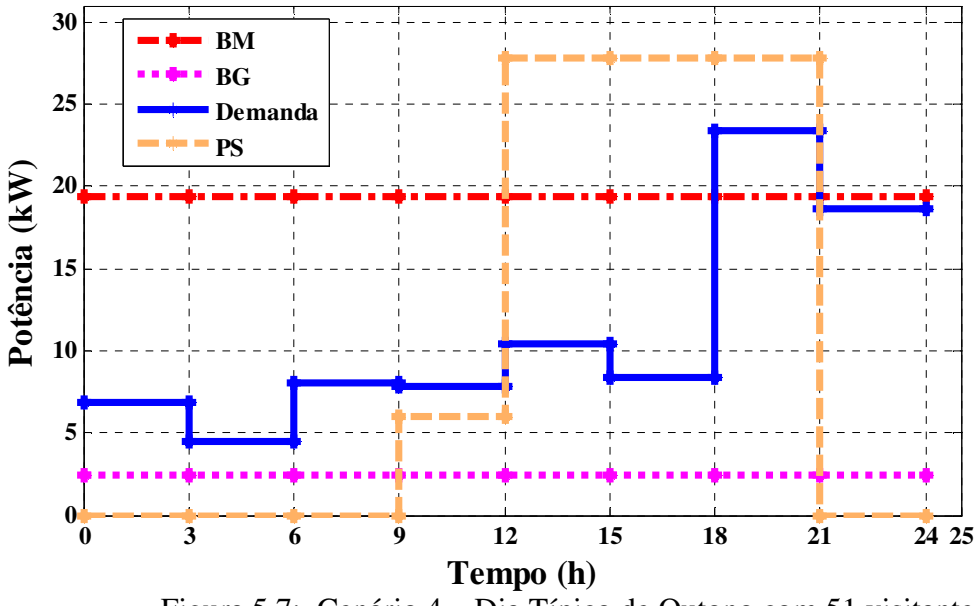

Figura 5.7: Cenário 4 – Dia Típico de Outono com 51 visitantes.

#### *5.6.5 Cenário 5 – Dia Típico de Inverno com 27 visitantes*

Este cenário foi elaborado para o dia 20 de setembro de 2006, com 27 visitantes presentes, produção de biomassa de 88,2 MJ e de biogás de 13,5 MJ. Este cenário representa a quantidade média de visitantes na BEP e encontra-se no Inverno. Apesar de estar em uma estação com pouca irradiação solar, os valores obtidos são altos, como pode ser observado na Figura 5.8.

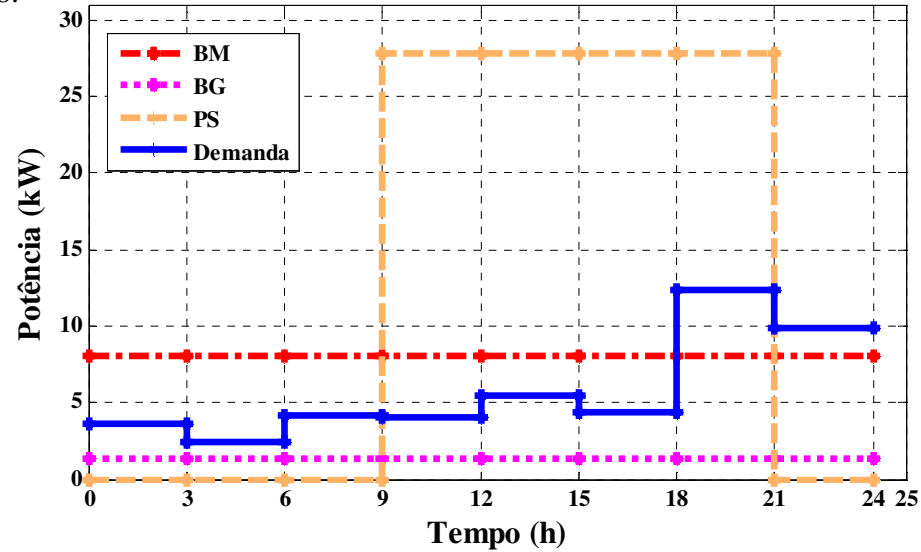

Figura 5.8: Cenário 5 – Dia Típico de Inverno com 27 visitantes.

#### 5.6.6 Cenário Anual

**Demanda - 365 Dias** Este cenário foi desenvolvido para análise da curva de demanda e análise de desempenho do banco de baterias. A curva de demanda durante um ano pode ser observada na Figura 5.9.

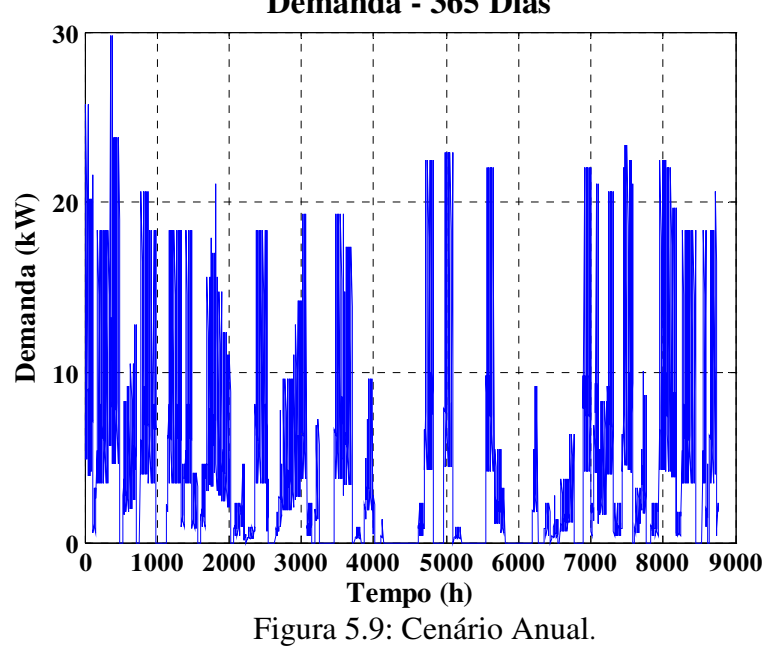

#### **5.7 Sistemas de Supervisão e Gerenciamento**

 Dois sistemas de supervisão e gerenciamento foram desenvolvidos. O primeiro é um sistema especialista. Neste sistema a carga começa a ser atendida pela fonte que possui a menor quantidade de energia. O segundo é um sistema quase ótimo, onde o Algoritmo de Evolução Diferencial escolhe qual fonte deverá ser utilizada. Esta decisão se baseia na fonte que possui o menor preço e maior disponibilidade.

#### *5.7.1 Sistema Especialista de Supervisão e Gerenciamento*

O sistema desenvolvido verifica se a quantidade de biogás, biomassa e de Potência solar, atendem a demanda. Para o operador a melhor forma de gerenciar as fontes para o atendimento da carga é utilizar a fonte que possui a menor quantidade de energia. Nos cenários desenvolvidos as menores fontes sempre serão o biogás e a biomassa respectivamente. A opção por escolher a fonte com menor quantidade de energia se dá para que a caldeira de biomassa e o biodigestor possam ser esvaziados e reabastecidos durante o decorrer do dia.

 O sistema começa verificando se a quantidade de biogás é suficiente para atender a demanda, visto que o biogás é a fonte com a menor quantidade de energia. Se a quantidade de

biogás não for suficiente para atender a demanda, verifica-se a quantidade de energia da biomassa. Se mesmo assim a demanda não for atendida, verifica-se se há Energia solar suficiente. Se a demanda for atendida com biomassa e houver sobra, esta sobra é utilizada no atendimento da próxima demanda. Quando há sobra de Energia solar, ela é utilizada para abastecer o BB, não havendo sobra e nem Energia solar suficiente para o atendimento da demanda o BB é acionado.

O desenvolvimento do sistema segue o fluxograma ilustrado na Figura 5.10.

 A Figura 5.11 ilustra o sistema especialista de supervisão e gerenciamento desenvolvido. Seus blocos de entrada e saída são apresentados com maiores detalhes nas seções a seguir.

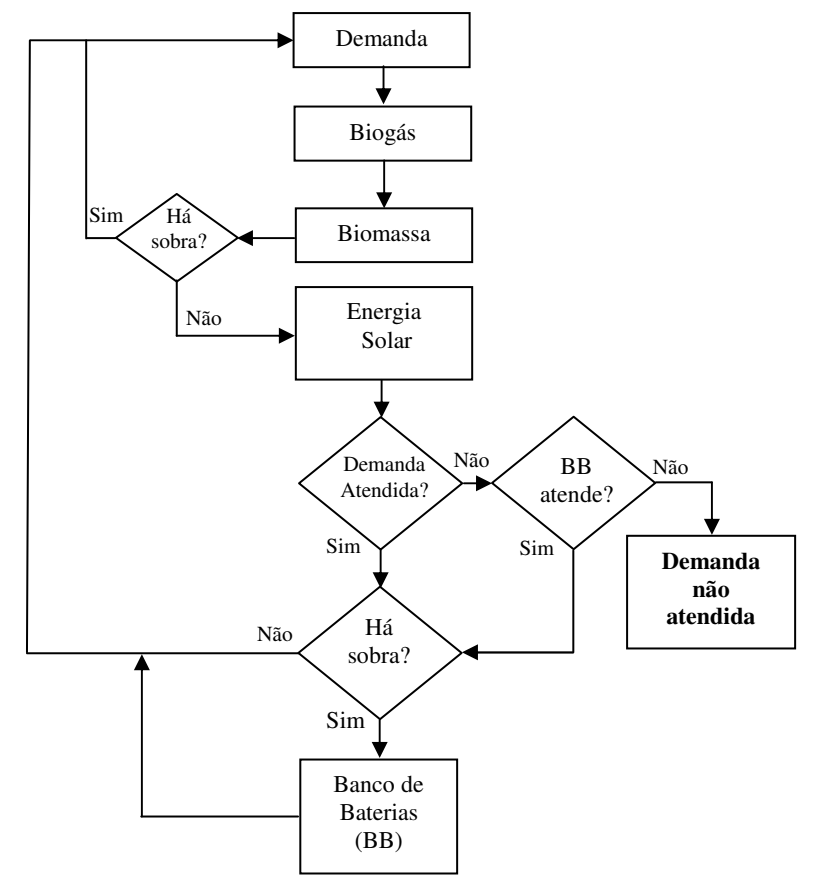

Figura 5.10: Fluxograma do sistema especialista de supervisão e gerenciamento.

#### *5.8.1.1 Dados de Entrada*

 Para o desenvolvimento deste sistema, foi preciso fazer algumas conversões de unidade, visto que cada fonte se encontrava em uma unidade diferente, como por exemplo, a biomassa e biogás encontrava-se em Kg, a energia solar em MJ e a demanda em kW. A seguir são apresentadas detalhadamente todas as conversões de unidade realizadas.

#### • **Biomassa**

Como apresentado na seção 5.3, a produção de biomassa foi obtida através do número de visitantes na BEP. Sabendo que uma pessoa produz cerca de 0,6 Kg de lixo por dia, basta multiplicar este valor pelo número de visitantes, com isso obtem-se a quantidade de lixo em Kg produzido em um dia. Na Figura 5.12 é apresentado o bloco utilizado no sistema para a realização da conversão, com o número de visitantes como entrada o programa encontra a quantidade de biomassa produzida em um dia. A Equação 5.5 mostra a fórmula utilizada para a conversão. Com esta conversão é possível saber a quantidade de biomassa produzida durante um ano. No gráfico da Figura 5.13 é possível observar a produção de biomassa em cada uma das estações do ano. Energia

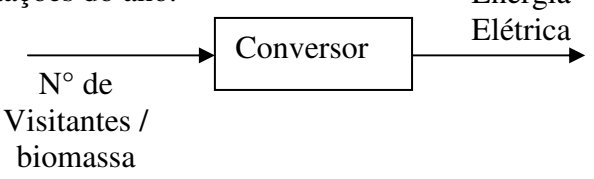

Figura 5.12: Bloco para conversão de Kg para MJ para produção de biomassa.

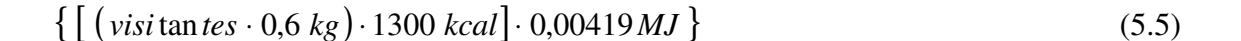

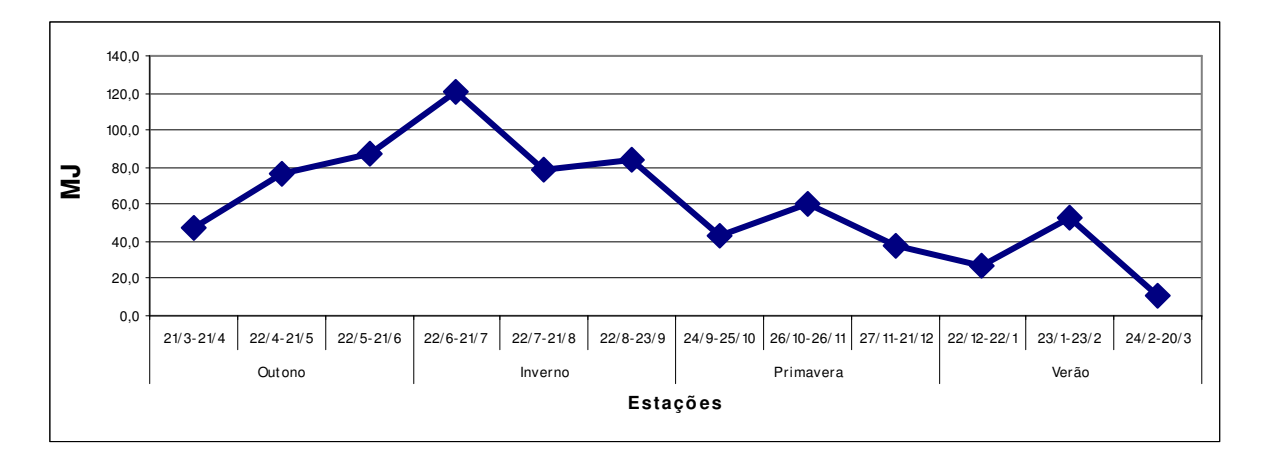

Figura 5.13: Produção Média de biomassa por Estação.

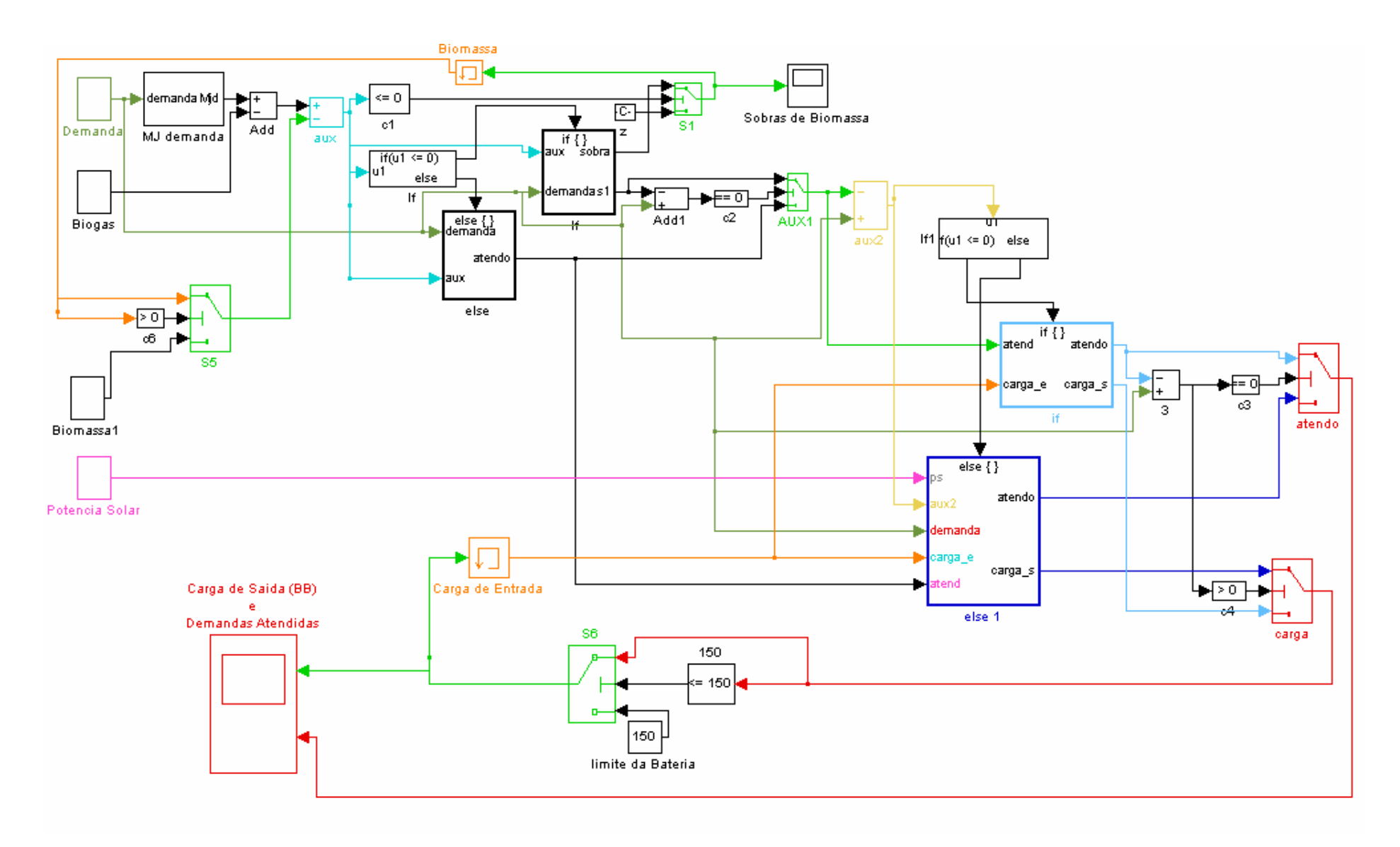

Figura 5.11: Sistema Especialista de Supervisão e Gerenciamento.

#### • **Biogás**

A produção de biogás é semelhante à produção de biomassa pois também é obtida através do número de visitantes na BEP. Sabendo que uma pessoa produz cerca de  $0,2 \text{ m}^3$  de esgoto por dia que corretamente convertido pode produzir até  $0.02 \text{ m}^3$  de biogás, multiplicando este valor pelo número de visitantes, tem-se a quantidade de biogás em  $m<sup>3</sup>$ produzido em um dia. Na Figura 5.14 é apresentado o bloco utilizado no sistema para a realização da conversão, com o número de visitantes como entrada o programa encontra a quantidade de biogás produzida em um dia. A Equação 5.6 mostra a fórmula utilizada para a conversão. No gráfico da Figura 5.15 é possível observar a produção de biogás em cada uma das estações do ano. Energia

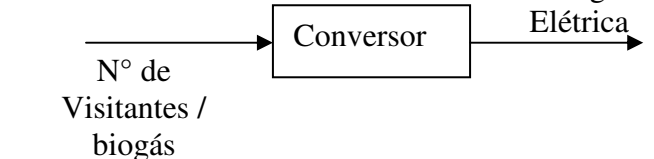

Figura 5.14: Bloco para conversão de m<sup>3</sup> para MJ para produção de biogás.

$$
\left\{ \left[ \left( \text{visi tan } \text{tes} \cdot 0.02 \, m^3 \right) \cdot 6000 \, \text{lcal} \right] \cdot 0.00419 \, MJ \, \right\} \tag{5.6}
$$

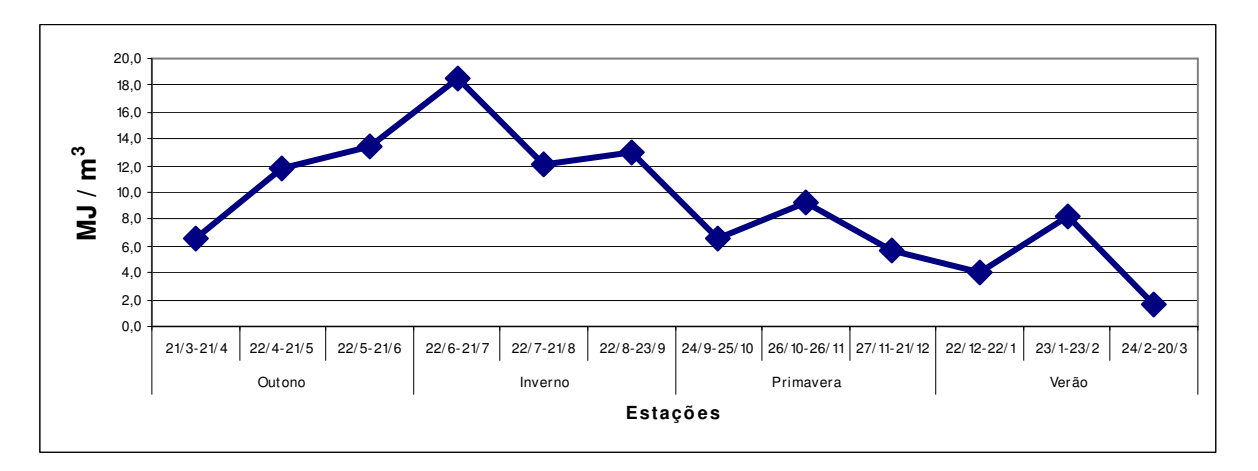

Figura 5.15: Produção Média de biogás por Estação.

#### • **Energia Solar**

Para o cálculo da Energia solar foi preciso obter a quantidade de irradiação solar na região estudada. Os dados disponibilizados pelo CPTEC encontram-se em MJ, porém a potência solar obtida através dos painéis fotovoltaicos encontram-se em kW, para isso é necessário realizar algumas conversões. A primeira é converter a energia de MJ para W, para isso utilizou-se a Equação (5.7). Os dados disponibilizados pelo CPTEC são obtidos a cada 3 horas (0, 3, 6, 9, 12, 15, 18 e 21 horas) por esta razão a conversão para W utilizou-se de 3 horas. A segunda conversão é analisar o valor do W obtido, pois isso determinará a potência solar. Se o valor do W encontrado for maior que a potência do painel escolhido (neste caso 130 W, conforme apresentado na seção 5.5.1) a potência é obtida através da Equação (5.8), onde a potência do painel é multiplicada pela área total dos painéis. Se o valor do W for menor ou igual a 130 W conforme a Equação (5.9), o valor do W é multiplicado pela área total dos painéis.

$$
\left\{ \left[ \frac{(MJ \cdot 0.28 \text{ kWh})}{3 \text{ horas}} \right] \cdot 1000 \right\} \tag{5.7}
$$

$$
\frac{(130 \cdot 214)}{1000} \tag{5.8}
$$

$$
\frac{\left(W \cdot 214\right)}{1000}\tag{5.9}
$$

 De posse deste destes dados é possível gerar um gráfico com a irradiação solar no período de um ano, dividido pelas estações do ano, conforme ilustrado na Figura 5.16.

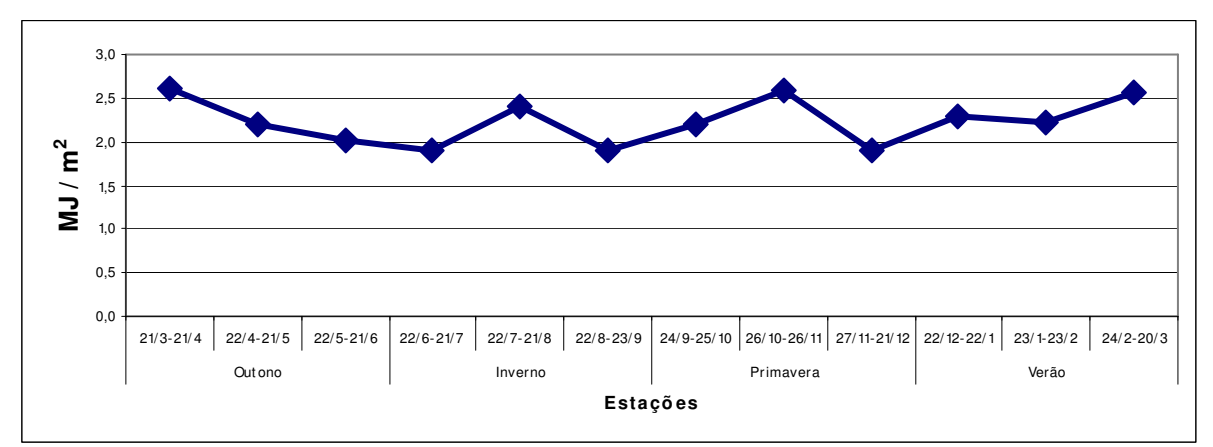

Figura 5.16: Média da Irradiação solar por Estação.

#### • **Demanda**

A demanda foi obtida conforme apresentado na seção 5.4 e está disponível em kW.

#### *5.7.1.2 Dados de Saída*

Neste sistema de supervisão e gerenciamento quase ótimo baseado na decisão do operador existem duas saídas, a demanda atendida e a carga da bateria.

A demanda atendida mostra o valor da demanda, dependendo da quantidade de energia da entrada e do BB esta demanda pode ou não ser atendida.
A carga da bateria apresenta a quantidade de energia no BB. O BB está limitado em 150 kWh, quando há excedente de energia a mesma é eliminada. O BB é utilizado sempre que a quantidade de energia (biomassa, biogás e solar) não é suficiente para atender a demanda. Podem ocorrer casos em que o BB também não tenha energia suficiente para atender a carga.

#### *5.7.2 Sistema de Supervisão e Gerenciamento Quase Ótimo Baseado em Algoritmo de Evolução Diferencial*

O Algoritmo de Evolução Diferencial (AED) deve escolher qual fonte deve ser utilizada para atender a carga. Para realizar esta escolha dois fatores devem ser analisados. O primeiro é o preço. Deve-se optar pela fonte que possua o menor preço. Este preço se refere ao custo de instalação, manutenção e armazenamento. O segundo fator é a disponibilidade de cada fonte.

Os dois fatores acima citados foram denominados pesos. Cada fonte receberá um peso. Se no instante analisado determinada fonte for igual a zero a mesma receberá um peso elevado, dado que o sistema busca minimizar a função objetivo, senão o peso será calculado utilizando o preço multiplicado a um peso de 60% mais a disponibilidade multiplicada pelo peso de 40%.

A função objetivo é calculada utilizando o peso de cada fonte multiplicada pelo indivíduo da população a ela correspondente.

Após as operações de mutação, cruzamento e seleção o sistema apresenta a fonte que deverá ser utilizada para atender a demanda.

Para uma melhor compreensão do sistema desenvolvido o mesmo foi dividido em 10 passos.

#### **Passo 1**

Neste passo são definidos os parâmetros da ED, os quais são apresentados na Tabela 5.8.

| NP             | 5   |
|----------------|-----|
| D              | 5   |
| CR             | 0,5 |
| $\mathbf{F}$   | 0,8 |
| <b>GER MAX</b> | 500 |

Tabela 5.8: Parâmetros da ED

#### **Passo 2**

Neste passo as entradas do sistema são definidas. São consideradas entradas: o tempo, a disponibilidade das energias eólica, solar, biomassa e biogás, a carga do BB e a demanda.

 As entradas devem ser atualizadas ao final do critério de parada. No término das 500 gerações o sistema apresenta a fonte escolhida para atender a demanda.

#### **Passo 3**

 Uma população randômica de tamanho 5x5 foi criada para representar os dados de entrada. Nesta população a soma de cada linha é igual a 1 e cada indivíduo representa a probabilidade da fonte por ela representada.

#### **Passo 4**

 Os dados de entrada estão disponíveis no período de 3 horas, porém para uma melhor análise do sistema em cada período de 3 horas, outros instantes de tempo, baseado na análise das fontes foram considerados.

 Citando como exemplo o período de 0 a 3 horas, nos dados de entrada observa-se qual fonte possui a menor quantidade de energia diferente de zero. Dividindo-se a menor fonte pela demanda e multiplicando por 3 horas, como apresentado na Equação (5.10) obtem-se a quantidade de tempo em que esta fonte atende a demanda.

$$
Tempo\_Atendido = \left(\frac{menor\_font}{demanda}\right) \cdot 3 \text{ horas} \tag{5.10}
$$

#### **Passo 5**

 Nesta etapa são definidos o preço e o peso. A Tabela 5.9 apresenta o preço que foi atribuído a cada uma das fontes. Estes preços foram definidos baseando-se no valor da instalação, manutenção e armazenamentos, mais não são valores monetários. Para o BB foi atribuído um preço alto, pois o objetivo deste trabalho é utilizar as fontes renováveis, o BB deve ser utilizado apenas em momentos que as mesmas não estão disponíveis.

| Energia eólica    | 2   |
|-------------------|-----|
| Energia solar     |     |
| Biomassa          | 1.5 |
| Biogás            |     |
| Banco de Baterias | 30  |

Tabela 5.9: Preço das fontes renováveis e BB.

 A energia eólica não será implementada neste estudo, porém ela consta como um dado de entrada para mostrar que outras fontes podem ser inseridas no sistema.

 De posse dos preços, um peso é dado a cada uma das fontes. Se no instante analisado a fonte de energia for igual a zero a mesma recebe um peso alto, assim assegura-se que o sistema não a escolherá, caso contrário o peso é obtido através do preço e da disponibilidade da fonte, como mostra a Equação (5.11).

$$
Peso = \{ (preço \cdot 60\%) - [(energia \text{ } \text{ }fonte \text{ } - \text{ } menor \text{ } \text{ } \text{ } fonte) \cdot 40\% ] \}
$$
 (5.11)

#### **Passo 6**

.

 A função objetivo é o somatório do peso multiplicado pelo valor da população, conforme a Equação (5.12).

$$
função\_objective = \left[ \left( \text{peso}_{(i)} \cdot \text{população}_{(i)} \right) + \text{função\_objective}_{(i)} \right] \tag{5.12}
$$

Onde i é igual a cada uma das fontes de energia e BB.

#### **Passo 7**

 Neste passo são definidos o Vetor Alvo e os três Vetores Genitores utilizados para realizar a mutação. Lembrando que os vetores são obtidos de forma aleatória, distintos entre si e diferentes do Vetor Alvo.

#### **Passo 8**

 A operação de mutação é realizada, e é representada matematicamente pela Equação  $(5.13).$ 

$$
Vector\_mutado = A + f.(B - C)
$$
\n(5.13)

Onde A, B e C são Vetores Genitores e A é o Vetor Genitor principal.

#### **Passo 9**

 O Vetor Experimental é obtido através da operação de cruzamento. Ele poderá ou não ser substituido pelo Vetor Alvo dependendo do valor da sua função objetivo.

#### **Passo 10**

 Na operação da seleção é escolhido qual vetor segue para a próxima geração, o Vetor Alvo ou o Vetor Experimental. Para isso o valor da função objetivo do Vetor Experimental é comparado com o valor da função objetivo do Vetor Alvo. A função objetivo do Vetor Experimental é semelhante à função objetivo do Vetor Alvo, porém são utilizados os dados do Vetor Experimental, como mostra a Equação (5.14) .

$$
função objetivo\_vector experimental = \begin{bmatrix} (peso\cdot vector \_ experimental) + \\ finção objetivo\_vector experimental \end{bmatrix}
$$

**(5.14)** 

#### **5.8 Considerações Finais**

 Este capítulo apresentou a obtenção dos dados do local piloto de estudo, como, a obtenção da curva de demanda, dimensionamento do número de painéis solares e obtenção do número de baterias e, elaboração de cenários de dias típicos para análise.

A modelagem do Sistema Especialista e o detalhamento do Sistema baseado em Algoritmo de Evolução Diferencial foram apresentados. O Sistema Especialista utiliza como fator de decisão na escolha da fonte a ser utilizada a fonte com a menor quantidade de energia. Este fator foi escolhido para que os armazenadores possam ser esvaziados e reabastecidos no decorrer do dia.

No Sistema baseado em Evolução Diferencial não há um fator de decisão para que o sistema escolha a fonte a ser utilizada. Através da análise do preço e da disponibilidade da energia o sistema define a melhor fonte a ser utilizada.

## **CAPÍTULO 6 RESULTADOS**

 Neste capítulo é apresentado os resultados obtidos pelos dois sistemas desenvolvidos. Também é feita a comparação dos resultados dos dois sistemas para cada cenário proposto.

#### **6.1 Resultados**

Os mesmos cenários foram utilizados tanto no sistema especialista quanto no sistema quase ótimo baseado em Evolução Diferencial para que os resultados obtidos pudessem ser comparados.

*6.1.1 Cenário 1 – Dia Típico de Inverno com 65 visitantes* 

O Cenário 1 ocorre no Inverno, no dia 15 de Julho de 2006. Neste dia 65 pessoas visitaram a BEP, produzindo 212,4 MJ de biomassa e 32,7 MJ de biogás. A Figura 6.1 apresenta o resultado obtido para este cenário. Em (a) pode-se observar o resultado do cenário obtido pelo Sistema Especialista (SE). O biogás é a primeira fonte a ser utilizada, porém, não é suficiente para atender a toda a demanda, necessitando assim da adição da biomassa. A energia solar é utlizada das 9 as 18 horas. Como as 18 horas a demanda é alta o Banco de Baterias (BB) é acionado.

Em (b), o Sistema baseado em Evolução Diferencial (SED) opta em utilizar primeiro a biomassa devido a sua grande disponibilidade, em seguida utililiza o biogás, energia solar e o BB.

A Tabela 6.1 apresenta todos os dados referentes as três fontes utilizadas e ao BB. Podese observar que o BB ficou com uma carga de 43,2 kWh no final do dia.

Para facilitar o entendimento das tabelas de resultados, a mesma nomenclatura foi utilizada. Em Demanda (kW) entende-se que é apresentada a demanda média no intervalo de 3 horas. BM (kW), BG (kW) e Sol (kW) referem-se respectivamente a potência média fornecida pelas fontes de biomassa biogás e energia solar. Em Atendo (kW) pode-se observar a potência atendida no intervalo de 3 horas e a inserção do Banco de Baterias (BB). A sigla BB (kWh) refere-se a quantidade de energia armazenada no BB. Em Sobra (kWh) e Falta (kWh) nota-se a quantidade de energia que faltou para atender a demanda e sobrou após o atendimento da mesma.

| Hora  | Demanda<br>(kW) | BM<br>(kW) | BG<br>(kW) | Sol<br>(kW) | <b>Atendo</b><br>(kW) | <b>BB</b><br>kWh | Sobra<br>(kWh) | Falta<br>(kWh) | <b>Novo</b><br><b>Atendo</b><br>(kW) |
|-------|-----------------|------------|------------|-------------|-----------------------|------------------|----------------|----------------|--------------------------------------|
| 00:00 | 8,7             | 5,7        | 3,0        | 0,0         | 8,7                   | 150,0            | 0,0            | 0,0            | 8,7                                  |
| 03:00 | 5,7             | 5,7        | 0,0        | 0,0         | 5,7                   | 150,0            | 0,0            | 0,0            | 5,7                                  |
| 06:00 | 10,2            | 8,4        | 0,0        | 0,0         | 8,4                   | 144,5            | 0,0            | 5,5            | 10,2                                 |
| 09:00 | 10,0            | 0,0        | 0,0        | 6,0         | 6,0                   | 132,5            | 0,0            | 12,0           | 10,0                                 |
| 12:00 | 13,5            | 0,0        | 0,0        | 27,8        | 13,5                  | 150,0            | 43,8           | 0,0            | 13,5                                 |
| 15:00 | 10,7            | 0,0        | 0,0        | 27,8        | 10,7                  | 150.0            | 51,3           | 0,0            | 10,7                                 |
| 18:00 | 29,8            | 0.0        | 0,0        | 18,0        | <b>18,0</b>           | 114,6            | 0,0            | 35,4           | 29,8                                 |
| 21:00 | 23,8            | 0.0        | 0,0        | 0,0         | 0,0                   | 43,2             | 0,0            | 71,4           | 23,8                                 |
|       |                 | 19,8       | 3,0        |             | Somatória             |                  | 95,1           | 124,3          |                                      |
|       |                 |            |            |             |                       |                  |                |                |                                      |

Tabela 6.1: Cenário 1 – Dia Típico de Inverno com 65 Visitantes

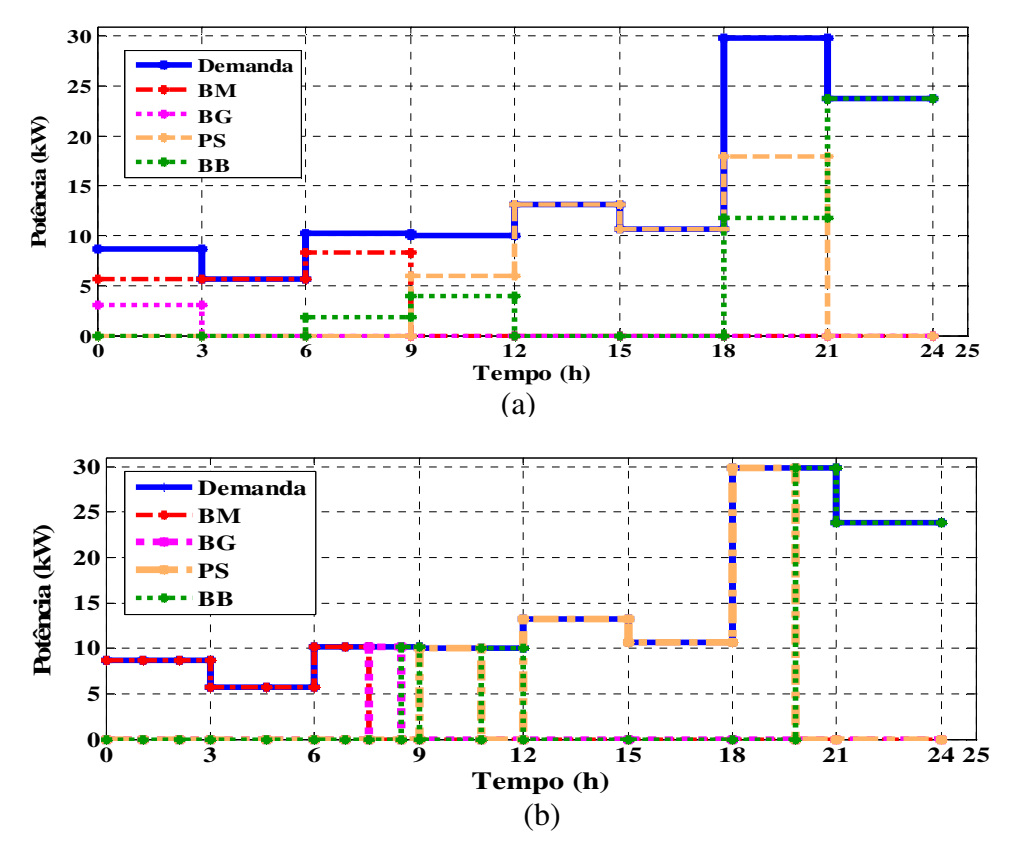

Figura 6.1: Resultado do Cenário 1.

(a) Sistema Especialista (b) Sistema baseado em Evolução Diferencial.

#### *6.1.2 Cenário 2 – Dia Típico de Primavera com 40 visitantes*

O cenário 2 ocorre no dia 9 de outubro de 2006, o qual é um dia típico da Primavera, onde 40 pessoas estavam presentes na BEP. A produção de biomassa foi de 130,7 MJ atendendo a demanda em 3 períodos, com a inserção de biogás (20,1 MJ) e do BB, como pode ser observado na Figura 6.2 (a), no SE. Como na Primavera os dias são mais longos, a energia solar atendeu a demanda entre as 9 e as 21 horas, porém as 21 horas foi necessário acionar o BB.

Na Figura 6.2 (b), o SED optou em utilizar-se de toda a biomassa primeiro. A energia solar foi a escolhia durante todo o período entre as 9 e as 18 horas, entre o período das 21 as 24, a energia solar foi utilizada durante um pequeno instante e o restante da demanda foi atendida pelo BB. A Tabela 6.2 apresenta o detalhamento dos resultados. Pode-se notar que o BB ficou com uma carga de 112,2 kWh no fim do dia.

|       |         |           |           |      |               |           |       |       | <b>Novo</b>   |
|-------|---------|-----------|-----------|------|---------------|-----------|-------|-------|---------------|
|       | Demanda | <b>BM</b> | <b>BG</b> | Sol  | <b>Atendo</b> | <b>BB</b> | Sobra | Falta | <b>Atendo</b> |
| Hora  | (kW)    | (KW)      | (kW)      | (kW) | (kW)          | (kWh)     | (kWh) | (kWh) | (kW)          |
| 00:00 | 5,4     | 3,6       | 1,8       | 0,0  | 5,4           | 150,0     | 0,0   | 0,0   | 5,4           |
| 03:00 | 3,5     | 3,5       | 0,0       | 0,0  | 3,5           | 150,0     | 0,0   | 0,0   | 3,5           |
| 06:00 | 6,3     | 5,1       | 0,0       | 0,0  | 5,1           | 146,4     | 0,0   | 3,6   | 6,3           |
| 09:00 | 6,1     | 0.0       | 0,0       | 27,8 | 6,1           | 150,0     | 65,1  | 0,0   | 6,1           |
| 12:00 | 8,1     | 0,0       | 0,0       | 27,8 | 8,1           | 150,0     | 59,1  | 0,0   | 8,1           |
| 15:00 | 6,6     | 0,0       | 0.0       | 27,8 | 6,6           | 150,0     | 63,6  | 0,0   | 6,6           |
| 18:00 | 18,3    | 0,0       | 0,0       | 27,8 | 18,3          | 150,0     | 28,5  | 0,0   | 18,3          |
| 21:00 | 14,6    | 0,0       | 0,0       | 2,0  | 2,0           | 112,2     | 0,0   | 37,8  | 14,6          |
|       |         | 12,2      | 1,8       |      | Somatória     |           | 216,3 | 41,4  |               |

Tabela 6.2: Cenário 2 – Dia Típico de Primavera com 40 Visitantes

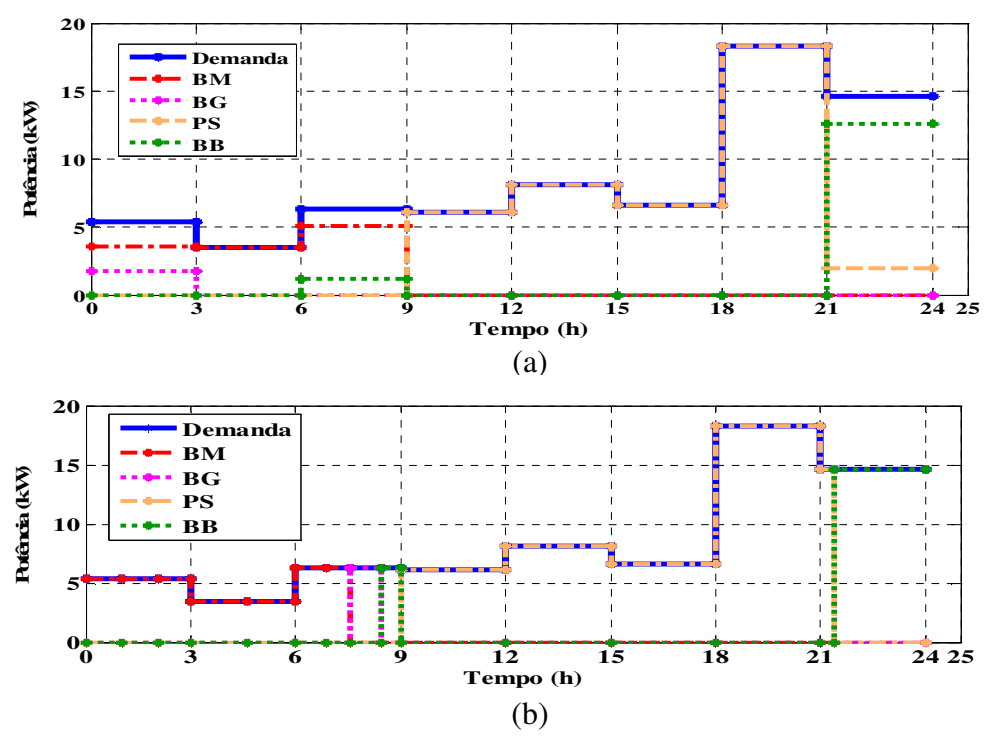

Figura 6.2 Resultado do Cenário 2.

(a) Sistema Especialista (b) Sistema baseado em Evolução Diferencial.

#### *6.1.3 Cenário 3- Dia Típico de Verão com 2 Visitantes*

Para a realização deste cenário considerou-se que 2 pessoas foram a quantidade mínima de visitantes. A BEP possui vários períodos sem nenhum visitante, porém, estes períodos foram considerados apenas na análise do cenário anual. No dia 1 de fevereiro de 2006, um dia típico de Verão, com 2 visitantes a BEP produziu 6,5 MJ de biomassa e 1 MJ de biogás.

Apesar da baixa produção de biomassa e biogás, os dois juntos atenderam a demanda no período da 0 às 6 horas.

Como o número de visitantes foi mínima, a demanda da BEP foi baixa, com isto houve um grande excedente de energia solar, que mesmo atendendo a demanda no período das 9 as 18 horas ainda carregou o BB. A Figura 6.3 (a) apresenta estes resultados, obtidos através do SE.

Pode-se observar na Figura 6.3 (b), no SED que o resultado foi semelhante ao SE, isso se ocorreu devido a baixa demanda e ao grande excedente de energia solar.

Através da Tabela 6.3 é possível o quão baixa foi a demanda neste dia. Com isto o BB permaneceu carregado.

| Hora  | Demanda<br>(kW) | BМ<br>(kW) | BG<br>(kW) | Sol<br>(kW) | Atendo<br>(kW) | <b>BB</b><br>(kWh) | Sobra<br>(kWh) | Falta<br>(kWh) | <b>Novo</b><br>Atendo<br>(kW) |
|-------|-----------------|------------|------------|-------------|----------------|--------------------|----------------|----------------|-------------------------------|
| 00:00 | 0,3             | 0,2        | 0,1        | 0,0         | 0,3            | 150,0              | 0,0            | 0,0            | 0,3                           |
| 03:00 | 0,2             | 0,2        | 0,0        | 0,0         | 0,2            | 150,0              | 0,0            | 0,0            | 0,2                           |
| 06:00 | 0,3             | 0,2        | 0,0        | 0,0         | 0,2            | 149,7              | 0,0            | 0,3            | 0,3                           |
| 09:00 | 0,3             | 0,0        | 0,0        | 27,8        | 0,3            | 150,0              | 82,5           | 0,0            | 0,3                           |
| 12:00 | 0,4             | 0,0        | 0,0        | 27,8        | 0,4            | 150,0              | 82,2           | 0,0            | 0,4                           |
| 15:00 | 0,3             | 0,0        | 0,0        | 27,8        | 0,3            | 150,0              | 82,5           | 0,0            | 0,3                           |
| 18:00 | 0,9             | 0.0        | 0,0        | 27,8        | 0,9            | 150,0              | 80,7           | 0,0            | 0,9                           |
| 21:00 | 0,7             | 0,0        | 0,0        | 0,0         | 0,0            | 150,0              | 0,0            | 2,1            | 0,7                           |
|       |                 | 0,60       | 0,1        |             | Somatória      |                    | 327,9          | 2,4            |                               |

Tabela 6.3: Cenário 3 – Dia Típico de Verão com 2 Visitantes

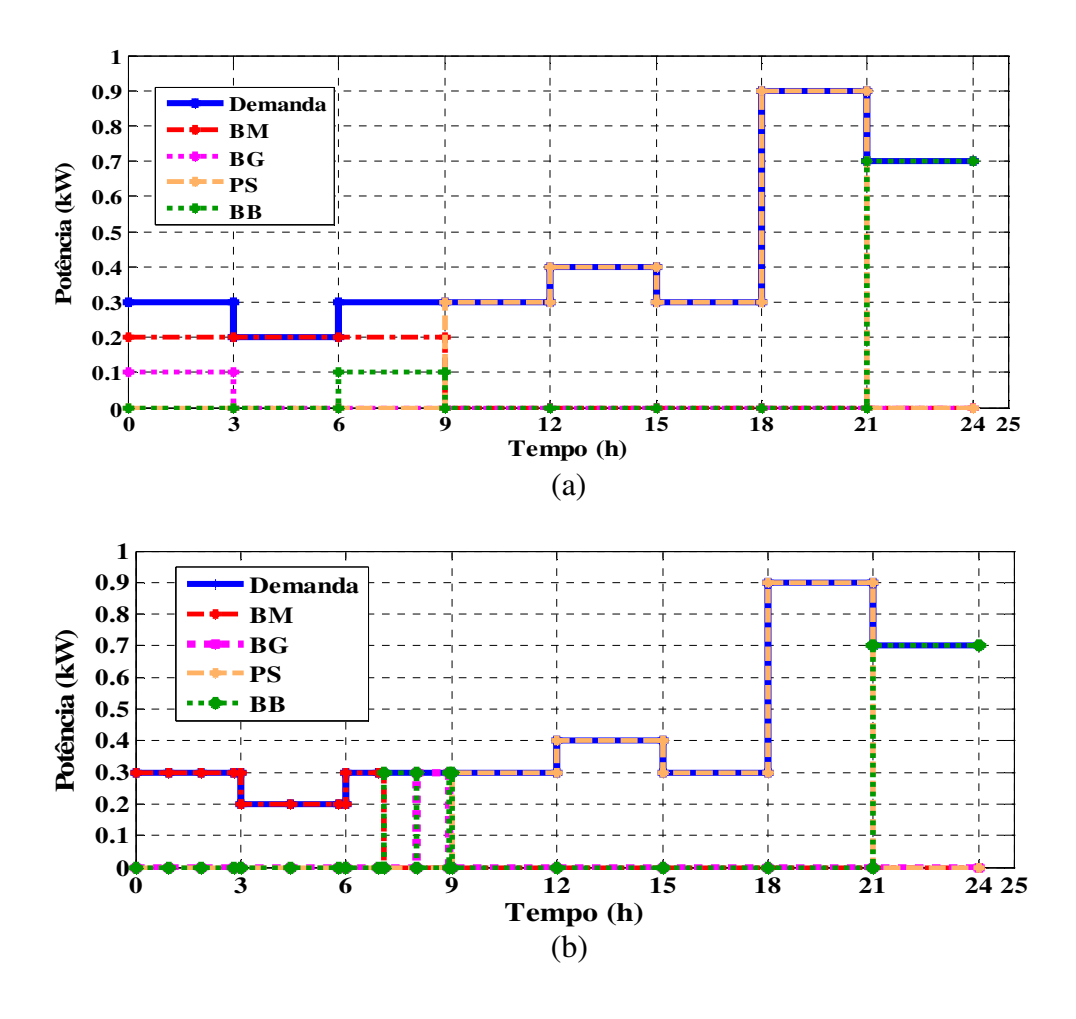

Figura 6.3: Resultado do Cenário 31. (a) Sistema Especialista (b) Sistema baseado em Evolução Diferencial.

#### *6.1.4 Cenário 4 – Dia Típico de Outono com 51 Visitantes*

Haviam 51 visitantes, no dia 9 de maio de 2007, na BEP, em um dia típico de Outono. A produção de biomassa foi de 166,6 MJ e de biogás de 23,6 MJ.

A Figura 6.4 (a) apresenta o resultado do SE, nele observa-se que primeiro foi utilizado o biogás. O BB teve de ser acionado em 3 momentos devido a pouca disponibilidade das fontes de energia.

A Figura 6.4 (b) apresenta o resultado do SED, o sistema optou em utilizar toda a biomassa para só então utilizar o biogás. A energia solar foi à escolhida para atender grande parte da demanda.

A Tabela 6.4 apresenta os dados referentes a este cenário. O BB terminou o dia com uma carga de 94,2 kWh.

| Hora  | Demanda<br>(kW) | <b>BM</b><br>(kW) | <b>BG</b><br>(kW) | Sol<br>(kW) | <b>Atendo</b><br>(kW) | <b>BB</b><br>(kWh) | Sobra<br>(kWh) | Falta<br>(kWh) | <b>Novo</b><br><b>Atendo</b><br>(kW) |
|-------|-----------------|-------------------|-------------------|-------------|-----------------------|--------------------|----------------|----------------|--------------------------------------|
| 00:00 | 6,9             | 4,5               | 2,4               | 0,0         | 6,9                   | 150,0              | 0,0            | 0,0            | 6,9                                  |
| 03:00 | 4,5             | 4,5               | 0,0               | 0,0         | 4,5                   | 150,0              | 0,0            | 0,0            | 4,5                                  |
| 06:00 | 8,0             | 6,4               | 0,0               | 0,0         | 6,4                   | 145,3              | 0,0            | 4,7            | 8,0                                  |
| 09:00 | 7,8             | 0,0               | 0,0               | 6,0         | 6,0                   | 139,9              | 0,0            | 5,4            | 7,8                                  |
| 12:00 | 10,4            | 0,0               | 0,0               | 27,8        | 10,4                  | 150,0              | 52,2           | 0,0            | 10,4                                 |
| 15:00 | 8,4             | 0,0               | 0,0               | 27,8        | 8,4                   | 150,0              | 58,2           | 0,0            | 8,4                                  |
| 18:00 | 23,4            | 0,0               | 0,0               | 27,8        | 23,4                  | 150,0              | 13,2           | 0,0            | 23,4                                 |
| 21:00 | 18,6            | 0,0               | 0,0               | 0,0         | 0,0                   | 94,2               | 0,0            | 55,8           | 18,6                                 |
|       |                 | 15,4              | 2,4               |             | Somatória             |                    | 123,6          | 65,9           |                                      |

Tabela 6.4: Cenário 4 – Dia Típico de Outono com 51 Visitantes

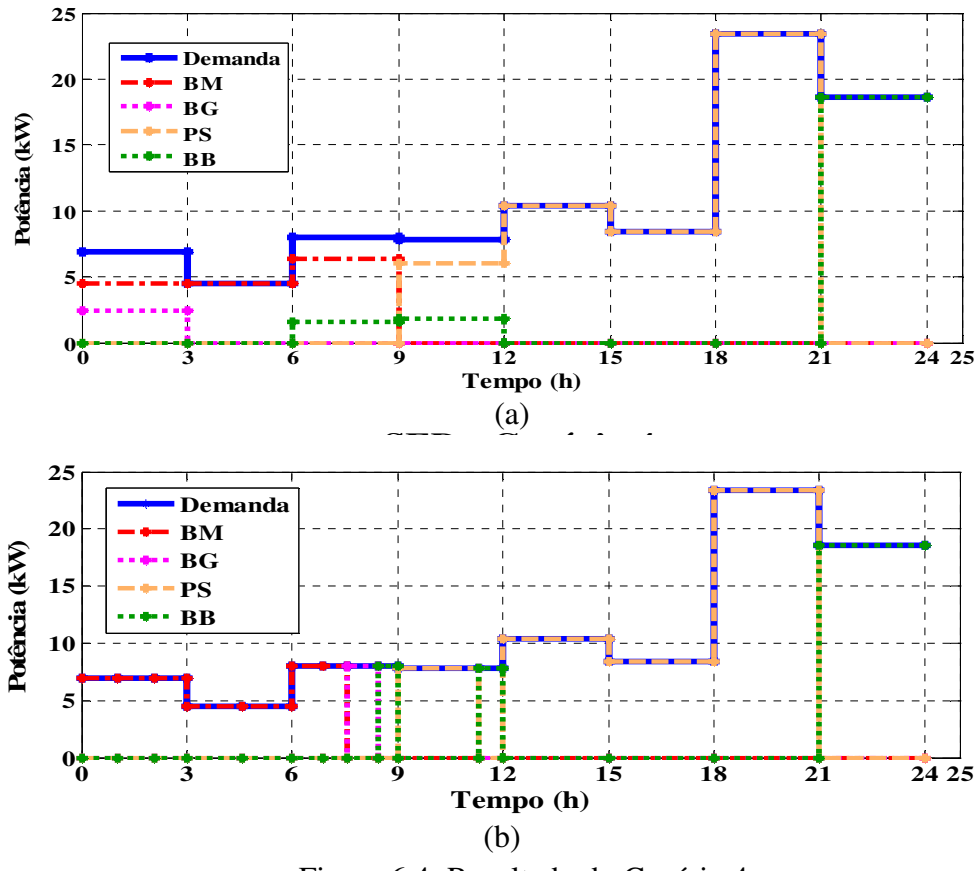

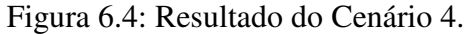

(a) Sistema Especialista (b) Sistema baseado em Evolução Diferencial.

#### *6.1.5 Cenário 5 – Dia Típico de Inverno com 27 Visitantes*

Cenário desenvolvido para o dia 20 de setembro de 2006, com 27 visitantes. Apesar de se encontrar no Inverno este cenário apresenta elevados valores de irradiação solar, produção de biomassa de 88,2 MJ e de biogás de 13,5 MJ.

Na Figura 6.5 (a) através do SE, pode-se observar que no período entre as 6 e 9 horas, o sistema utilizou para as 6 horas, a biomassa e o BB e, às 9 horas a energia solar.

Na Figura 6.5 (b), durante o mesmo período o SED utilizou-se de vários instante para atende a demanda. Como o valor da menor fonte (biogás) era muito baixo, o sistema utilizouse de biomassa, biogás e BB para atender o período.

Em ambos o sistema a energia solar foi a mais requisitada, devido a sua grande disponibilidade. Pode-se observar os resultados deste cenário na Tabela 6.5.

| Hora  | Demanda<br>(kW) | BM<br>(kW) | BG<br>(kW) | Sol<br>(kW) | Atendo<br>(kW) | <b>BB</b><br>(kWh) | Sobra<br>(kWh) | Falta<br>(kWh) | <b>Novo</b><br><b>Atendo</b><br>(kW) |
|-------|-----------------|------------|------------|-------------|----------------|--------------------|----------------|----------------|--------------------------------------|
| 00:00 | 3,6             | 2,3        | 1,3        | 0,0         | 3,6            | 150,0              | 0,0            | 0,0            | 3,6                                  |
| 03:00 | 2,4             | 2,4        | 0,0        | 0,0         | 2,4            | 150,0              | 0.0            | 0,0            | 2,4                                  |
| 06:00 | 4,2             | 3,4        | 0,0        | 0,0         | 3,4            | 147,6              | 0,0            | 2,4            | 4,2                                  |
| 09:00 | 4,1             | 0,0        | 0,0        | 27,8        | 4,1            | 150,0              | 71,1           | 0,0            | 4,1                                  |
| 12:00 | 5,5             | 0,0        | 0,0        | 27,8        | 5,5            | 150,0              | 66,9           | 0,0            | 5,5                                  |
| 15:00 | 4,4             | 0,0        | 0,0        | 27,8        | 4,4            | 150,0              | 70,2           | 0,0            | 4,4                                  |
| 18:00 | 12,4            | 0.0        | 0,0        | 27,8        | 12,4           | 150,0              | 46,2           | 0,0            | 12,4                                 |
| 21:00 | 9,9             | 0,0        | 0,0        | 0,0         | 0,0            | 120,3              | 0.0            | 29,7           | 9,9                                  |
|       |                 | 8,1        | 1,3        |             | Somatória      |                    | 254,4          | 32,1           |                                      |

Tabela 6.5: Cenário 5 – Dia Típico de Inverno com 27 Visitantes

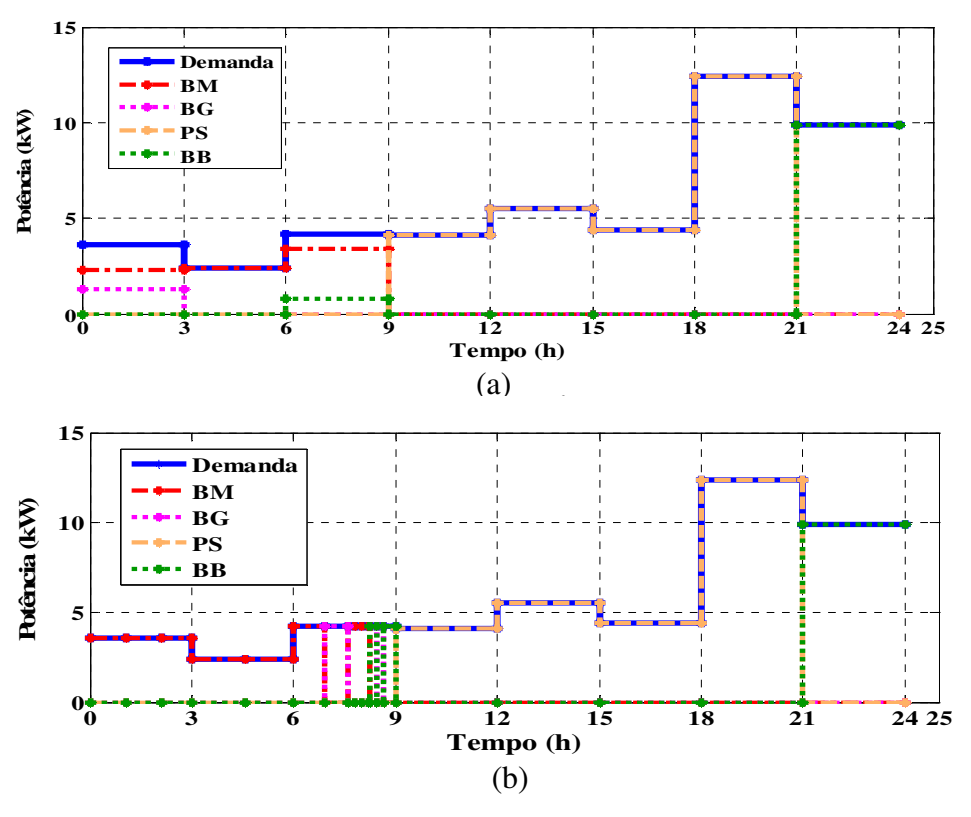

Figura 6.5: Resultado do Cenário 5.

(a) Sistema Especialista (b) Sistema baseado em Evolução Diferencial.

#### *6.1.6 Cenário Anual*

Este cenário foi desenvolvido para verificar o desempenho do BB. Na Figura 6.6 podese observar que em apenas um momento não houve como atender a demanda, isso se deu devido a ausência de fontes de energia e da carga do BB. Porém, como esse período não atendido foi muito pequeno, optou-se em não aumentar o BB. Neste instante o que pode ser feito é utilizar-se de um gerador a diesel ou da energia fornecida pela concessionária.

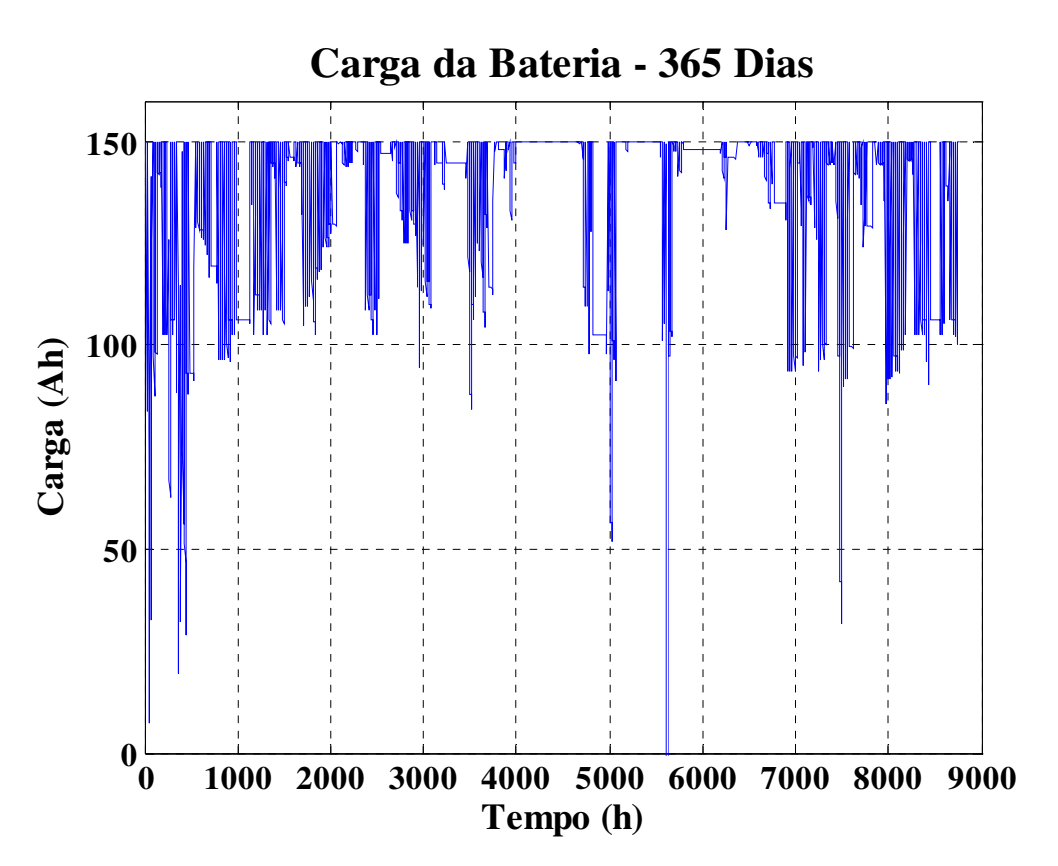

Figura 6.6: Resultado do Cenário Anual. Carga do Banco de Baterias.

#### **6.2 Considerações Finais**

O SE apresentou bons resultados para os cenários, mostrando que é uma boa opção utilizar primeiro as fontes que possuem pouca disponibilidade.

Já o SED também apresentou bons resultados, isto comprova que verificar o preço e a disponibilidade é uma boa estratégia de escolha.

Contudo, observou-se que ambos os sistemas, apesar de suas diferenças, apresentam resultados muito semelhantes. Isso se dá, devido a pouca quantidade de fontes utilizadas. Inserindo fontes como energia eólica, gás natural e geradores a diesel, será possível verificar que o SE terá problemas de escolhas, visto que, o gás natural e o gerador a diesel estarão

sempre disponíveis, assim ele continuará tendo dificuldade de escolha em momentos em que o biogás e a biomassa não forem suficientes para atender a carga.

## **CAPÍTULO 7 CONCLUSÕES**

#### **7.1 Conclusão**

 O objetivo deste trabalho foi desenvolver um sistema de supervisão e gerenciamento de sistemas híbridos de energia. Na busca por uma melhor técnica para garantir a supervisão e o gerenciamento, dois sistemas foram desenvolvidos. Um sistema baseado no conhecimento do operador, neste trabalho chamado de Sistema Especialista e outro quase ótimo baseado no Algoritmo de Evolução Diferencial. A aplicação destes sistemas é para regiões remotas em geral, mas neste trabalho foi dado enfoque a áreas isoladas da região do Pantanal Sul – Matogrossense. O controle foi feito de modo que o sistema trabalhasse com pleno rendimento, minimizando o uso de combustíveis fósseis e maximizando o aproveitamento das fontes renováveis.

Os dois sistemas desenvolvidos tinham como local piloto as instalações da Base de Estudo do Pantanal (BEP) da Universidade Federal do Mato Grosso do Sul, onde baseado nas características do local foi definido os tipos de fontes renováveis a serem utilizadas. Foi considerado também que seria utilizado um Banco de Baterias.

Para isso fez-se necessário o dimensionamento do número de painéis solares e banco de baterias, obtenção da curva de demanda e disponibilidade de cada uma das fontes.

Um correto dimensionamento do número de painéis solares é essencial para que não haja gastos excessivos com a compra de equipamento. Utilizando o método de dimensionamento da demanda de pico o número de painéis solares deveria ser de 357. Analisando os resultados obtidos com a modelagem este número pôde ser reduzido para 230 painéis. O excedente é utilizado para carregar o banco de baterias.

Três bancos de baterias foram dimensionados para este trabalho baseando-se no número máximo, médio e mínimo de visitantes. Com a obtenção dos resultados, verificou-se que 84 baterias, ou seja, um banco de 150 kWh, quantidade esta entre o número mínimo e médio, é suficiente para atender a carga. Há apenas um instante onde as fontes renováveis e o banco de baterias não são suficientes para atender a carga. Por ser um instante muito pequeno, a melhor solução é utilizar um gerador a diesel ou a energia fornecida pela concessionária.

Com os resultados dos cenários foi possível observar que a utilização do biogás e da biomassa é muito importante. Eles são utilizados em momentos onde não há Energia solar e a demanda é razoavelmente pequena, poupando assim o banco de baterias para o horário de pico.

No Sistema Especialista optou-se em utilizar primeiro o biogás por ter pouca disponibilidade, em seguida o uso da biomassa Energia solar e em último caso o Banco de Baterias. Esta estratégia, para o especialista foi a melhor alternativa, pois no período noturno, onde não há produção de energia solar e a demanda é baixa, o biogás e a biomassa juntos conseguem atender quase que totalmente a carga durante todo o período.

Já no Sistema baseado em Evolução Diferencial não era possível dizer qual estratégia o algoritmo iria utilizar, visto que a sua escolha se baseava no preço e na disponibilidade de cada fonte. Observando os resultados obtidos nos cenários, pode-se notar que o algoritmo opta pela biomassa em seguida biogás, energia solar e BB.

Os dois sistemas apresentaram resultados muito semelhantes, porém, isso se deu devido a pouca quantidade de fontes de energias utilizadas. Inserindo fontes como energia eólica, gás natural e geradores a diesel, o operador teria grandes problemas para supervisionar e gerenciar cada uma das fontes, pois o gás natural e o gerador a diesel estariam sempre prontos para serem utilizados, a energia solar e eólica teriam o problema de sazonalidade. Já para o sistema baseado em Algoritmo de Evolução Diferencial a supervisão e o gerenciamento seriam mais simples, visto que o sistema analisaria qual a fonte seria mais adequada analisando a sua disponibilidade e preço.

O Sistema Especialista apresenta a desvantagem de sempre seguir a mesma ordem de escolha das fontes, isso não ocorre no Sistema baseado em Evolução Diferencial, pois o sistema descarta logo no início de sua execução a fonte indisponível.

#### **7.2 Sugestões para trabalhos futuros**

Analisando o que foi dito anteriormente, algumas sugestões para trabalhos futuros podem ser citados, como:

- Inserção de outras fontes de energias, sejam elas renováveis ou não, como por exemplo, Energia eólica, gás natural e geradores a diesel.
- Interface do sistema baseado em Evolução Diferencial e do sistema Especialista.
- Análise de viabilidade de instalação técnica econômica das fontes citadas.
- Medição da demanda *in loco*.
- Obtenção dos dados de irradiação solar e Energia eólica da região do Passo do Lontra.
- Dimensionamento dos Biodigestores.

#### **7.3 Publicação Realacionadas ao Tema**

No decorrer do desenvolvimento deste trabalho dois artigos foram aceitos para publicação. Uma publicação foi aceita no *International Conference on Renewable Energies and Power Quality* e outra *2nd International Conference on Power Engineering, Energy and Electrical Drives* e são listadas abaixo:

- CARNEIRO, D. L. C. ; Godoy, R. B. ; PINTO, A. M. A. C. ; PINTO, J. O. P. . Modeling and Simulation of a Supervision and management System of Hybrid Energy Systems for The Pantanal Region. In: International Conference on Renewable Energies and Power Quality, 2008. ICREPQ´09. Valência, Espanha.
- CARNEIRO, D. L. C. ; Godoy, R. B. ; PINTO, A. M. A. C. ; PINTO, J. O. P. . Modeling and Simulation of a Supervision and management System of Hybrid Energy Systems for The Pantanal Region. In:  $2<sup>nd</sup>$  International Conference on Power Engineering, Energy and Electrical Drives, 2009. POWERENG´2009. Lisboa, Portugal.

### **REFERÊNCIAS BIBLIOGRÁFICAS**

[1] **Alternativas Energéticas**. Disponível em: www.cemig.com.br. Acesso em: 13/02/2006.

[2] ARANTES, M.B; OLIVEIRA, G. T. S; SARAMAGO, S. F. P. **Evolução diferencial aplicada a solução de alguns problemas de engenharia de produçã***o*. FAMAT em Revista. Nº 06. 2006.

[3] ARANTES, M.B; OLIVEIRA, G. T. S; SARAMAGO, S. F. P. **Algoritmos evolutivos aplicados a solução de problemas de otimização.** Universidade Federal de Uberlândia. Disponivel em: www.horizontecientifico.prop.ufu.br. Acesso em: 24/11/2008.

[4] **Atlas de Energia Elétrica do Brasil**. 2º Edição. ANEEL. Brasília, 2005.

[5] **Balanço Energético Nacional**. 2006. Ano Base: 2005. Ministério de Minas e Energia.

[6] **Bahia, Pernambuco e Piauí tem maior potêncial de captação**. Disponível em : www.eletrosul.gov.br. Acesso em: 21/05/2007.

[7] Baú da Filó – **Biodigestor**. Disponível em: www.mariafillo.org. Acesso em: 16/02/2006.

[8] BLASQUES, L. C. M**. Estudo da viabilidade técnico econômica de sistemas híbridos de geração de eletricidade**. 2005. 215 p. Dissertação (Mestrado em Engenharia Elétrica). Universidade Federal do Pará. Belém, 2005.

[9] BARBOSA, C. F. O; PINHO, J. T.; VALE, S. B. **Sistemas Híbridos de Energia solar/eólica/diesel: eletrificação de comunidades isoladas da região amazônica brasileira – estado presente e desenvolvimentos futuros.** Universidade Federal do Pará. UFPA.

[10] BOLANOS, J.R.M. **Controlador supervisório inteligente para sistemas híbridos eólico-diesel-bateria de pequeno porte**. 2007. 132 p. Dissertação (Mestrado em Engenharia). Escola Politécnica de São Paulo. São Paulo, 2007.

[11] CAMARGO, A**.** S. G. **Análise da operação das usinas eólicas de Camelinho e Palmas e avaliação de potêncial eólico de localidades no Paraná.** 2005. 248p Dissertação (Mestrado em Tecnologia). CEFET-PR. Curitiba, 2005.

[12] Centro Brasileiro de Energia eólica. Disponível em: www.eólica.com.br . Acesso em: 21/05/2007.

[13] CERCHIARI, S. C. **Determinação de curvas típicas de demanda de consumidores de baixa tensão utilizando mapas auto-organizáveis (SOM) para agrupamentos e conjuntos aproximados para classificação de consumidores.** 2006. 145 p. Dissertação (Mestrado em Engenharia Elétrica). Universidade Federal de Mato Grosso do Sul. Campo Grande, 2006.

[14] CERCHIARI, S.; TERUYA, A.; PINTO, J. O. P.; TORRES, G. L.; SAUER, L.; ZORZATE, E. . **Data Mining in Distribution Consumer Database using Rough Sets and Self-Organizing Maps**. In: 2006 IEEE PES Power Systems Conference & Exhibition, PSCE2006, 2006, Atlanta, EUA.

[15] COELHO, Leandro. S, MARIANI, Viviana C. **Evolução Diferencial híbrida com programação quadrática aplicada ao problema de despacho econômico de energia elétrica**. Revista Controle & Automação. Vol. 17, Nº 4. 2006.

[16] COELHO, Leandro. S, MANNALA, Marcos J. **Sintonia de controladores PID baseada em evolução diferencial aplicada à automação de ensaios em cabos condutores de energia elétrica.** *Revista da Sociedade Brasileira de Redes neurais (SBRN)*. Vol. 3, Nº 2, pp. 71-83. 2005.

[17] COELHO, L. S; ARAUJO, H. X. **Controle PI baseado em otimização por evolução diferencial aplicada a um sistema de conforto térmico**. Pontifícia Universidade Católica do Paraná. Disponível em: www.lti.pcs.usp.br/robotics/grva/publicacoes. Acesso em: 20/11/2008.

[18] DEGANUTTI, R.; PALHACI, M. C. J. P.; ROSSI, M.; TAVARES, R; SANTOS, C.; **Biodigestores rurais: modelos indiano, chinês e batelada.** Disponível em: www.agr.unicamp.br/energia/agre2002/pdf0004.pdf. Acesso em: 08/08/2006.

[19] DYMINSKI, A. S. **Disposição de Resíduos Sólidos**. Geotecnia Ambiental. UFPR. 2006. Disponível em: www.cesec.ufpr.br/docente/andrea/cap5\_dispsol.pdf. Acesso em: 22/05/2007.

[20] **Energia solar: princípios e aplicações**. Centro de Referência para Energia solar e eólica Sergio de Salvo Brito. Disponível em: www.cresesb.apel.br . Acesso em: 21/05/2007.

[21] FALCONE, M. A. **Estudo comparativo entre algoritmos genéticos e evolução diferencial para otimização em um modelo de cadeia de suprimento simplificada**. 2004. 93 p. Dissertação. (Mestrado em Engenharia de Produção e Sistema). Universidade Católica do Paraná. Curitiba – PR, 2004.

[22] FERNANDES, R. T. **Supervisão de um sistema híbrido eólico/diesel usando lógica fuzzy.** 2005. 118 p. Dissertação (Mestrado em Engenharia Elétrica). Universidade Federal de Mato Grosso do Sul. Campo Grande, 2005.

[23] FRARE, L. M; GIMENES, M. L; PEREIRA, N. C. **Correlações para estimativas de custos na remoção de ácido sulfidrico de biogás**. UEM – Universidade Estadual de Maringá. Acta Scientiarum. Technology, Vol. 28 Nº 1. 2006.

[24] FREIRE, R.L; ALMEIDA, S.C.A. **Análise de viabilidade de geração descentralizada de energia através de um sistema híbrido diesel-fotovoltaico**. Universidade Federal do Rio de Janeiro.

[25] GARCIA, F. H. **Análise experimental e simulação de sistemas híbrido eólicofotovoltacios**. 2004. 209 p. Tese (Doutorado em Engenharia). Universidade Federal do Rio Grande do Sul. Porto Alegre, 2004.

[26] GASPAR, R. M. B. L. **Utilização de Biodigestores em pequenas e médias propriedades rurais com ênfase na agregação de valor: um estudo de caso na região de Toledo – PR.** 2003. 119 p. Dissertação (Mestrado em Engenharia de Produção). Universidade Federal de Santa Catarina. Florianópolis, 2003.

[27] **Gás Natural**. Disponível em: www.gasnet.com.br. Acesso em: 28/02/2006.

[28] **Geração e utilização de biogás em unidades de produção de suínos**. Projeto de Controle da Degradação Ambiental Decorrente da Suinocultura em SC. EMBRAPA. Junho, 2006.

[29] GODOY JUNIOR, E.; SILVEIRA, J.L.; GIACAGLIA, G. E. O. **Tratamento ecoeficiente de esgoto sanitário para pequenas comunidades**. 22º congresso Brasileiro de Engenharia Sanitária e Ambiental. 14-19 de Setembro de 2003. Joinville. Santa Catarina.

[30] **História do biodiesel.** Disponível em: www.biodieselbr.com. Acesso em: 05/07/2007.

[31] HAUSCHILD, L. **Avaliação de estratégias de operação de sistemas híbridos fotovoltacios – eólico-diesel**. 2006. 117 p. Dissertação (Mestrado em Energia). Universidade de São Paulo. São Paulo, 2006.

[32] International Renewable Energy. **Energia Renovável**. Disponível em: www.internationalrenowableenergy.com. Acesso em: 03/04/2007.

[33] **Kit Biodigestor para tratamento Residencial de Esgoto Sanitário**. 12º Concurso Falcão Bauer. Câmara Brasileira da Industria da Construção Civil.

[34] MACEDO, W. N. **Estudo de Sistemas de geração de eletricidade utilizando as energias solar fotovoltaico – eólica**. 2002. 170 p. Dissertação (Mestrado em Engenharia Elétrica). Universidade Federal do Pará. Belem, 2002.

[35] MS Gás. Disponivel em: www.msgas.com.br. Acesso em: 09/10/2006.

[36] OLIVEIRA, G. T. S. **Estudo e aplicações da Evolução Diferencial**. 2006. 126 p. Dissertação. (Mestrado em Engenharia Mecânica). Universidade Federal de Uberlândia. Uberlândia – MG, 2006.

[37] Panorama do Potêncial Eólico no Brasil. ANEEL. Dez, 2002. Disponível em: www.eólica.com.br . Acesso em: 06/03/2006.

[38] PEREIRA, E.J.S; PINHO, J.T; VALE, S.B. **Estudo da integração de um sistema híbrido eólico-fotovoltaico a uma edificação urbana interligada a rede**. Universidade Federal do Pará. Disponível em: www.ufpa.br/gedae. Acesso em: 06/03/2006.

[39] PINTO, J. O. P. ; ZORZATE, E. ; SAUER, L. ; TERUYA, A. ; CERCHIARI, S. . **Obtenção de Curvas de Demanda para Consumidores de Baixa Tensão Segundo Padrão de Consumo Utilizando a Lógica Fuzzy**.. In: VII Conferência Internacional de Aplicações Industriais., 2006, Recife. VII Conferência Internacional de Aplicações Industriais.. Recife, 2006.

[40] PINTO, J.O.P. ; ZORZATE, E. ; TERUYA, A. ; CERCHIARI, S. ; SAUER, L. ; LAURETTI, L. . **Aplicação de Redes SOM e Rough Sets na Estimação de Curva de Carga de consumidores BT da ENERSUL**.. In: III Citenel - Congresso de Inovação Tecnológica em Energia Elétrica, 2005, Florianópolis. ANEEL, 2005. p. 1-6.

[41] RESENDE, M. J. **Potência de um aerogerador.** Disponível em: www.lei.ucl.ac.bc. Acesso em: 16/02/2006.

[42] ROSTAND, Rômulo. **Energia eólica - A energia dos Ventos**. Disponível em: www.aondevamos.eng.br/textos/texto01.htm. Acesso em: 13/02/2006.

[43] STORN, R., PRICE, K. **Differential Evolution: a simple and efficient adaptive scheme for global optimization over continuous spaces**. Technical Report TR-95-012, International Computer Science Institute, Berkeley. 1995.

[44] STORN, R., PRICE, K. **Differential Evolution – A simple and Efficient Heuristic for Global Optimization over Continuous Spaces***.* Journal of Global Optimization vol. 11, pp. 341–359. 1997.

[45] VALE, S. B. **Monitoração e análise de um sistema híbrido eólico-diesel para geração de eletricidade**. 2000. 122 p. Dissertação (Mestrado em Engenharia Elétrica). Universidade Federal do Pará. Pará, 2000.

[46] ZORZATE, E. H. **Aplicação de técnicas multivariadas e sistemas fuzzy de agrupamentos e inferência na estimação de curvas de demanda de consumidores de baixa tensão.** 2006. 153 p. Dissertação (Mestrado em Engenharia Elétrica). Universidade Federal de Mato Grosso do Sul. Campo Grande, 2006.

#### **BIBLIOGRAFIAS CONSULTADAS**

ABBASS, H. A; SARKER, R; NEWTON, C. **PDE: A pareto-frontier differential evolution approach for multi-objective optimization problems**. School of Computer Science.

ANDREASI, W. A. **Avaliação do impacto de estratégias bioclimáticas na temperatura interna de edificações no Passo do Lontra, Pantanal do Estado de Mato Grosso do Sul.** 2001. 146 p.Dissertação (Mestrado em Construção Civil). Universidade Federal de Santa Catarina. Florianópolis, 2001.

**ANEEL** – Agência Nacional de Energia Elétrica. Disponível em: www.aneel.com.br. Acesso em: 19/04/07.

 **Aquecimento a biomassa em grandes Edifícios. Aspectos técnicos essenciais**. Centro de biomassa para a Energia. Setembro, 2002

ARAUJO, E. P. **Cartilha de energia de biomassa**. Centro Universitário de Brasília. Disponível em: www.vitruvius.com.br. Acesso em: 01/05/07

ARAÙJO, R. G. B. ; PEREIRA, O. L. S. **Sistema híbrido eólico-fotovoltaico para geração de energia elétrica. Mini-redes como opção de atendimento: flexibilização do arcabouço regulatorio vigente**. Unifacs (Salvador- BA)

AVELLAR, L. H. N.; CARROCCI, L. R.; SILVEIRA, J. L. **biogás na Co-Geração**. Disponível em: http://www.biotecnologia.com.br/revista/bio13/biogas.pdf . Acesso em: 14/05/07

**Biodigestores.** UNESP. Disponível em: www.agr.feis.unesp.br/mjafj/21062006/biodigestores. Acesso em: 16/02/06

**Brasilien Spezial** . Dewi Magazin. Nr. 19, August 2001

**Calor a partir da biomassa. Análise de Projeto.** Ministro de Recurso Naturais. RETScreen International. Canada 2001-2006. Disponível em: www.retscreen.net. Acesso em: 25/06/07

CAMPOS, F. G. R. **Geração de energia a partir de fonte eólica com gerador assíncrono conectado a conversor estático duplo.** 2004. 137 p. Dissertação (Mestrado em Engenharia). Universidade de São Paulo. São Paulo, 2004.

Centro Nacional de Referência em biomassa (CENBIO). Disponível em: www.cenbio.org.br . Acesso em: 21/05/07

COELHO, S. T. **Mecanismo para implementação da Cogeração de eletricidade a partir de biomassa. Um estudo para o Estado de São Paulo.** 1999. 278 p. Tese (Doutorado em Energia). Universidade de São Paulo. São Paulo, 1999.

COELHO, S. T.; VELAZQUEZ, S. M. S. G.; SILVA, O. C.; PECORA, V.; ABREU, F. C. **Geração de energia elétrica a partir do biogás proveniente do tratamento de esgoto**.

COSTA, D. F. **Geração de energia elétrica a partir do biogás de tratamento de esgoto**. 2006. 194 p. Dissertação (Mestrado em Engenharia Elétrica). Universidade de São Paulo. São Paulo, 2006.

DEGANUTTI, R.; PALHACI, M. C. J. P.; ROSSI, M.; TAVARES, R.; SANTOS, C. **Biodigestores rurais: modelo indiano, chinês e batelada.** Unesp. Bauru – SP

**Dossie do biogás**. Entrevista com o Eng. Santino Di Berardino em 02/10/2004 . Disponível em: www.energiasrenovaveis.com/html/CANAIS/destaques/destaques1004.asp . Acesso em: 28/06/07

**Dossiê Energia Positiva para o Brasil**. Greenpeace. Disponível em: www.greenpeace.com.br. Acesso em: 06/03/06

**Energia eólica: princípios e aplicações**. Centro de Referência para Energia solar e Eólica Sergio de Salvo Brito. Disponível em: www.cresesb.apel.br. Acesso em: 21/05/07

**Energia solar e suas aplicações sem segredos**. SunLab Power. Disponível em: www.sunlab.com.br/energiasolar.htm. Acesso em: 21/05/07 21/05/07

FERREIRA, R.; LEITE, B. M. C. **Aproveitamento de Energia eólica**. Disponível em: www.fem.unicamp.br. Acesso em: 06/03/06

GOUVEA, P. E. M. **Uso Racional de Energia**. Faculdade de Engenharia Química de Lorena. Maio, 2004

GRAUER, A.; KAWANO, M. **biomassa**. Boletim Informativo da bolsa de Reciclagem Nov/Dez – 2001. Disponível em: www.ambientebrasil.com.br . Acesso em: 13/04/06

**Guia de Habilitação biomassa** – Proinfa. Ministério de Minas e Energia.

KAELO, P; ALI, M. M. **Differential evolution algorithms using hybrid mutation**. Comput Optim Appl. 2007.

LISETA JUNIOR, O. Sistemas **fotovoltaicos conectados a rede: Estudo de caso de 3 kWp instalados no estacionamento do IEE – USP**. 2005. 87 p. Dissertação (Mestrado em Energia). Universidade de São Paulo. São Paulo, 2005.

Manual Técnico de Distribuição NOR-TDE-119. Atendimento a edifício de uso coletivo em Baixa Tensão 220/127 V. Enersul. Disponível em: www.enersul.com.br

MARINOSKI, D. L; SALAMONI, I. T.; RUTHER, R. **Pré-dimensionamento de sistema solar fotovoltaico: estudo de caso do edifício sede do CREA – SC**. I Conferencia Latino – Americano de Construção Sustentável. 18 – 21 de junho, 2004.

Mc.GOWAN, J. G.; MANWELL, J. F. **Hybrid Wind/PV/Diesel system experiences**. Renewable Energy 16. Pg: 928 – 933. PERGAMON – 1999

MONTES, E. M; COELHO, C. A. C. **Saving evaluations in differential evolution for constrained optimizatio***n.* Computer Society. IEEE, 2005.

MULJADI, E.; BIALASIEWIEZ, J. T. **Hybrid Power System with a controlled energy storage**. 29 th Anual conference of the IEEE Industrial Eletronics Society. November 2- 6, 2003

MULJADI, E.; McKENNA, H. E. **Power Quality Issues in a Hybrid Power System**. IEEE. Transactions on Industry applications. Vol 38. No 3. May/June 2002 Panorama do Potêncial de biomassa no Brasil. ANEEL. Dez,2002

SOUZA, S. N. M.; PEREIRA, W. C.; NOGUEIRA, C. E. C.; PAVAN, A. A.; SORDI, A. **Custo da eletricidade gerada em conjunto motor gerador utilizando biogás da suinocultura.**

**Tecnologias para o aproveitamento de resíduos sólidos**. Disponível em: http://www.via6.com/com\_wiki.php?cid=6660. Acesso em: 24/08/06

SOUZA, Amaury; SOLER, Luciana de Souza; FERNANDES, Widinei Alves. **Probabilidade da velocidade média mensal do vento no Passo do Lontra/ Pantanal Sul Mato-grossense**: um estudo preliminar. Revista Brasileira de Agrometeorologia, Santa Maria, V 6, n 2 pg 235 – 238, 1998.

VANZELER, F. **Uma comparação entre dois algoritmos (algoritmo genético e evolução diferencial) para inversão de coeficientes de reflexão em meios fraturados**. 1999. 76 p. Dissertação. (Mestrado em Engenharia de Petróleo). Universidade Estadual de Campinas. Campinas – SP, 1999.

WICHERT, B. **PV – Diesel Hybrid energy systems for remote area power generation – a review of current practice and future developments**. Renewable and Sustainable Energy Reviews. Vol 1. No. 3. pp 209-228. PERGAMON – 1997

# **Livros Grátis**

( <http://www.livrosgratis.com.br> )

Milhares de Livros para Download:

[Baixar](http://www.livrosgratis.com.br/cat_1/administracao/1) [livros](http://www.livrosgratis.com.br/cat_1/administracao/1) [de](http://www.livrosgratis.com.br/cat_1/administracao/1) [Administração](http://www.livrosgratis.com.br/cat_1/administracao/1) [Baixar](http://www.livrosgratis.com.br/cat_2/agronomia/1) [livros](http://www.livrosgratis.com.br/cat_2/agronomia/1) [de](http://www.livrosgratis.com.br/cat_2/agronomia/1) [Agronomia](http://www.livrosgratis.com.br/cat_2/agronomia/1) [Baixar](http://www.livrosgratis.com.br/cat_3/arquitetura/1) [livros](http://www.livrosgratis.com.br/cat_3/arquitetura/1) [de](http://www.livrosgratis.com.br/cat_3/arquitetura/1) [Arquitetura](http://www.livrosgratis.com.br/cat_3/arquitetura/1) [Baixar](http://www.livrosgratis.com.br/cat_4/artes/1) [livros](http://www.livrosgratis.com.br/cat_4/artes/1) [de](http://www.livrosgratis.com.br/cat_4/artes/1) [Artes](http://www.livrosgratis.com.br/cat_4/artes/1) [Baixar](http://www.livrosgratis.com.br/cat_5/astronomia/1) [livros](http://www.livrosgratis.com.br/cat_5/astronomia/1) [de](http://www.livrosgratis.com.br/cat_5/astronomia/1) [Astronomia](http://www.livrosgratis.com.br/cat_5/astronomia/1) [Baixar](http://www.livrosgratis.com.br/cat_6/biologia_geral/1) [livros](http://www.livrosgratis.com.br/cat_6/biologia_geral/1) [de](http://www.livrosgratis.com.br/cat_6/biologia_geral/1) [Biologia](http://www.livrosgratis.com.br/cat_6/biologia_geral/1) [Geral](http://www.livrosgratis.com.br/cat_6/biologia_geral/1) [Baixar](http://www.livrosgratis.com.br/cat_8/ciencia_da_computacao/1) [livros](http://www.livrosgratis.com.br/cat_8/ciencia_da_computacao/1) [de](http://www.livrosgratis.com.br/cat_8/ciencia_da_computacao/1) [Ciência](http://www.livrosgratis.com.br/cat_8/ciencia_da_computacao/1) [da](http://www.livrosgratis.com.br/cat_8/ciencia_da_computacao/1) [Computação](http://www.livrosgratis.com.br/cat_8/ciencia_da_computacao/1) [Baixar](http://www.livrosgratis.com.br/cat_9/ciencia_da_informacao/1) [livros](http://www.livrosgratis.com.br/cat_9/ciencia_da_informacao/1) [de](http://www.livrosgratis.com.br/cat_9/ciencia_da_informacao/1) [Ciência](http://www.livrosgratis.com.br/cat_9/ciencia_da_informacao/1) [da](http://www.livrosgratis.com.br/cat_9/ciencia_da_informacao/1) [Informação](http://www.livrosgratis.com.br/cat_9/ciencia_da_informacao/1) [Baixar](http://www.livrosgratis.com.br/cat_7/ciencia_politica/1) [livros](http://www.livrosgratis.com.br/cat_7/ciencia_politica/1) [de](http://www.livrosgratis.com.br/cat_7/ciencia_politica/1) [Ciência](http://www.livrosgratis.com.br/cat_7/ciencia_politica/1) [Política](http://www.livrosgratis.com.br/cat_7/ciencia_politica/1) [Baixar](http://www.livrosgratis.com.br/cat_10/ciencias_da_saude/1) [livros](http://www.livrosgratis.com.br/cat_10/ciencias_da_saude/1) [de](http://www.livrosgratis.com.br/cat_10/ciencias_da_saude/1) [Ciências](http://www.livrosgratis.com.br/cat_10/ciencias_da_saude/1) [da](http://www.livrosgratis.com.br/cat_10/ciencias_da_saude/1) [Saúde](http://www.livrosgratis.com.br/cat_10/ciencias_da_saude/1) [Baixar](http://www.livrosgratis.com.br/cat_11/comunicacao/1) [livros](http://www.livrosgratis.com.br/cat_11/comunicacao/1) [de](http://www.livrosgratis.com.br/cat_11/comunicacao/1) [Comunicação](http://www.livrosgratis.com.br/cat_11/comunicacao/1) [Baixar](http://www.livrosgratis.com.br/cat_12/conselho_nacional_de_educacao_-_cne/1) [livros](http://www.livrosgratis.com.br/cat_12/conselho_nacional_de_educacao_-_cne/1) [do](http://www.livrosgratis.com.br/cat_12/conselho_nacional_de_educacao_-_cne/1) [Conselho](http://www.livrosgratis.com.br/cat_12/conselho_nacional_de_educacao_-_cne/1) [Nacional](http://www.livrosgratis.com.br/cat_12/conselho_nacional_de_educacao_-_cne/1) [de](http://www.livrosgratis.com.br/cat_12/conselho_nacional_de_educacao_-_cne/1) [Educação - CNE](http://www.livrosgratis.com.br/cat_12/conselho_nacional_de_educacao_-_cne/1) [Baixar](http://www.livrosgratis.com.br/cat_13/defesa_civil/1) [livros](http://www.livrosgratis.com.br/cat_13/defesa_civil/1) [de](http://www.livrosgratis.com.br/cat_13/defesa_civil/1) [Defesa](http://www.livrosgratis.com.br/cat_13/defesa_civil/1) [civil](http://www.livrosgratis.com.br/cat_13/defesa_civil/1) [Baixar](http://www.livrosgratis.com.br/cat_14/direito/1) [livros](http://www.livrosgratis.com.br/cat_14/direito/1) [de](http://www.livrosgratis.com.br/cat_14/direito/1) [Direito](http://www.livrosgratis.com.br/cat_14/direito/1) [Baixar](http://www.livrosgratis.com.br/cat_15/direitos_humanos/1) [livros](http://www.livrosgratis.com.br/cat_15/direitos_humanos/1) [de](http://www.livrosgratis.com.br/cat_15/direitos_humanos/1) [Direitos](http://www.livrosgratis.com.br/cat_15/direitos_humanos/1) [humanos](http://www.livrosgratis.com.br/cat_15/direitos_humanos/1) [Baixar](http://www.livrosgratis.com.br/cat_16/economia/1) [livros](http://www.livrosgratis.com.br/cat_16/economia/1) [de](http://www.livrosgratis.com.br/cat_16/economia/1) [Economia](http://www.livrosgratis.com.br/cat_16/economia/1) [Baixar](http://www.livrosgratis.com.br/cat_17/economia_domestica/1) [livros](http://www.livrosgratis.com.br/cat_17/economia_domestica/1) [de](http://www.livrosgratis.com.br/cat_17/economia_domestica/1) [Economia](http://www.livrosgratis.com.br/cat_17/economia_domestica/1) [Doméstica](http://www.livrosgratis.com.br/cat_17/economia_domestica/1) [Baixar](http://www.livrosgratis.com.br/cat_18/educacao/1) [livros](http://www.livrosgratis.com.br/cat_18/educacao/1) [de](http://www.livrosgratis.com.br/cat_18/educacao/1) [Educação](http://www.livrosgratis.com.br/cat_18/educacao/1) [Baixar](http://www.livrosgratis.com.br/cat_19/educacao_-_transito/1) [livros](http://www.livrosgratis.com.br/cat_19/educacao_-_transito/1) [de](http://www.livrosgratis.com.br/cat_19/educacao_-_transito/1) [Educação - Trânsito](http://www.livrosgratis.com.br/cat_19/educacao_-_transito/1) [Baixar](http://www.livrosgratis.com.br/cat_20/educacao_fisica/1) [livros](http://www.livrosgratis.com.br/cat_20/educacao_fisica/1) [de](http://www.livrosgratis.com.br/cat_20/educacao_fisica/1) [Educação](http://www.livrosgratis.com.br/cat_20/educacao_fisica/1) [Física](http://www.livrosgratis.com.br/cat_20/educacao_fisica/1) [Baixar](http://www.livrosgratis.com.br/cat_21/engenharia_aeroespacial/1) [livros](http://www.livrosgratis.com.br/cat_21/engenharia_aeroespacial/1) [de](http://www.livrosgratis.com.br/cat_21/engenharia_aeroespacial/1) [Engenharia](http://www.livrosgratis.com.br/cat_21/engenharia_aeroespacial/1) [Aeroespacial](http://www.livrosgratis.com.br/cat_21/engenharia_aeroespacial/1) [Baixar](http://www.livrosgratis.com.br/cat_22/farmacia/1) [livros](http://www.livrosgratis.com.br/cat_22/farmacia/1) [de](http://www.livrosgratis.com.br/cat_22/farmacia/1) [Farmácia](http://www.livrosgratis.com.br/cat_22/farmacia/1) [Baixar](http://www.livrosgratis.com.br/cat_23/filosofia/1) [livros](http://www.livrosgratis.com.br/cat_23/filosofia/1) [de](http://www.livrosgratis.com.br/cat_23/filosofia/1) [Filosofia](http://www.livrosgratis.com.br/cat_23/filosofia/1) [Baixar](http://www.livrosgratis.com.br/cat_24/fisica/1) [livros](http://www.livrosgratis.com.br/cat_24/fisica/1) [de](http://www.livrosgratis.com.br/cat_24/fisica/1) [Física](http://www.livrosgratis.com.br/cat_24/fisica/1) [Baixar](http://www.livrosgratis.com.br/cat_25/geociencias/1) [livros](http://www.livrosgratis.com.br/cat_25/geociencias/1) [de](http://www.livrosgratis.com.br/cat_25/geociencias/1) [Geociências](http://www.livrosgratis.com.br/cat_25/geociencias/1) [Baixar](http://www.livrosgratis.com.br/cat_26/geografia/1) [livros](http://www.livrosgratis.com.br/cat_26/geografia/1) [de](http://www.livrosgratis.com.br/cat_26/geografia/1) [Geografia](http://www.livrosgratis.com.br/cat_26/geografia/1) [Baixar](http://www.livrosgratis.com.br/cat_27/historia/1) [livros](http://www.livrosgratis.com.br/cat_27/historia/1) [de](http://www.livrosgratis.com.br/cat_27/historia/1) [História](http://www.livrosgratis.com.br/cat_27/historia/1) [Baixar](http://www.livrosgratis.com.br/cat_31/linguas/1) [livros](http://www.livrosgratis.com.br/cat_31/linguas/1) [de](http://www.livrosgratis.com.br/cat_31/linguas/1) [Línguas](http://www.livrosgratis.com.br/cat_31/linguas/1)

[Baixar](http://www.livrosgratis.com.br/cat_28/literatura/1) [livros](http://www.livrosgratis.com.br/cat_28/literatura/1) [de](http://www.livrosgratis.com.br/cat_28/literatura/1) [Literatura](http://www.livrosgratis.com.br/cat_28/literatura/1) [Baixar](http://www.livrosgratis.com.br/cat_30/literatura_de_cordel/1) [livros](http://www.livrosgratis.com.br/cat_30/literatura_de_cordel/1) [de](http://www.livrosgratis.com.br/cat_30/literatura_de_cordel/1) [Literatura](http://www.livrosgratis.com.br/cat_30/literatura_de_cordel/1) [de](http://www.livrosgratis.com.br/cat_30/literatura_de_cordel/1) [Cordel](http://www.livrosgratis.com.br/cat_30/literatura_de_cordel/1) [Baixar](http://www.livrosgratis.com.br/cat_29/literatura_infantil/1) [livros](http://www.livrosgratis.com.br/cat_29/literatura_infantil/1) [de](http://www.livrosgratis.com.br/cat_29/literatura_infantil/1) [Literatura](http://www.livrosgratis.com.br/cat_29/literatura_infantil/1) [Infantil](http://www.livrosgratis.com.br/cat_29/literatura_infantil/1) [Baixar](http://www.livrosgratis.com.br/cat_32/matematica/1) [livros](http://www.livrosgratis.com.br/cat_32/matematica/1) [de](http://www.livrosgratis.com.br/cat_32/matematica/1) [Matemática](http://www.livrosgratis.com.br/cat_32/matematica/1) [Baixar](http://www.livrosgratis.com.br/cat_33/medicina/1) [livros](http://www.livrosgratis.com.br/cat_33/medicina/1) [de](http://www.livrosgratis.com.br/cat_33/medicina/1) [Medicina](http://www.livrosgratis.com.br/cat_33/medicina/1) [Baixar](http://www.livrosgratis.com.br/cat_34/medicina_veterinaria/1) [livros](http://www.livrosgratis.com.br/cat_34/medicina_veterinaria/1) [de](http://www.livrosgratis.com.br/cat_34/medicina_veterinaria/1) [Medicina](http://www.livrosgratis.com.br/cat_34/medicina_veterinaria/1) [Veterinária](http://www.livrosgratis.com.br/cat_34/medicina_veterinaria/1) [Baixar](http://www.livrosgratis.com.br/cat_35/meio_ambiente/1) [livros](http://www.livrosgratis.com.br/cat_35/meio_ambiente/1) [de](http://www.livrosgratis.com.br/cat_35/meio_ambiente/1) [Meio](http://www.livrosgratis.com.br/cat_35/meio_ambiente/1) [Ambiente](http://www.livrosgratis.com.br/cat_35/meio_ambiente/1) [Baixar](http://www.livrosgratis.com.br/cat_36/meteorologia/1) [livros](http://www.livrosgratis.com.br/cat_36/meteorologia/1) [de](http://www.livrosgratis.com.br/cat_36/meteorologia/1) [Meteorologia](http://www.livrosgratis.com.br/cat_36/meteorologia/1) [Baixar](http://www.livrosgratis.com.br/cat_45/monografias_e_tcc/1) [Monografias](http://www.livrosgratis.com.br/cat_45/monografias_e_tcc/1) [e](http://www.livrosgratis.com.br/cat_45/monografias_e_tcc/1) [TCC](http://www.livrosgratis.com.br/cat_45/monografias_e_tcc/1) [Baixar](http://www.livrosgratis.com.br/cat_37/multidisciplinar/1) [livros](http://www.livrosgratis.com.br/cat_37/multidisciplinar/1) [Multidisciplinar](http://www.livrosgratis.com.br/cat_37/multidisciplinar/1) [Baixar](http://www.livrosgratis.com.br/cat_38/musica/1) [livros](http://www.livrosgratis.com.br/cat_38/musica/1) [de](http://www.livrosgratis.com.br/cat_38/musica/1) [Música](http://www.livrosgratis.com.br/cat_38/musica/1) [Baixar](http://www.livrosgratis.com.br/cat_39/psicologia/1) [livros](http://www.livrosgratis.com.br/cat_39/psicologia/1) [de](http://www.livrosgratis.com.br/cat_39/psicologia/1) [Psicologia](http://www.livrosgratis.com.br/cat_39/psicologia/1) [Baixar](http://www.livrosgratis.com.br/cat_40/quimica/1) [livros](http://www.livrosgratis.com.br/cat_40/quimica/1) [de](http://www.livrosgratis.com.br/cat_40/quimica/1) [Química](http://www.livrosgratis.com.br/cat_40/quimica/1) [Baixar](http://www.livrosgratis.com.br/cat_41/saude_coletiva/1) [livros](http://www.livrosgratis.com.br/cat_41/saude_coletiva/1) [de](http://www.livrosgratis.com.br/cat_41/saude_coletiva/1) [Saúde](http://www.livrosgratis.com.br/cat_41/saude_coletiva/1) [Coletiva](http://www.livrosgratis.com.br/cat_41/saude_coletiva/1) [Baixar](http://www.livrosgratis.com.br/cat_42/servico_social/1) [livros](http://www.livrosgratis.com.br/cat_42/servico_social/1) [de](http://www.livrosgratis.com.br/cat_42/servico_social/1) [Serviço](http://www.livrosgratis.com.br/cat_42/servico_social/1) [Social](http://www.livrosgratis.com.br/cat_42/servico_social/1) [Baixar](http://www.livrosgratis.com.br/cat_43/sociologia/1) [livros](http://www.livrosgratis.com.br/cat_43/sociologia/1) [de](http://www.livrosgratis.com.br/cat_43/sociologia/1) [Sociologia](http://www.livrosgratis.com.br/cat_43/sociologia/1) [Baixar](http://www.livrosgratis.com.br/cat_44/teologia/1) [livros](http://www.livrosgratis.com.br/cat_44/teologia/1) [de](http://www.livrosgratis.com.br/cat_44/teologia/1) [Teologia](http://www.livrosgratis.com.br/cat_44/teologia/1) [Baixar](http://www.livrosgratis.com.br/cat_46/trabalho/1) [livros](http://www.livrosgratis.com.br/cat_46/trabalho/1) [de](http://www.livrosgratis.com.br/cat_46/trabalho/1) [Trabalho](http://www.livrosgratis.com.br/cat_46/trabalho/1) [Baixar](http://www.livrosgratis.com.br/cat_47/turismo/1) [livros](http://www.livrosgratis.com.br/cat_47/turismo/1) [de](http://www.livrosgratis.com.br/cat_47/turismo/1) [Turismo](http://www.livrosgratis.com.br/cat_47/turismo/1)